µ §**Windows Sockets**

# **Windows Sockets**

# **An Open Interface for Network Programming under Microsoft**â **Windows**<sup>ä</sup>

# **Version 1.0 Rev.A**

### **7 January, 2023**

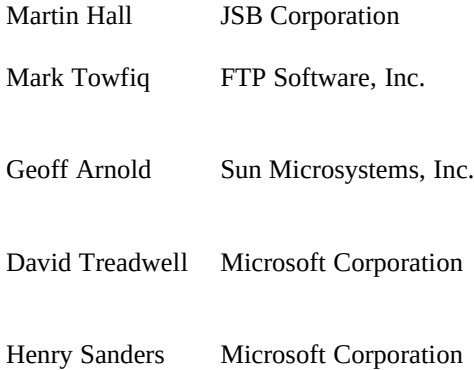

Copyright © 1992 by Martin Hall, Mark Towfiq Geoff Arnold, David Treadwell and Henry Sanders

All rights reserved.

This document may be freely redistributed in any form, electronic or otherwise, provided that it is distributed in its entirety and that the copyright and this notice are included. Comments or questions may be submitted via electronic mail to **winsock@ftp.com**. Requests to be added to the Windows Sockets mailing list should be addressed to **winsock-request@ftp.com**. Questions about products conforming to this specification should be addressed to the vendors of the products.

# **Windows Sockets Version 1.0**

# **CONTENTS**

- 1. INTRODUCTION
- 1.1 What is Windows Sockets?
- 1.2 Berkeley Sockets

# 1.3 Microsoft Windows and Windows-specific extensions

1.4 The Status of this Specification

# 2. PROGRAMMING WITH SOCKETS

# 2.1 Windows Sockets Stack Installation checking

### 2.2 Sockets

- 2.2.1 Basic concepts
- 2.2.2 Client-server model
- 2.2.3 Out-of-band data
- 2.2.4 Broadcasting
- 2.3 Byte Ordering
- 2.4 Socket Options
- 2.5 Database Files
- 2.6 Deviation from Berkeley Sockets
	- **2.6.1 socket data type and error values**
	- **2.6.2 select() and FD\_\***
	- **2.6.3 Error codes errno & WSAGetLastError()**
	- **2.6.4 Pointers**

### **2.6.5 Renamed functions**

- 2.6.5.1 close() & closesocket()
- 2.6.5.2 ioctl() & ioctlsocket()

### **2.6.6 Blocking routines & EINPROGRESS**

**2.6.7 Maximum number of sockets supported**

- **2.6.8 Include files**
- **2.6.9 Return values on API failure**
- 3. SOCKET LIBRARY OVERVIEW
	- 3.1 Socket Functions
		- **3.1.1 Blocking/Non blocking & Data Volatility**
	- 3.2 Database Functions
	- 3.3 Microsoft Windows Extension Functions
		- 3.3.1 Asynchronous select() Mechanism
		- 3.3.2 Asynchronous Support Routines
		- 3.3.3 Hooking Blocking Methods
		- 3.3.4 Error Handling

# 4. SOCKET LIBRARY REFERENCE

## 4.1 Socket Routines

- 4.1.1 accept()
- 4.1.2 bind()
- 4.1.3 closesocket()
- 4.1.4 connect()
- 4.1.5 getpeername()
- 4.1.6 getsockname()
- 4.1.7 getsockopt()
- 4.1.8 htonl()
- 4.1.9 htons()
- 4.1.10 inet\_addr()
- 4.1.11 inet\_ntoa()
- 4.1.12 ioctlsocket()
- 4.1.13 listen()
- 4.1.14 ntohl()
- 4.1.15 ntohs()
- 4.1.16 recv()
- 4.1.17 recvfrom()

4.1.18 select()

4.1.18 send()

4.1.19 sendto()

4.1.20 setsockopt()

4.1.21 shutdown()

4.1.22 socket()

# 4.2 Database Routines

4.2.1 gethostbyname() 4.2.2 gethostbyaddr() 4.2.3 getprotobyname() 4.2.4 getprotobynumber() 4.2.5 getservbyname() 4.2.6 getservbyport()

- 4.3 Microsoft Windows-specific Extensions
	- 4.3.1 WSAAsyncGetHostByAddr()
	- 4.3.2 WSAAsyncGetHostByName()
	- 4.3.3 WSAAsyncGetProtoByName()
	- 4.3.4 WSAAsyncGetProtoByNumber()
	- 4.3.5 WSAAsyncGetServByName()
	- 4.3.6 WSAAsyncGetServByPort()
	- 4.3.7 WSAAsyncSelect()
	- 4.3.8 WSACancelAsyncRequest()
	- 4.3.9 WSACancelBlockingCall()
	- 4.3.10 WSACleanup()
	- 4.3.11 WSAGetLastError()
	- 4.3.12 WSAIsBlocking()
	- 4.3.13 WSASetBlockingHook()
	- 4.3.14 WSASetLastError()
	- 4.3.15 WSAStartup()
	- 4.3.16 WSAUnhookBlockingHook()

# APPENDICES

A Error Codes and Header Files

A.1 Error Codes

A.2 Header Files

**A.2.1 Berkeley Header Files**

**A.2.2 Windows Sockets Header File - winsock.h**

- B Notes for Windows Sockets Suppliers
	- B.1 Introduction
	- B.2 Windows Sockets Components
		- **B.2.1 Development Components**
		- **B.2.2 Run Time Components**
	- B.3 Multithreadedness and blocking routines
	- B.4 Database Files

**B.5 FD\_ISSET B.6 Error Codes** B.7 DLL Ordinal Numbers

B.8 Validation Suite

C Background Information

C.1 Origins of Windows Sockets

C.2 Roadmap

#### **1. INTRODUCTION**

#### **1.1 What is Windows Sockets?**

<span id="page-10-0"></span>The Windows Sockets specification defines a network programming interface for Microsoft Windows<sup>[1](#page-10-1)</sup> which is based on the "socket" paradigm popularized in the Berkeley Software Distribution (BSD) from the University of California at Berkeley. It encompasses both familiar Berkeley socket style routines and a set of Windows-specific extensions designed to allow the programmer to take advantage of the message-driven nature of Windows.

The Windows Sockets Specification is intended to provide a single API to which application developers can program and multiple network software vendors can conform. Furthermore, in the context of a particular version of Microsoft Windows, it defines a binary interface (ABI) such that an application written to the Windows Sockets API can work with a conformant protocol implementation from any network software vendor. This specification thus defines the library calls and associated semantics to which an application developer can program and which a network software vendor can implement.

Network software which conforms to this Windows Sockets specification will be considered "Windows Sockets Compliant". Suppliers of interfaces which are "Windows Sockets Compliant" shall be referred to as "Windows Sockets Suppliers". To be Windows Sockets Compliant, a vendor must implement 100% of this Windows Sockets specification.

Applications which are capable of operating with any "Windows Sockets Compliant" protocol implementation will be considered as having a "Windows Sockets Interface" and will be referred to as "Windows Sockets Applications".

This version of the Windows Sockets specification defines and documents the use of the API in conjunction with the Internet Protocol Suite (IPS, generally referred to as TCP/IP). Specifically, all Windows Sockets implementations support both stream (TCP) and datagram (UDP) sockets.

While the use of this API with alternative protocol stacks is not precluded (and is expected to be the subject of future revisions of the specification), such usage is beyond the scope of this version of the specification.

#### **1.2 Berkeley Sockets**

<span id="page-10-2"></span>The Windows Sockets Specification has been built upon the Berkeley Sockets programming model which is the de facto standard for TCP/IP networking. It is intended to provide a high degree of familiarity for programmers who are used to programming with sockets in UNIX<sup>[2](#page-10-3)</sup> and other environments, and to simplify the task of porting existing sockets-based source code. The Windows Sockets API is consistent with release 4.3 of the Berkeley Software Distribution (4.3BSD).

Portions of the Windows Sockets specification are derived from material which is Copyright (c) 1982- 1986 by the Regents of the University of California. All rights are reserved. The Berkeley Software License Agreement specifies the terms and conditions for redistribution.

#### **1.3 Microsoft Windows and Windows-specific extensions**

This API is intended to be usable within all implementations and versions of Microsoft Windows from Microsoft Windows Version 3.0 onwards. It thus provides for Windows Sockets implementations and Windows Sockets applications in both 16 and 32 bit operating environments.

Windows Sockets makes provisions for multithreaded Windows processes. A process contains one or more threads of execution. In the Win16 non-multithreaded world, a task corresponds to a process with a single thread. All references to threads in this document refer to actual "threads" in multithreaded Windows environments. In non multithreaded environments (such as Windows 3.0), use of the term thread refers to a Windows process.

<span id="page-10-1"></span>[<sup>1</sup>](#page-10-0) Windows is a trademark of Microsoft Corporation.

<span id="page-10-3"></span>[<sup>2</sup>](#page-10-2) UNIX is a trademark of Unix System Laboratories, Inc.

The Microsoft Windows extensions included in Windows Sockets are provided to allow application developers to create software which conforms to the Windows programming model. It is expected that this will facilitate the creation of robust and high-performance applications, and will improve the cooperative multitasking of applications within non-preemptive versions of Windows. With the exception of **WSAStartup()** and **WSACleanup()** their use is not mandatory.

#### **1.4 The Status of this Specification**

This document is version 1.0 of the Windows Sockets Specification. It represents the results of considerable work within the vendor and user community, as described in Appendix C. This version of the specification has been released in order that network software suppliers and applications developers can begin to construct implementations and applications which conform to the standard. As with any specification, we anticipate that changes will be necessary, as the users of the standard gain experience with it, and Appendix C describes the way in which this change is expected to occur.

#### **2. PROGRAMMING WITH SOCKETS**

#### **2.1 Windows Sockets Stack Installation Checking**

To detect the presence of one (or many) Windows Sockets implementations on a system, an application which has been linked with the Windows Sockets Import Library may simply call the **WSAStartup()** routine. If an application wishes to be a little more sophisticated it can examine the \$PATH environment variable and search for instances of Windows Sockets implementations (WINSOCK.DLL). For each instance it can issue a **LoadLibrary()** call and use the **WSAStartup()** routine to discover implementation specific data.

This version of the Windows Sockets specification does not attempt to address explicitly the issue of multiple concurrent Windows Sockets implementations. Nothing in the specification should be interpreted as restricting multiple Windows Sockets DLLs from being present and used concurrently by one or more Windows Sockets applications.

#### **2.2 Sockets**

The following material is derived from the document "An Advanced 4.3BSD Interprocess Communication Tutorial" by Samuel J. Leffler, Robert S. Fabry, William N. Joy, Phil Lapsley, Steve Miller, and Chris Torek.

#### **2.2.1 Basic concepts**

The basic building block for communication is the socket. A socket is an endpoint of communication to which a name may be bound. Each socket in use has a type and an associated process. Sockets exist within communication domains. A communication domain is an abstraction introduced to bundle common properties of threads communicating through sockets. Sockets normally exchange data only with sockets in the same domain (it may be possible to cross domain boundaries, but only if some translation process is performed). The Windows Sockets facilities support a single communication domain: the Internet domain, which is used by processes which communicate using the Internet Protocol Suite. (Future versions of this specification may include additional domains.)

Sockets are typed according to the communication properties visible to a user. Applications are presumed to communicate only between sockets of the same type, although there is nothing that prevents communication between sockets of different types should the underlying communication protocols support this.

Two types of sockets currently are available to a user. A stream socket provides for the bi-directional, reliable, sequenced, and unduplicated flow of data without record boundaries.

A datagram socket supports bi-directional flow of data which is not promised to be sequenced, reliable, or unduplicated. That is, a process receiving messages on a datagram socket may find messages duplicated, and, possibly, in an order different from the order in which it was sent. An important characteristic of a datagram socket is that record boundaries in data are preserved. Datagram sockets closely model the facilities found in many contemporary packet switched networks such as Ethernet.

#### **2.2.2 Client-server model**

The most commonly used paradigm in constructing distributed applications is the client/server model. In this scheme client applications request services from a server application. This implies an asymmetry in establishing communication between the client and server.

The client and server require a well-known set of conventions before service may be rendered (and accepted). This set of conventions comprises a protocol which must be implemented at both ends of a connection. Depending on the situation, the protocol may be symmetric or asymmetric. In a symmetric protocol, either side may play the master or slave roles. In an asymmetric protocol, one side is immutably recognized as the master, with the other as the slave. An example of a symmetric protocol is the TELNET protocol used in the Internet for remote terminal emulation. An example of an asymmetric protocol is the Internet file transfer protocol, FTP. No matter whether the specific protocol used in obtaining a service is symmetric or asymmetric, when accessing a service there is a "client process'' and a "server process''.

A server application normally listens at a well-known address for service requests. That is, the server process remains dormant until a connection is requested by a client's connection to the server's address. At such a time the server process "wakes up'' and services the client, performing whatever appropriate actions the client requests of it. While connection-based services are the norm, some services are based on the use of datagram sockets.

#### **2.2.3 Out-of-band data**

Note: The following discussion of out-of-band data, also referred to as TCP Urgent data, follows the model used in the Berkeley software distribution. Users and implementors should be aware of the fact that there are at present two conflicting interpretations of RFC 793 (in which the concept is introduced), and that the implementation of out-of-band data in the Berkeley Software Distribution does not conform to the Host Requirements laid down in RFC 1122. To minimize interoperability problems, applications writers are advised not to use out-of-band data unless this is required in order to interoperate with an existing service. Windows Sockets suppliers are urged to document the out-of-band semantics (BSD or RFC 1122) which their product implements. It is beyond the scope of this specification to mandate a particular set of semantics for out-of-band data handling.

The stream socket abstraction includes the notion of "out of band'' data. Out-of-band data is a logically independent transmission channel associated with each pair of connected stream sockets. Out-of-band data is delivered to the user independently of normal data. The abstraction defines that the out-of-band data facilities must support the reliable delivery of at least one out-of-band message at a time. This message may contain at least one byte of data, and at least one message may be pending delivery to the user at any one time. For communications protocols which support only in-band signaling (i.e. the urgent data is delivered in sequence with the normal data), the system normally extracts the data from the normal data stream and stores it separately. This allows users to choose between receiving the urgent data in order and receiving it out of sequence without having to buffer all the intervening data. It is possible to "peek'' at out-of-band data.

An application may prefer to process out-of-band data "in-line", as part of the normal data stream. This is achieved by setting the socket option SO\_OOBINLINE (see section 4.1.20, **setsockopt()**). In this case, the application may wish to determine whether any of the unread data is "urgent" (the term usually applied to in-line out-of-band data). To facilitate this, the Windows Sockets implementation will maintain a logical "mark" in the data stream indicate the point at which the out-of-band data was sent. An application can use the SIOCATMARK **ioctlsocket()** command (see 4.1.12) to determine whether there is any unread data preceding the mark. For example, it might use this to resynchronize with its peer by ensuring that all data up to the mark in the data stream is discarded when appropriate.

The **WSAAsyncSelect()** routine is particularly well suited to handling notification of the presence of outof-band-data.

#### **2.2.4 Broadcasting**

By using a datagram socket, it is possible to send broadcast packets on many networks supported by the system. The network itself must support broadcast: the system provides no simulation of broadcast in software. Broadcast messages can place a high load on a network, since they force every host on the network to service them. Consequently, the ability to send broadcast packets has been limited to sockets which are explicitly marked as allowing broadcasting. Broadcast is typically used for one of two reasons: it is desired to find a resource on a local network without prior knowledge of its address, or important functions such as routing require that information be sent to all accessible neighbors.

The destination address of the message to be broadcast depends on the network(s) on which the message is to be broadcast. The Internet domain supports a shorthand notation for broadcast on the local network, the address INADDR\_BROADCAST. Received broadcast messages contain the senders address and port, as datagram sockets must be bound before use.

Some types of network support the notion of different types of broadcast. For example, the IEEE 802.5 token ring architecture supports the use of link-level broadcast indicators, which control whether broadcasts are forwarded by bridges. The Windows Sockets specification does not provide any mechanism whereby an application can determine the type of underlying network, nor any way to control the semantics of broadcasting.

#### **2.3 Byte Ordering**

<span id="page-14-2"></span><span id="page-14-0"></span>The Intel byte ordering is like that of the DEC  $VAX<sup>1</sup>$  $VAX<sup>1</sup>$  $VAX<sup>1</sup>$ , and therefore differs from the Internet and 68000<sup>[2](#page-14-3)</sup>type processor byte ordering. Thus care must be taken to ensure correct orientation.

Consider an application which normally contacts a server on the TCP port corresponding to the "time" service, but which provides a mechanism for the user to specify that an alternative port is to be used. The port number returned by **getservbyname()** is already in network order, which is the format required constructing an address, so no translation is required. However if the user elects to use a different port, entered as an integer, the application must convert this from host to network order (using the **htons()** function) before using it to construct an address. Conversely, if the application wishes to display the number of the port within an address (returned via, e.g., **getpeername()**), the port number must be converted from network to host order (using **ntohs()**) before it can be displayed.

Since the Intel and Internet byte orders are different, the conversions described above are unavoidable. Application writers are cautioned that they should use the standard conversion functions provided as part of the Windows Sockets API rather than writing their own conversion code, since future implementations of Windows Sockets are likely to run on systems for which the host order is identical to the network byte order. Only applications which use the standard conversion functions are likely to be portable.

#### **2.4 Socket Options**

The socket options supported by Windows Sockets are listed in the pages describing **setsockopt()** and **getsockopt()**. A Windows Sockets implementation must recognize all of these options, and (for **getsockopt()**) return plausible values for each. The default value for each option is shown in the following table.

<span id="page-14-1"></span>[<sup>1</sup>](#page-14-0) VAX is a trademark of Digital Equipment Corporation.

<span id="page-14-3"></span>[<sup>2</sup>](#page-14-2) 68000 is a trademark of Motorola, Inc.

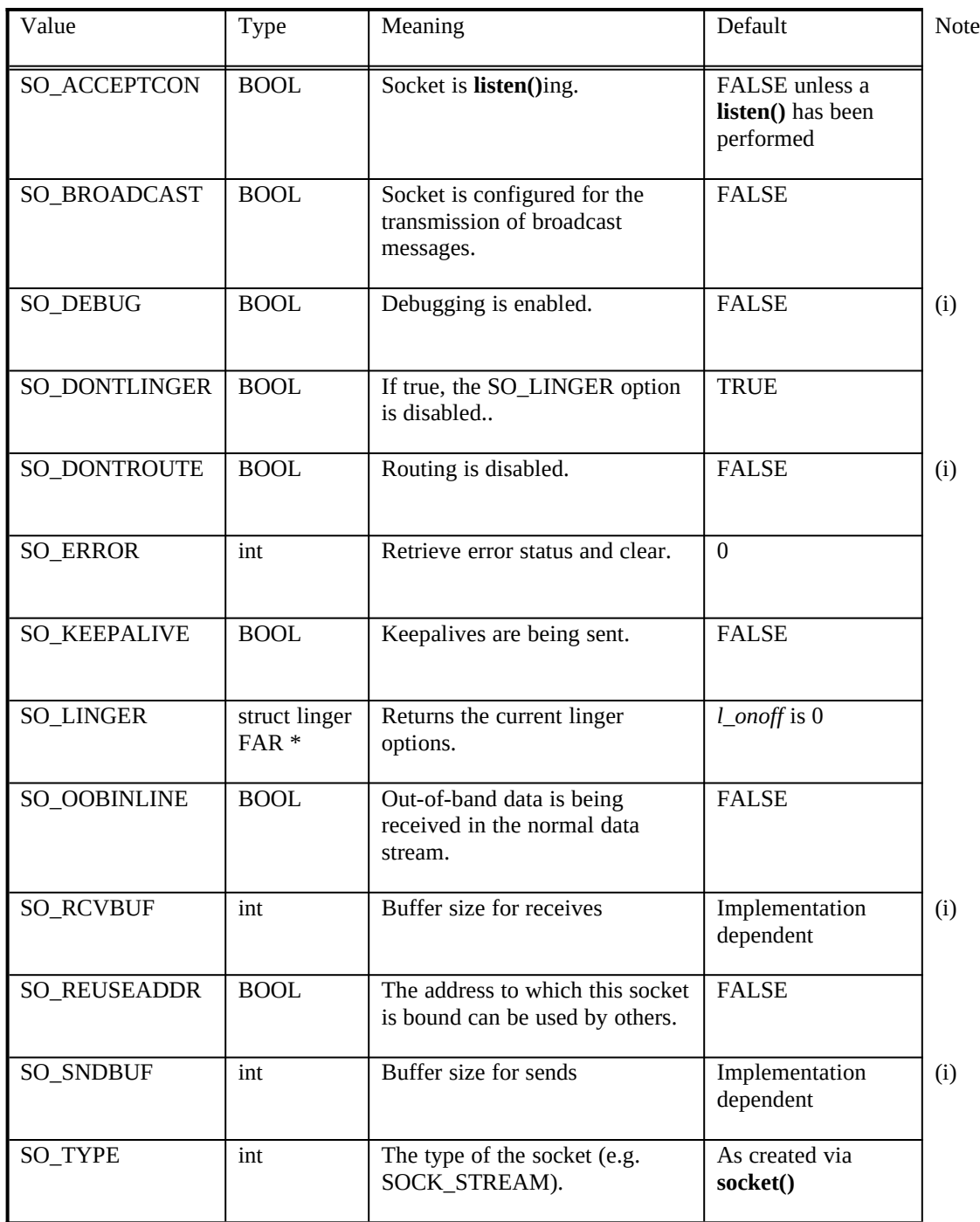

Notes:<br>(i) (i) An implementation may silently ignore this option on **setsockopt()** and return a constant value for **getsockopt()**, or it may accept a value for **setsockopt()** and return the corresponding value in **getsockopt()** without using the value in any way.

#### **2.5 Database Files**

<span id="page-16-0"></span>The **getXbyY()**[1](#page-16-1) and **WSAAsyncGetXByY()** classes of routines are provided for retrieving network specific information. The **getXbyY()** routines were originally designed (in the first Berkeley UNIX releases) as mechanisms for looking up information in text databases. Although the information may be retrieved by the Windows Sockets implementation in different ways, a Windows Sockets application requests such information in a consistent manner through either the **getXbyY()** or the **WSAAsyncGetXByY()** class of routines.

#### **2.6 Deviation from Berkeley Sockets**

There are a few limited instances where the Windows Sockets API has had to divert from strict adherence to the Berkeley conventions, usually because of difficulties of implementation in a Windows environment.

#### **2.6.1 socket data type and error values**

<span id="page-16-2"></span>A new data type, SOCKET, has been defined. The definition of this type was necessary for future enhancements to the Windows Sockets specification, such as being able to use sockets as file handles in Windows/NT[2](#page-16-3) . Definition of this type also facilitates porting of applications to a Win/32 environment, as the type will automatically be promoted from 16 to 32 bits.

Because the SOCKET type is unsigned, compiling existing source code from, for example, a UNIX environment may lead to compiler warnings about signed/unsigned data type mismatches.

This means, for example, that checking for errors when the **socket()** and **accept()** routines return should not be done by comparing the return value with -1, or seeing if the value is negative (both common, and legal, approaches in BSD). Instead, an application should use the manifest constant INVALID\_SOCKET as defined in **winsock.h**. For example:

**TYPICAL BSD STYLE:**

 $s = socket(...);$ if  $(s == -1)$  /\* or  $s < 0$  \*/ {...}

**PREFERRED STYLE:**

 $s = socket(...);$  $if (s == INVALID SOCKET)$ {...}

#### **2.6.2 select() and FD\_\***

Because a SOCKET is no longer represented by the UNIX-style "small non-negative integer", the implementation of the **select()** function was changed in the Windows Sockets API. Each set of descriptors is still represented by the fd\_set type, but instead of being stored as a bitmask the set is implemented as an array of SOCKETs.. To avoid potential problems, applications must adhere to the use of the FD\_XXX macros to set, initialize, clear, and check the fd\_set structures.

#### **2.6.3 Error codes - errno, h\_errno & WSAGetLastError()**

Error codes set by the Windows Sockets implementation are NOT made available via the errno variable. Additionally, for the **getXbyY()** class of functions, error codes are NOT made available via the h\_errno variable. Instead, error codes are accessed by using the **WSAGetLastError()** API described in 4.3.11. This function is provided in Windows Sockets as a precursor (and eventually an alias) for the Win32 function **GetLastError()**. This is intended to provide a reliable way for a thread in a multi-threaded process to obtain per-thread error information.

<span id="page-16-3"></span><span id="page-16-1"></span>[<sup>1</sup>](#page-16-0) This specification uses the function name **getXbyY()** to represent the set of routines **gethostbyaddr()**, **gethostbyname()**, etc. Similarly **WSAAsyncGetXByY()** represents **WSAAsyncGetHostByAddr()**, etc. [2](#page-16-2) NT and Windows/NT are trademarks of Microsoft Corporation.

For compatibility with BSD, an application may choose to include a line of the form:

#### #define errno WSAGetLastError()

This will allow networking code which was written to use the global errno to work correctly in a singlethreaded environment. There are, obviously, some drawbacks. If a source file includes code which inspects errno for both socket and non-socket functions, this mechanism cannot be used. Furthermore, it is not possible for an application to assign a new value to errno. (In Windows Sockets the function **WSASetLastError()** may be used for this purpose.)

#### **TYPICAL BSD STYLE:**

 $r =$  recv(...); if  $(r == -1)$  && errno == EWOULDBLOCK) {...}

#### **PREFERRED STYLE:**

 $r =$  recv(...); if  $(r == -1$  /\* (but see below) \*/ && WSAGetLastError() == EWOULDBLOCK) **{...}**

Although error constants consistent with 4.3 Berkeley Sockets are provided for compatibility purposes, applications should, where possible, use the "WSA" error code definitions. For example, a more accurate version of the above source code fragment is:

$$
r = \text{recv}(\ldots);
$$
  
if (r == -1  
&&WSAGetLastError() == WSAEWOULDBLOCK)  
{...}

#### **2.6.4 Pointers**

All pointers used by applications with Windows Sockets should be FAR. To facilitate this, data type definitions such as LPHOSTENT are provided.

#### **2.6.5 Renamed functions**

In two cases it was necessary to rename functions which are used in Berkeley Sockets in order to avoid clashes with other APIs.

#### **2.6.5.1 close() & closesocket()**

In Berkeley Sockets, sockets are represented by standard file descriptors, and so the **close()** function can be used to close sockets as well as regular files. While nothing in the Windows Sockets API prevents an implementation from using regular file handles to identify sockets, nothing requires it either. Socket descriptors are not presumed to correspond to regular file handles, and file operations such as **read()**, **write()**, and **close()** cannot be assumed to work correctly when applied to socket descriptors.. Sockets must be closed by using the **closesocket()** routine. Using the **close()** routine to close a socket is incorrect and the effects of doing so are undefined by this specification.

#### **2.6.5.1 ioctl() & ioctlsocket()**

Various C language run-time systems use the **ioctl()** routine for purposes unrelated to Windows Sockets. For this reason we have defined the routine **ioctlsocket()** which is used to handle socket functions which in the Berkeley Software Distribution are performed using **ioctl()** and **fcntl()**.

#### **2.6.6 Blocking routines & EINPROGRESS**

Although blocking operations on sockets are supported under Windows Sockets, their use is strongly discouraged. Programmers who are constrained to use blocking mode - for example, as part of an existing application which is to be ported - should be aware of the semantics of blocking operations in Windows Sockets. See Section 3.1.1 for more details.

#### **2.6.7 Maximum number of sockets supported**

The maximum number of sockets supported by a particular Windows Sockets supplier is implementation specific. An application should make no assumptions about the availability of a certain number of sockets. This topic is addressed further in section 4.3.15, WSAStartup(). However, independent of the number of sockets supported by a particular implementation is the issue of the maximum number of sockets which an application can actually make use of.

The maximum number of sockets which a Windows Sockets application can make use of is determined at compile time by the manifest constant FD\_SETSIZE. This value is used in constructing the fd\_set structures used in **select()** (see section 4.1.18). The default value in **winsock.h** is 64. If an application is designed to be capable of working with more than 64 sockets, the implementor should define the manifest FD\_SETSIZE in every source file before including **winsock.h**. One way of doing this may be to include the definition within the compiler options in the makefile. It must be emphasized that defining FD\_SETSIZE as a particular value has no effect on the actual number of sockets provided by a Windows Sockets implementation.

#### **2.6.8 Include files**

For ease of portability of existing Berkeley sockets based source code, a number of standard Berkeley include files are supported. However, these Berkeley header files merely include the **winsock.h** include file, and it is therefore sufficient (and recommended) that Windows Sockets application source files should simply include **winsock.h**.

#### **2.6.9 Return values on API failure**

The manifest constant SOCKET\_ERROR is provided for checking API failure. Although use of this constant is not mandatory, it is recommended. The following example illustrates the use of the SOCKET\_ERROR constant:

#### **TYPICAL BSD STYLE:**

```
r = \text{recv}(\ldots);if (r == -1 /* or r < 0 */
   && errno == EWOULDBLOCK)
      {...}
      PREFERRED STYLE:
r = recv(...);
if (r == SOCKET ERROR
   && WSAGetLastError() == WSAEWOULDBLOCK)
      {...}
```
#### **3. SOCKET LIBRARY OVERVIEW**

**3.1 Socket Functions**

The Windows Sockets specification includes the following Berkeley-style socket routines:

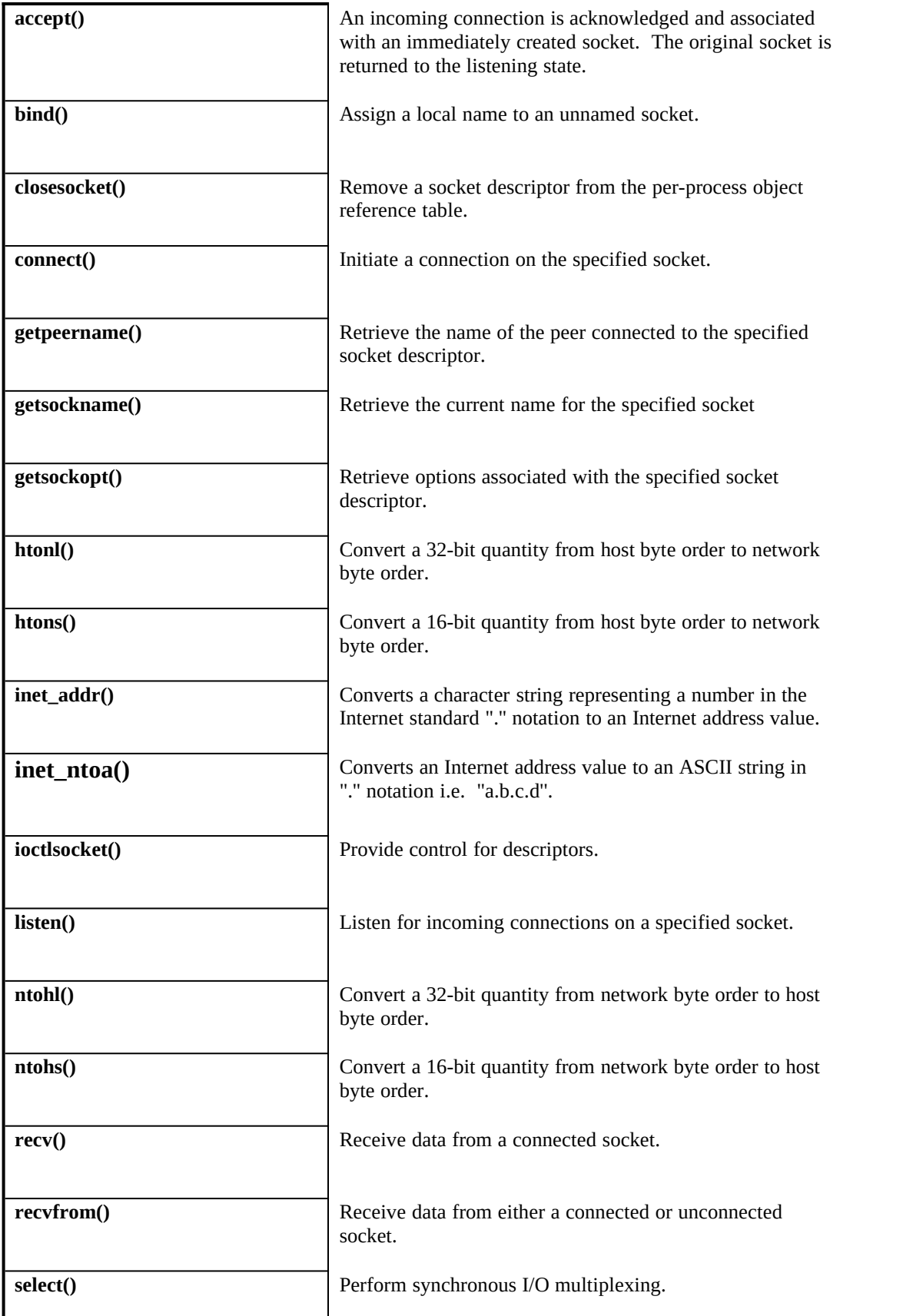

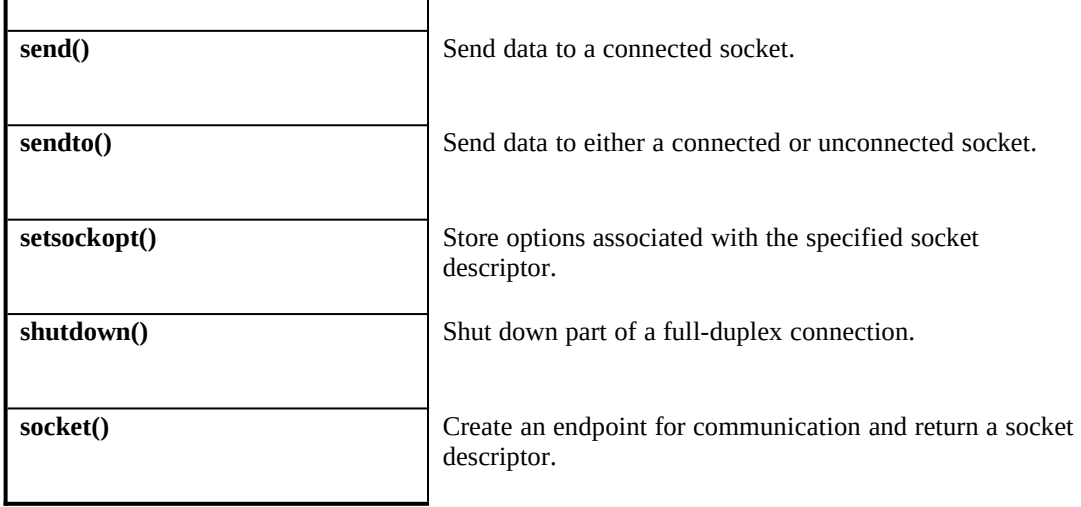

#### **3.1.1 Blocking/Non blocking & Data Volatility**

One major issue in porting applications from a Berkeley sockets environment to a Windows environment involves "blocking"; that is, invoking a function which does not return until the associated operation is completed. The problem arises when the operation may take an arbitrarily long time to complete: an obvious example is a **recv()** which may block until data has been received from the peer system. The default behavior within the Berkeley sockets model is for a socket to operate in a blocking mode unless the programmer explicitly requests that operations be treated as non-blocking.

Even on a blocking socket, some operations (e.g. **bind()**, **getsockopt()**, **getpeername()**) can be completed immediately. For such operations there is no difference between blocking and non-blocking operation. Other operations (e.g. **recv()**) may be completed immediately or may take an arbitrary time to complete, depending on various transport conditions. When applied to a blocking socket, these operations are referred to as blocking operations.

Within a Windows Sockets implementation, a blocking operation which cannot be completed immediately is handled as follows. The DLL initiates the operation, and then enters a loop in which it dispatches any Windows messages (yielding the processor to another thread if necessary) and then checks for the completion of the Windows Sockets function. If the function has completed, or if **WSACancelBlockingCall()** has been invoked, the blocking function completes with an appropriate result. Refer to section 4.3.13, **WSASetBlockingHook()**, for a complete description of this mechanism, including pseudocode for the various functions.

If a Windows message is received for a process for which a blocking operation is in progress, there is a risk that the application will attempt to issue another Windows Sockets call. Because of the difficulty of managing this condition safely, the Windows Sockets specification does not support such application behavior. Two functions are provided to assist the programmer in this situation. **WSAIsBlocking()** may be called to determine whether or not a blocking Windows Sockets call is in progress. **WSACancelBlockingCall()** may be called to cancel an in-progress blocking call, if any. Any other Windows Sockets function which is called in this situation will fail with the error WSAEINPROGRESS. It should be emphasized that this restriction applies to both blocking and non-blocking operations.

Although this mechanism is sufficient for simple applications, it cannot support the complex messagedispatching requirements of more advanced applications (for example, those using the MDI model). For such applications, the Windows Sockets API includes the function **WSASetBlockingHook()**, which allows the programmer to define a special routine which will be called instead of the default message dispatch routine described above.

If an application invokes an asynchronous or non-blocking operation which takes a pointer to a memory

object (e.g. a buffer, or a global variable) as an argument, it is the responsibility of the application to ensure that the object is available to the Windows Sockets implementation throughout the operation. The application must not invoke any Windows function which might affect the mapping or addressability of the memory involved. In a multithreaded system, the application is also responsible for coordinating access to the object using appropriate synchronization mechanisms. A Windows Sockets implementation cannot, and will not, address these issues. The possible consequences of failing to observe these rules are beyond the scope of this specification.

#### **3.2 Database Functions**

The Windows Sockets specification defines the following "database" routines. As noted earlier, a Windows Sockets supplier may choose to implement these in a manner which does not depend on local database files. The pointer returned by certain database routines such as **gethostbyname()** points to a structure which is allocated by the Windows Sockets library. The data which is pointed to is volatile and is good only until the next Windows Sockets API call from that thread. Additionally, the application must never attempt to modify this structure or to free any of its components. Only one copy of this structure is allocated for a thread, and so the application should copy any information which it needs before issuing any other Windows Sockets API calls.

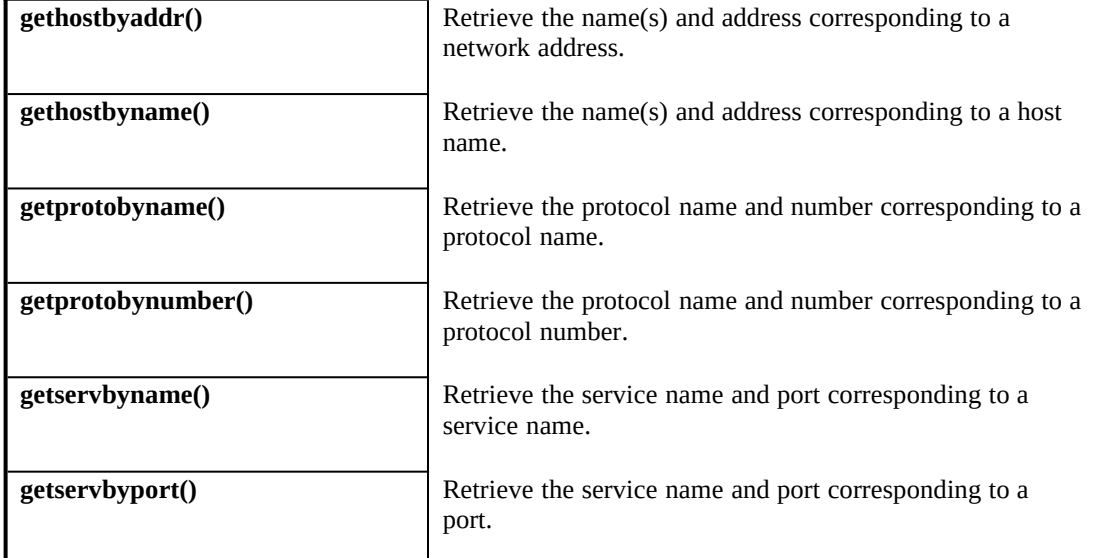

#### **3.3 Microsoft Windows-specific Extension Functions**

The Windows Sockets specification provides a number of extensions to the standard set of Berkeley Sockets routines. Principally, these extended APIs allow message-based, asynchronous access to network events. While use of this extended API set is not mandatory for socket-based programming, it is recommended for conformance with the Microsoft Windows programming paradigm.

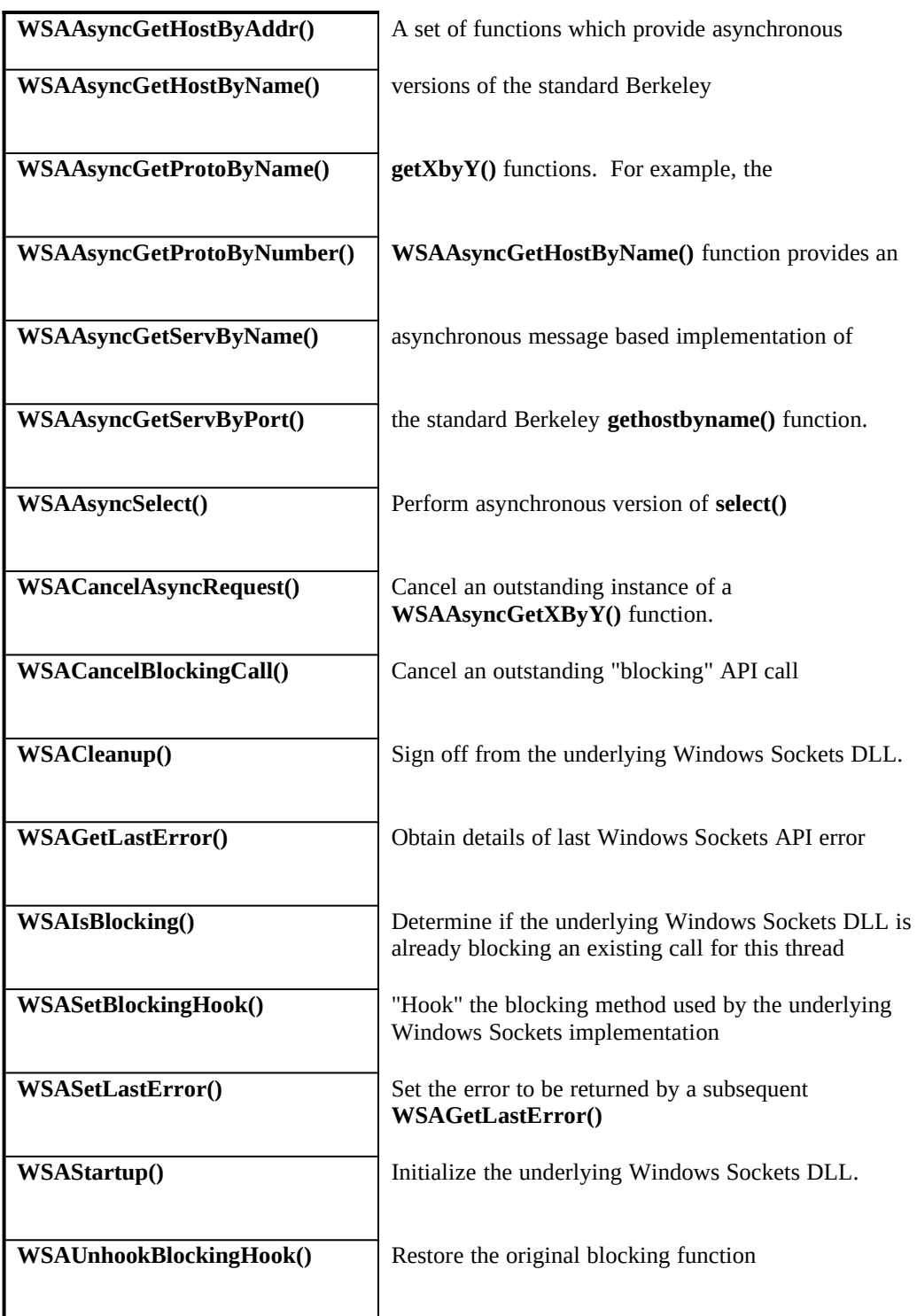

#### **3.3.1 Asynchronous select() Mechanism**

The **WSAAsyncSelect()** API allows an application to register an interest in one or many network events. This API is provided to supersede the need to do polled network I/O. Any situation in which **select()** or non-blocking I/O routines (such as **send()** and **recv()**) are either already used or are being considered is usually a candidate for the **WSAAsyncSelect()** API. When declaring interest in such condition(s), you supply a window handle to be used for notification. The corresponding window then receives messagebased notification of the conditions in which you declared an interest.

**WSAAsyncSelect()** allows interest to be declared in the following conditions for a particular socket:

Socket readiness for reading Socket readiness for writing Out-of-band data ready for reading Socket readiness for accepting incoming connection Completion of non-blocking **connect()** Connection closure

#### **3.3.2 Asynchronous Support Routines**

The asynchronous "database" functions allow applications to request information in an asynchronous manner. Some network implementations and/or configurations perform network based operations to resolve such requests. The **WSAAsyncGetXByY()** functions allow application developers to request services which would otherwise block the operation of the whole Windows environment if the standard Berkeley function were used. The **WSACancelAsyncRequest()** function allows an application to cancel any outstanding asynchronous request.

#### **3.3.3 Hooking Blocking Methods**

As noted in Section 3.1.1 above, Windows Sockets implements blocking operations in such a way that Windows message processing can continue, which may result in the application which issued the call receiving a Windows message. In certain situations an application may want to influence or change the way in which this pseudo-blocking process is implemented. The **WSASetBlockingHook()** provides the ability to substitute a named routine which the Windows Sockets implementation is to use when relinquishing the processor during a "blocking" operation.

#### **3.3.4 Error Handling**

For compatibility with thread-based environments, details of API errors are obtained through the **WSAGetLastError()** API. Although the accepted "Berkeley-Style" mechanism for obtaining socketbased network errors is via "errno", this mechanism cannot guarantee the integrity of an error ID in a multi-threaded environment. **WSAGetLastError()** allows you to retrieve an error code on a per thread basis.

**WSAGetLastError()** returns error codes which avoid conflict with standard Microsoft C error codes. Certain error codes returned by certain Windows Sockets routines fall into the standard range of error codes as defined by Microsoft C. If you are NOT using an application development environment which defines error codes consistent with Microsoft C, you are advised to use the Windows Sockets error codes prefixed by "WSA" to ensure accurate error code detection.

Note that this specification defines a recommended set of error codes, and lists the possible errors which may be returned as a result of each function. It may be the case in some implementations that other Windows Sockets error codes will be returned in addition to those listed, and applications should be prepared to handle errors other than those enumerated under each API description. However a Windows Sockets implementation must not return any value which is not enumerated in the table of legal Windows Sockets errors given in Appendix A.1.

# 4. SOCKET LIBRARY REFERENCE

### 4.1 Socket Routines

This chapter presents the socket library routines in alphabetical order, and describes each routine in detail.

In each routine it is indicated that the header file **winsock.h** must be included. Appendix A.2 lists the Berkeley-compatible header files which are supported. These are provided for compatibility purposes only, and each of them will simply include **winsock.h**. The Windows header file **windows.h** is also needed, but **winsock.h** will include it if necessary.

### 4.1.1 accept()

**Description** Accept a connection on a socket.

### **#include <winsock.h>**

**SOCKET accept ( SOCKET** *s***, struct sockaddr FAR \*** *addr,* **int FAR \*** *addrlen* **);**

*s* A descriptor identifying a socket which is listening for connections after a **listen**().

*addr* The address of the connecting entity, as known to the communications layer. The exact format of the *addr* argument is determined by the address family established when the socket was created.

*addrlen* A pointer to an integer which contains the length of the address *addr*.

**Remarks** This routine extracts the first connection on the queue of pending connections on *s*, creates a new socket with the same properties as *s* and returns a handle to the new socket. If no pending connections are present on the queue, and the socket is not marked as non-blocking, **accept()** blocks the caller until a connection is present. If the socket is marked non-blocking and no pending connections are present on the queue, **accept()** returns an error as described below. The accepted socket may not be used to accept more connections. The original socket remains open.

> The argument *addr* is a result parameter that is filled in with the address of the connecting entity, as known to the communications layer. The exact format of the *addr* parameter is determined by the address family in which the communication is occurring. The *addrlen* is a value-result parameter; it should initially contain the amount of space pointed to by *addr*; on return it will contain the actual length (in bytes) of the address returned. This call is used with connection-based socket types such as SOCK\_STREAM.

**Return Value** If no error occurs, **accept**() returns a value of type SOCKET which is a descriptor for the accepted packet. Otherwise, a value of INVALID\_SOCKET is returned, and a specific error code may be retrieved by calling **WSAGetLastError**().

> The integer referred to by *addrlen* initially contains the amount of space pointed to by *addr*. On return it will contain the actual length in bytes of the address returned.

**Error Codes** WSANOTINITIALISED A successful **WSAStartup()** must occur before using this API.

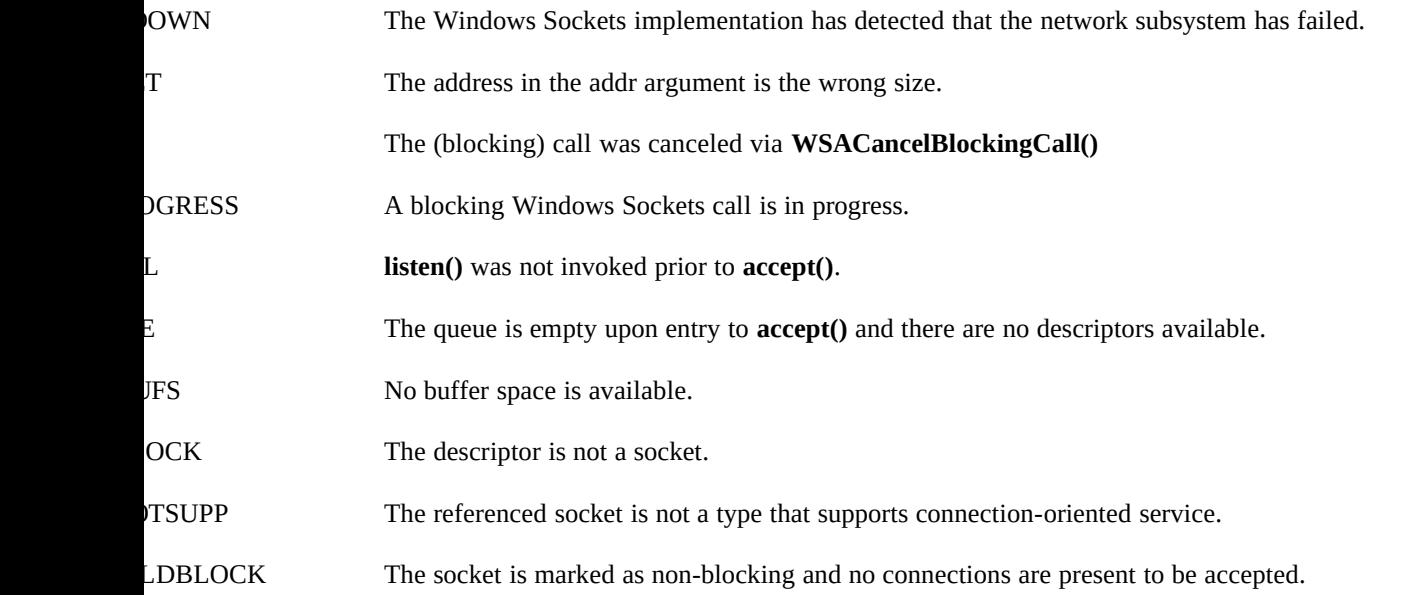

**See Also bind()**, **connect()**, **listen()**, **select()**, **socket()**, **WSAAsyncSelect()**

### 4.1.2 bind()

**Description** Associate a local address with a socket.

### **#include <winsock.h>**

#### **int bind ( SOCKET** *s,* **struct sockaddr FAR \*** *name*, **int** *namelen* **);**

*s* A descriptor identifying an unbound socket.

*name* The address to assign to the socket. The sockaddr structure is defined as follows:

struct sockaddr { u\_short sa\_family; char sa\_data[14]; };

*namelen* The length of the *name*.

**Remarks** This routine is used on an unconnected datagram or stream socket, before subsequent **connect**()s or **listen**()s. When a socket is created with **socket**(), it exists in a name space (address family), but it has no name assigned. **bind**() establishes the local association (host address/port number) of the socket by assigning a local name to an unnamed socket.

If an application does not care what address is assigned to it, it may specify an Internet address and port equal to 0. If this is the case, the Windows Sockets implementation will assign a unique address to the application. The application may use **getsockname()** after **bind()** to learn the address that has been assigned to it.

In the Internet address family, a name consists of several components. For SOCK\_DGRAM and SOCK\_STREAM, the name consists of three parts: a host address, the protocol number (set implicitly to UDP or TCP, respectively), and a port number which identifies the application.

**Return Value** If no error occurs, **bind()** returns 0. Otherwise, it returns SOCKET\_ERROR, and a specific error code may be retrieved by calling **WSAGetLastError()**.

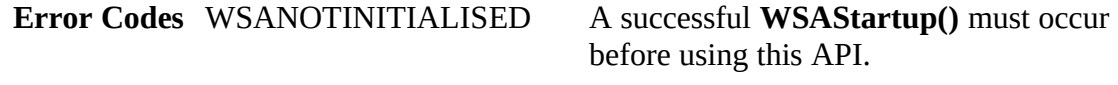

NOWN The Windows Sockets implementation has detected that the network subsystem has failed.

RINUSE The specified address is already in use. (See the SO\_REUSEADDR socket option under **setsockopt()**.)

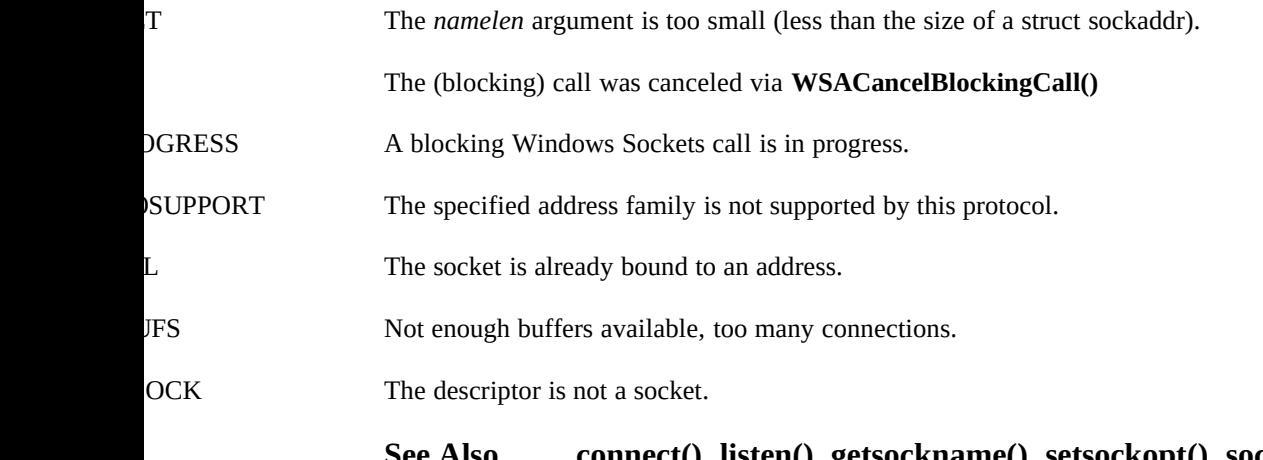

**See Also connect()**, **listen()**, **getsockname()**, **setsockopt()**, **socket()**, **WSACancelBlockingCall()**.

### 4.1.3 closesocket()

**Description** Close a socket.

**#include <winsock.h>**

### **int closesocket ( SOCKET** *s* **);**

*s* A descriptor identifying a socket.

**Remarks** This function closes a socket. More precisely, it releases the socket descriptor *s*, so that further references to *s* will fail with the error WSAENOTSOCK. If this is the last reference to the underlying socket, the associated naming information and queued data are discarded.

The semantics of **closesocket**() are affected by the socket options SO\_LINGER and SO\_DONTLINGER as follows:

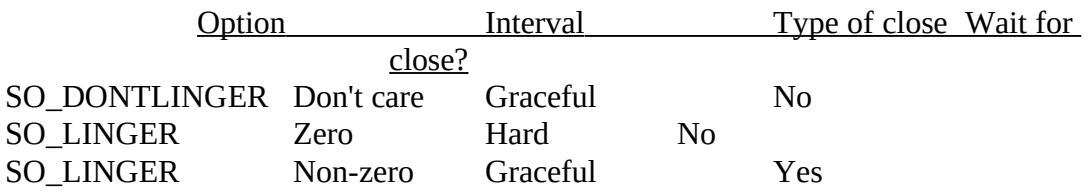

If SO\_LINGER is set (i.e. the *l\_onoff* field of the linger structure is non-zero; see sections 2.4, 4.1.8 and 4.1.20) with a zero timeout interval (*l\_linger* is zero), **closesocket()** is not blocked even if queued data has not yet been sent or acknowledged. This is called a "hard" close, because the socket is closed immediately, and any unsent data is lost.

If SO\_LINGER is set with a non-zero timeout interval, the **closesocket()** call blocks until the remaining data has been sent or until the timeout expires. This is called a graceful disconnect.

If SO\_DONTLINGER is set on a stream socket (i.e. the *l\_onoff* field of the linger structure is zero; see sections 2.4, 4.1.8 and 4.1.20), the **closesocket()** call will return immediately. However, any data queued for transmission will be sent if possible before the underlying socket is closed. This is also called a graceful disconnect. Note that in this case the Windows Sockets implementation may not release the socket and other resources for an arbitrary period, which may affect applications which expect to use all available sockets.

**Return Value** If no error occurs, **closesocket()** returns 0. Otherwise, a value of SOCKET\_ERROR is returned, and a specific error code may be retrieved by calling **WSAGetLastError().**

### **Error Codes** WSANOTINITIALISED A successful **WSAStartup()** must occur

before using this API.

- OWN The Windows Sockets implementation has detected that the network subsystem has failed.
- OCK The descriptor is not a socket.
- DGRESS A blocking Windows Sockets call is in progress.

### **See Also accept()**, **socket()**, **ioctlsocket()**, **setsockopt()**, **WSAAsyncSelect()**.

# 4.1.4 connect()

**Description** Establish a connection to a peer.

### **#include <winsock.h>**

### **int connect ( SOCKET** *s***, struct sockaddr FAR \*** *name***, int** *namelen* **);**

*s* A descriptor identifying an unconnected socket.

*name* The name of the peer to which the socket is to be connected.

- *namelen* The length of the *name*.
- **Remarks** This function is used to create a connection to the specified foreign association. The parameter *s* specifies an unconnected datagram or stream socket If the socket is unbound, unique values are assigned to the local association by the system, and the socket is marked as bound. Note that if the address field of the *name* structure is all zeroes, **connect()** will return the error WSAEADDRNOTAVAIL.

For stream sockets (type SOCK\_STREAM), an active connection is initiated to the foreign host using *name* (an address in the name space of the socket). When the socket call completes successfully, the socket is ready to send/receive data.

For a datagram socket (type SOCK\_DGRAM), a default destination is set, which will be used on subsequent **send**() and **recv**() calls.

**Return Value** If no error occurs, **connect()** returns 0. Otherwise, it returns SOCKET\_ERROR, and a specific error code may be retrieved by calling **WSAGetLastError().**

**Error Codes** WSANOTINITIALISED A successful **WSAStartup()** must occur before using this API.

- NOWN The Windows Sockets implementation has detected that the network subsystem has failed.
- RINUSE The specified address is already in use.

The (blocking) call was canceled via **WSACancelBlockingCall()** 

- DGRESS A blocking Windows Sockets call is in progress.
- RNOTAVAIL The specified address is not available from the local machine.
- SUPPORT Addresses in the specified family cannot be used with this socket.

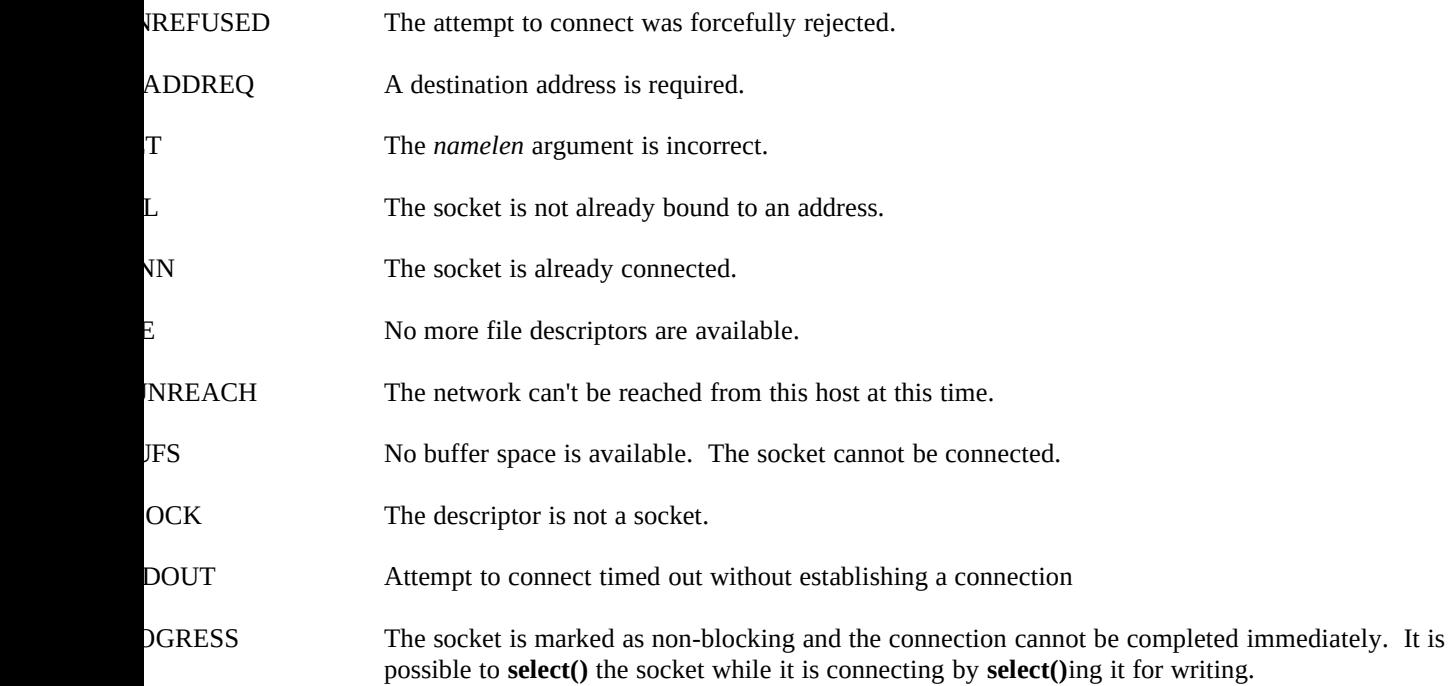

**See Also accept()**, **bind()**, **getsockname()**, **socket()**.

### 4.1.5 getpeername()

**Description** Get the address of the peer to which a socket is connected.

### **#include <winsock.h>**

**int getpeername ( SOCKET** *s***, struct sockaddr FAR \*** *name***, int FAR \*** *namelen* **);**

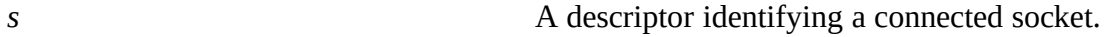

*name* The structure which is to receive the name of the peer.

- *namelen* A pointer to the size of the *name* structure.
- **Remarks getpeername()** retrieves the name of the peer connected to the socket *s* and stores it in the struct sockaddr identified by *name*. It is used on a connected datagram or stream socket.

On return, the *namelen* argument contains the actual size of the name returned in bytes.

**Return Value** If no error occurs, **getpeername()** returns 0. Otherwise, a value of SOCKET\_ERROR is returned, and a specific error code may be retrieved by calling **WSAGetLastError().**

**Error Codes** WSANOTINITIALISED A successful **WSAStartup()** must occur before using this API.

- OWN The Windows Sockets implementation has detected that the network subsystem has failed.
- T The namelen argument is not large enough.
- DGRESS A blocking Windows Sockets call is in progress.
- Noticelly The socket is not connected.
- OCK The descriptor is not a socket.

**See Also bind()**, **socket()**, **getsockname()**.

### 4.1.6 getsockname()

**Description** Get the local name for a socket.

### **#include <winsock.h>**

**int getsockname ( SOCKET** s**, struct sockaddr FAR \*** *name***, int FAR \*** *namelen* **);**

*s* A descriptor identifying a bound socket.

*name* The name of the socket.

- *namelen* The size of the *name* array.
- **Remarks getsockname()** retrieves the current name for the specified socket descriptor in *name*. It is used on a bound and/or connected socket specified by the *s* parameter. The local association is returned. This call is especially useful when a **connect()** call has been made without doing a **bind()** first; this call provides the only means by which you can determine the local association which has been set by the system.

On return, the *namelen* argument contains the actual size of the name returned in bytes.

**Return Value** If no error occurs, **getsockname()** returns 0. Otherwise, a value of SOCKET\_ERROR is returned, and a specific error code may be retrieved by calling **WSAGetLastError().**

**Error Codes** WSANOTINITIALISED A successful **WSAStartup()** must occur before using this API.

- NOWN The Windows Sockets implementation has detected that the network subsystem has failed.
- T The *namelen* argument is not large enough.
- DGRESS A blocking Windows Sockets operation is in progress.
- OCK The descriptor is not a socket.

**See Also bind()**, **socket()**.
# 4.1.7 getsockopt()

**Description** Retrieve a socket option.

#### **#include <winsock.h>**

**int getsockopt ( SOCKET** *s***, int** *level***, int** *optname***, char FAR \*** *optval***, int** FAR **\*** *optlen* **);**

*s* A descriptor identifying a socket.

*level* The level at which the option is defined; the only supported *level* is SOL\_SOCKET.

*optname* The socket option for which the value is to be retrieved.

*optval* A pointer to the buffer in which the value for the requested option is to be returned.

*optlen* A pointer to the size of the *optval* buffer.

**Remarks getsockopt()** retrieves the current value for a socket option associated with a socket of any type, in any state, and stores the result in *optval*. Options may exist at multiple protocol levels, but they are always present at the uppermost "socket'' level. Options affect socket operations, such as whether an operation blocks or not, the routing of packets, out-of-band data transfer, etc.

The value associated with the selected option is returned in the buffer *optval*. The integer pointed to by *optlen* should originally contain the size of this buffer; on return, it will be set to the size of the value returned. For SO\_LINGER, this will be the size of a struct linger; for all other options it will be the size of an integer.

If the option was never set with **setsockopt(),** then **getsockopt()** returns the default value for the option.

The following options are supported for **getsockopt()**. The Type identifies the type of data addressed by *optval*.

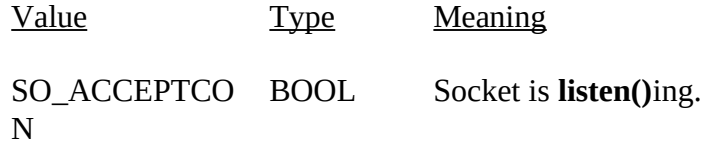

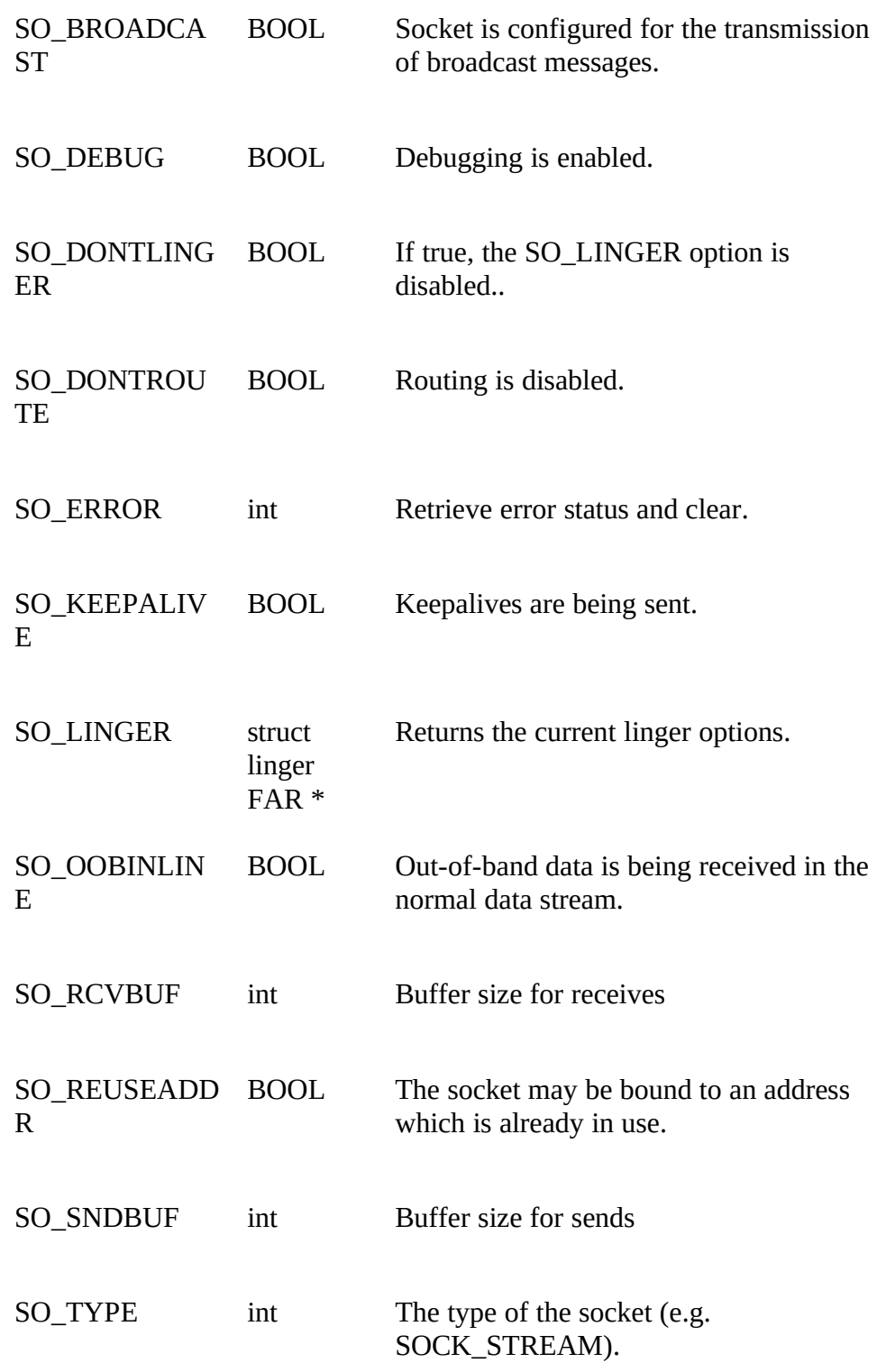

Options not supported for **getsockopt()** are:

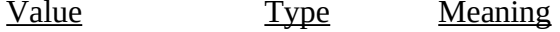

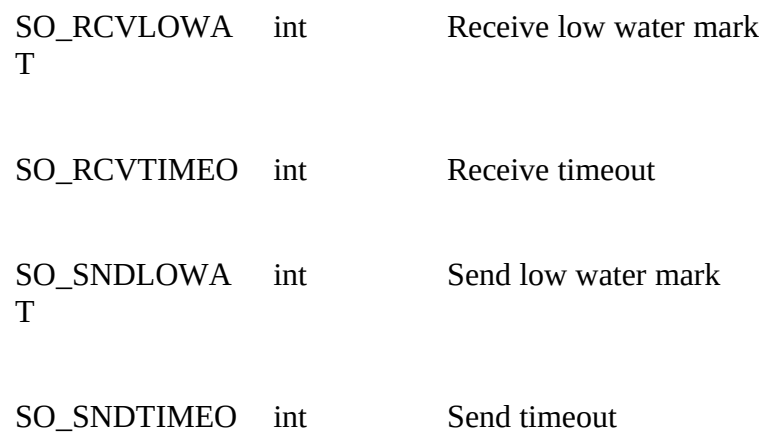

Calling **getsockopt()** with an unsupported option will result in an error code of WSAENOPROTOOPT being returned from **WSAGetLastError()**.

#### **Return Value** If no error occurs, **getsockopt()** returns 0. Otherwise, a value of SOCKET\_ERROR is returned, and a specific error code may be retrieved by calling **WSAGetLastError()**.

**Error Codes** WSANOTINITIALISED A successful **WSAStartup()** must occur before using this API.

- NOWN The Windows Sockets implementation has detected that the network subsystem has failed.
- T The *optlen* argument was invalid.
- DGRESS A blocking Windows Sockets operation is in progress.
- OTOOPT The option is unknown or unsupported. In particular, SO\_BROADCAST is not supported on sockets of type SOCK\_STREAM, while SO\_ACCEPTCON, SO\_DONTLINGER, SO\_KEEPALIVE, SO\_LINGER and SO\_OOBINLINE are not supported on sockets of type SOCK\_DGRAM.
- OCK The descriptor is not a socket.

**See Also setsockopt()**, **WSAAsyncSelect()**, **socket()**.

# 4.1.8 htonl()

**Description** Convert a **u\_long** from host to network byte order.

**#include <winsock.h>**

**u\_long htonl ( u\_long** *hostlong* **);**

- *hostlong* A 32-bit number in host byte order.
- **Remarks** This routine takes a 32-bit number in host byte order and returns a 32-bit number in network byte order.

**Return Value htonl()** returns the value in network byte order.

**See Also htons()**, **ntohl()**, **ntohs()**.

# 4.1.9 htons()

**Description** Convert a **u\_short** from host to network byte order.

**#include <winsock.h>**

**u\_short htons ( u\_short** *hostshort* **);**

- *hostshort* A 16-bit number in host byte order.
- **Remarks** This routine takes a 16-bit number in host byte order and returns a 16-bit number in network byte order.

**Return Value htons()** returns the value in network byte order.

**See Also htonl()**, **ntohl()**, **ntohs()**.

### 4.1.10 inet\_addr()

**Description** Convert a string containing a dotted address into an **in\_addr**.

**#include <winsock.h>**

**struct in\_addr inet\_addr ( char FAR \*** *cp* **);**

*cp* A character string representing a number expressed in the Internet standard ".'' notation.

**Remarks** This function interprets the character string specified by the *cp* parameter. This string represents a numeric Internet address expressed in the Internet standard ".'' notation. The value returned is a number suitable for use as an Internet address. All Internet addresses are returned in network order (bytes ordered from left to right).

Internet Addresses

Values specified using the ".'' notation take one of the following forms:

a.b.c.d a.b.c a.b a

When four parts are specified, each is interpreted as a byte of data and assigned, from left to right, to the four bytes of an Internet address. Note that when an Internet address is viewed as a 32-bit integer quantity on the Intel architecture, the bytes referred to above appear as "d.c.b.a''. That is, the bytes on an Intel processor are ordered from right to left.

Note: The following notations are only used by Berkeley, and nowhere else on the Internet. In the interests of compatibility with their software, they are supported as specified.

When a three part address is specified, the last part is interpreted as a 16-bit quantity and placed in the right most two bytes of the network address. This makes the three part address format convenient for specifying Class B network addresses as "128.net.host''.

When a two part address is specified, the last part is interpreted as a 24-bit quantity and placed in the right most three bytes of the network address. This makes the two part address format convenient for specifying Class A network addresses as "net.host''.

When only one part is given, the value is stored directly in the network address without any byte rearrangement.

**Return Value** If no error occurs, **inet\_addr()** returns an in\_addr structure containing a suitable binary representation of the Internet address given. Otherwise, it returns the value INADDR\_NONE.

**See Also inet\_ntoa()**

#### 4.1.11 inet\_ntoa()

**Description** Convert a network address into a string in dotted format.

**#include <winsock.h>**

**char FAR \* inet\_ntoa ( struct in\_addr** *in* **);**

*in* A structure which represents an Internet host address.

- **Remarks** This function takes an Internet address structure specified by the *in* parameter. It returns an ASCII string representing the address in ".'' notation as "a.b.c.d''. Note that the string returned by **inet\_ntoa()** resides in memory which is allocated by the Windows Sockets implementation. The application should not make any assumptions about the way in which the memory is allocated. The data is guaranteed to be valid until the next Windows Sockets API call within the same thread, but no longer.
- **Return Value** If no error occurs, **inet\_ntoa()** returns a char pointer to a static buffer containing the text address in standard ".'' notation. Otherwise, it returns NULL. The data should be copied before another Windows Sockets call is made.

**See Also inet\_addr()**.

### 4.1.12 ioctlsocket()

**Description** Control the mode of a socket.

#### **#include <winsock.h>**

#### **int ioctlsocket ( SOCKET** *s***, long** *cmd***, u\_long FAR \*** *argp* **);**

*s* A descriptor identifying a socket.

*cmd* The command to perform on the socket *s*.

- *argp* A pointer to a parameter for *cmd*.
- **Remarks** This routine may be used on any socket in any state. It is used to get or retrieve operating parameters associated with the socket, independent of the protocol and communications subsystem. The following commands are supported:

#### Command Semantics

FIONBIO Enable or disable non-blocking mode on the socket *s*. *argp* points at an **unsigned long**, which is non-zero if non-blocking mode is to be enabled and zero if it is to be disabled. When a socket is created, it operates in blocking mode (i.e. non-blocking mode is disabled). This is consistent with BSD sockets.

FIONREAD Determine the amount of data which can be read atomically from socket *s*. *argp* points at an **unsigned long** in which **ioctlsocket()** stores the result. If *s* is of type SOCK\_STREAM, FIONREAD returns the total amount of data which may be read in a single **recv()**; this is normally the same as the total amount of data queued on the socket. If *s* is of type SOCK\_DGRAM, FIONREAD returns the size of the first datagram queued on the socket.

SIOCATMARK Determine whether or not all out-of-band data has been read. This applies only to a socket of type SOCK\_STREAM which has been configured for in-line reception of any out-of-band data (SO\_OOBINLINE). If no out-of-band data is waiting to be read, the operation returns TRUE. Otherwise it returns FALSE, and the next **recv()** or **recvfrom()** performed on the socket will retrieve some or all of the data preceding the "mark"; the application should use the SIOCATMARK operation to determine whether any remains. If there is any normal data preceding the "urgent" (out of band) data, it will be received in order. (Note that a **recv()** or **recvfrom()** will never mix out-of-band and normal data in the same call.) *argp* points at a **BOOL** in which **ioctlsocket()** stores the result.

**Compatibility** This function is a subset of **ioctl()** as used in Berkeley sockets. In particular, there is no command which is equivalent to FIOASYNC, while SIOCATMARK is the only socketlevel command which is supported.

#### **Return Value** Upon successful completion, the **ioctlsocket()** returns 0. Otherwise, a value of SOCKET\_ERROR is returned, and a specific error code may be retrieved by calling **WSAGetLastError().**

**Error Codes** WSANOTINITIALISED A successful **WSAStartup()** must occur before using this API.

- NOWN The Windows Sockets implementation has detected that the network subsystem has failed.
- L cmd is not a valid command, or *arg* is not an acceptable parameter for *cmd*, or the command is not applicable to the type of socket supplied
- DGRESS A blocking Windows Sockets operation is in progress.
- OCK The descriptor *s* is not a socket.

#### **See Also socket()**, **setsockopt()**, **getsockopt()**.

### 4.1.13 listen()

**Description** Establish a socket to listen for incoming connection.

**#include <winsock.h>**

**int listen ( SOCKET** *s***, int** *backlog* **);**

*s* A descriptor identifying a bound, unconnected socket.

*backlog* The maximum length to which the queue of pending connections may grow.

**Remarks** To accept connections, a socket is first created with **socket**(), a backlog for incoming connections is specified with **listen**(), and then the connections are accepted with **accept**(). **listen**() applies only to sockets that support connections, i.e. those of type SOCK\_STREAM. The socket *s* is put into "passive'' mode where incoming connections are acknowledged and queued pending acceptance by the process.

This function is typically used by servers that could have more than one connection request at a time: if a connection request arrives with the queue full, the client will receive an error with an indication of WSAECONNREFUSED.

**listen**() attempts to continue to function rationally when there are no available descriptors. It will accept connections until the queue is emptied. If descriptors become available, a later call to **listen**() or **accept**() will re-fill the queue to the current or most recent "backlog'', if possible, and resume listening for incoming connections.

**Compatibility***backlog* is currently limited (silently) to 5. As in 4.3BSD, illegal values (less than 1 or greater than 5) are replaced by the nearest legal value.

**Return Value** If no error occurs, **listen()** returns 0. Otherwise, a value of SOCKET\_ERROR is returned, and a specific error code may be retrieved by calling **WSAGetLastError()**.

**Error Codes** WSANOTINITIALISED A successful **WSAStartup()** must occur before using this API.

- NOWN The Windows Sockets implementation has detected that the network subsystem has failed.
- RINUSE An attempt has been made to **listen()** on an address in use.
- DGRESS A blocking Windows Sockets operation is in progress.
- T An invalid argument was given.
- L The socket has not been bound with **bind()**.
- NN The socket is already connected.
- E No more file descriptors are available.
- JFS No buffer space is available.
- OCK The descriptor is not a socket.
- TSUPP The referenced socket is not of a type that supports the **listen()** operation.

**See Also accept()**, **connect()**, **socket()**.

# 4.1.14 ntohl()

**Description** Convert a **u\_long** from network to host byte order.

**#include <winsock.h>**

**u\_long ntohl ( u\_long** *netlong* **);**

- *netlong* A 32-bit number in network byte order.
- **Remarks** This routine takes a 32-bit number in network byte order and returns a 32 bit number in host byte order.

**Return Value ntohl()** returns the value in host byte order.

**See Also htonl()**, **htons()**, **ntohs()**.

# 4.1.15 ntohs()

**Description** Convert a **u\_short** from network to host byte order.

**#include <winsock.h>**

**u\_short ntohs ( u\_short** *netshort* **);**

- *netshort* A 16-bit number in network byte order.
- **Remarks** This routine takes a 16-bit number in network byte order and returns a 16 bit number in host byte order.

**Return Value ntohs()** returns the value in host byte order.

**See Also htonl()**, **htons()**, **ntohl()**.

### 4.1.15 recv()

**Description** Receive data from a socket.

**#include <winsock.h>**

**int recv ( int** *s***, char FAR \*** *buf***, int** *len***, int** *flags* **);**

- *s* A descriptor identifying a connected socket.
- *buf* A buffer for the incoming data.
- *len* The length of *buf*.
- *flags* Specifies the way in which the call is made.
- **Remarks** This function is used on connected datagram or stream sockets specified by the *s* parameter and is used to read incoming data.

For sockets of type SOCK\_STREAM, as much information as is currently available up to the size of the buffer supplied is returned. If the socket has been configured for in-line reception of out-of-band data (socket option SO\_OOBINLINE) and out-of-band data is unread, only out-of-band data will be returned. The application may use the **ioctlsocket()** SIOCATMARK to determine whether any more out-of-band data remains to be read.

For datagram sockets, data is extracted from the first enqueued datagram, up to the size of the size of the buffer supplied. If the datagram is larger than the buffer supplied, the excess data is lost.

If no incoming data is available at the socket, the **recv()** call waits for data to arrive unless the socket is non-blocking. In this case a value of SOCKET\_ERROR is returned with the error code set to WSAEWOULDBLOCK. The **select**() or **WSAAsyncSelect**() calls may be used to determine when more data arrives.

*Flags* may be used to influence the behavior of the function invocation beyond the options specified for the associated socket. That is, the semantics of this function are determined by the socket options and the *flags* parameter. The latter is constructed by or-ing any of the following values:

#### Value Meaning

MSG\_PEEK Peek at the incoming data. The data is copied into the buffer but is not removed from the input queue.

MSG\_OOB Process out-of-band data (See section 2.2.3 for a discussion of this topic.)

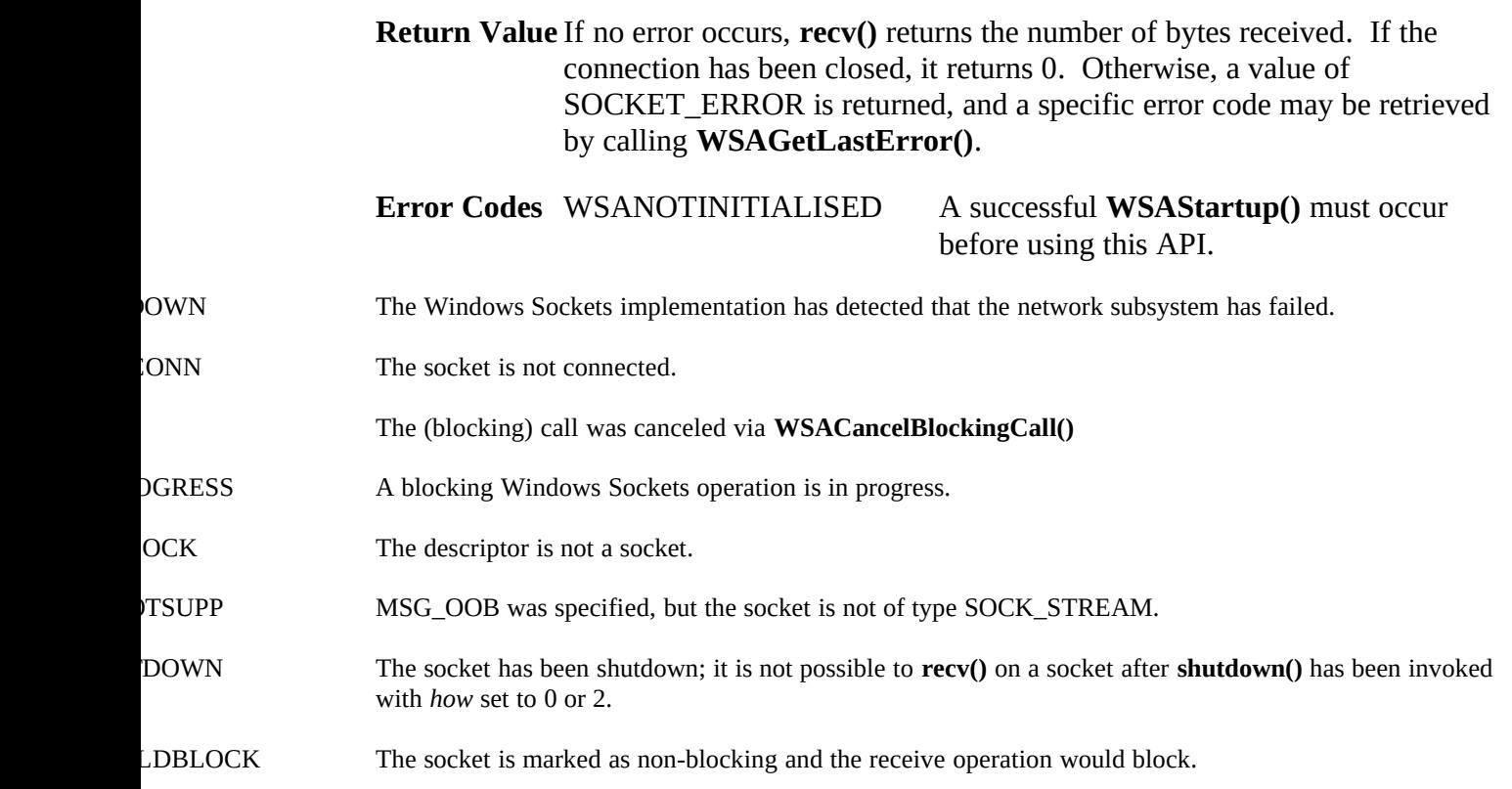

**See Also recvfrom()**, **read()**, **send()**, **select()**, **WSAAsyncSelect()**, **socket()**

# 4.1.16 recvfrom()

**Description** Receive a datagram and store the source address.

#### **#include <winsock.h>**

**int recvfrom ( int** *s***, char FAR \*** *buf***, int** *len***, int** *flags***, struct sockaddr FAR \*** *from***, int FAR \*** *fromlen* **);**

- *s* A descriptor identifying a bound socket.
- *buf* A buffer for the incoming data.
- *len* The length of *buf*.
- *flags* Specifies the way in which the call is made.
- *from* Points to a buffer which will hold the source address upon return.
- *fromlen* A pointer to the size of the *from* buffer.
- **Remarks** This function is used to read incoming data on a (possibly connected) socket and capture the address from which the data was sent.

For sockets of type SOCK\_STREAM, as much information as is currently available up to the size of the buffer supplied is returned. If the socket has been configured for in-line reception of out-of-band data (socket option SO\_OOBINLINE) and out-of-band data is unread, only out-of-band data will be returned. The application may use the **ioctlsocket()** SIOCATMARK to determine whether any more out-of-band data remains to be read.

For datagram sockets, data is extracted from the first enqueued datagram, up to the size of the size of the buffer supplied. If the datagram is larger than the buffer supplied, the excess data is lost.

If *from* is non-zero, and the socket is of type SOCK\_DGRAM, the network address of the peer which sent the data is copied to the corresponding struct sockaddr. The value pointed to by *fromlen* is initialized to the size of this structure, and is modified on return to indicate the actual size of the address stored there.

If no incoming data is available at the socket, the **recvfrom()** call waits for data to arrive unless the socket is non-blocking. In this case a value of SOCKET\_ERROR is returned with the error code set to WSAEWOULDBLOCK. The **select**() or **WSAAsyncSelect**() calls may be used to determine when more data arrives.

*Flags* may be used to influence the behavior of the function invocation beyond the options specified for the associated socket. That is, the semantics of this function are determined by the socket options and the *flags* parameter. The latter is constructed by or-ing any of the following values:

 Value Meaning MSG\_PEEK Peek at the incoming data. The data is copied into the buffer but is not removed from the input queue.

MSG\_OOB Process out-of-band data (See section 2.2.3 for a discussion of this topic.)

**Return Value** If no error occurs, **recvfrom()** returns the number of bytes received. If the connection has been closed, it returns 0. Otherwise, a value of SOCKET\_ERROR is returned, and a specific error code may be retrieved by calling **WSAGetLastError()**.

**Error Codes** WSANOTINITIALISED A successful **WSAStartup()** must occur before using this API.

- NOWN The Windows Sockets implementation has detected that the network subsystem has failed.
- The *fromlen* argument was invalid: the *from* buffer was too small to accommodate the peer address.

The (blocking) call was canceled via **WSACancelBlockingCall()** 

- DGRESS A blocking Windows Sockets operation is in progress.
- L The socket has not been bound with **bind()**.
- Norm The socket is not connected (SOCK\_STREAM only).
- OCK The descriptor is not a socket.
- TSUPP MSG\_OOB was specified, but the socket is not of type SOCK\_STREAM.
- DOWN The socket has been shutdown; it is not possible to **recvfrom()** on a socket after **shutdown()** has been invoked with *how* set to 0 or 2.
- LDBLOCK The socket is marked as non-blocking and the **recvfrom()** operation would block.

**See Also recv()**, **send()**, **socket()**, **WSAAsyncSelect()**.

# 4.1.17 select()

**Description** Determine the status of one or more sockets, waiting if necessary.

#### **#include <winsock.h>**

**long select ( int** *nfds***, fd\_set FAR \*** *readfds***, fd\_set FAR \*** *writefds***, fd\_set FAR \*** *exceptfds***, struct timeval FAR \*** *timeout* **);**

*nfds* This argument is ignored and included only for the sake of compatibility.

*readfds*A set of sockets to be checked for readability.

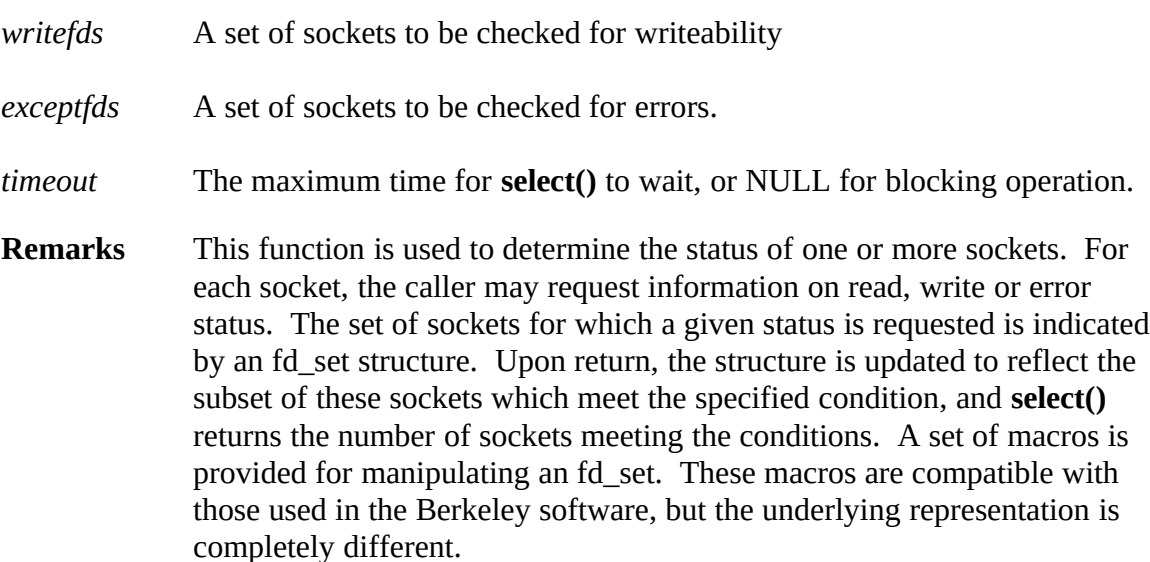

The parameter *readfds* identifies those sockets which are to be checked for readability. If the socket is currently **listen()**ing, it will be marked as readable if an incoming connection request has been received, so that an **accept()** is guaranteed to complete without blocking. For other sockets, readability means that queued data is available for reading, so that a **recv()** or **recvfrom()** is guaranteed to complete without blocking. The presence of out-of-band data will be checked if the socket option SO\_OOBINLINE has been enabled (see **setsockopt()**).

The parameter *writefds* identifies those sockets which are to be checked for writeability. If a socket is **connect()**ing (non-blocking), writeability means that the connection establishment is complete. For other sockets, writeability means that a **send()** or **sendto()** will complete without blocking. [It is not specified how long this guarantee can be assumed to be valid, particularly in a multithreaded environment.]

The parameter *exceptfds* identifies those sockets which are to be checked for the presence of out-of-band data or any exceptional error conditions. Note that out-of-band data will

only be reported in this way if the option SO\_OOBINLINE is FALSE. For a SOCK\_STREAM, the breaking of the connection by the peer or due to KEEPALIVE failure will be indicated as an exception. This specification does not define which other errors will be included.

Any of *readfds*, *writefds*, or *exceptfds* may be given as NULL if no descriptors are of interest.

Four macros are defined in the header file **winsock.h** for manipulating the descriptor sets. The variable FD\_SETSIZE determines the maximum number of descriptors in a set. (The default value of FD\_SETSIZE is 64, which may be modified by #defining FD\_SETSIZE to another value before #including **winsock.h**.) Internally, an fd\_set is represented as an array of SOCKETs; the last valid entry is followed by an element set to INVALID\_SOCKET. The macros are:

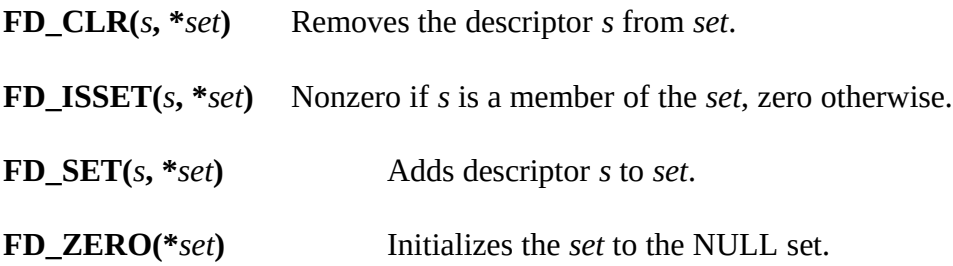

The parameter *timeout* controls how long the **select()** may take to complete. If *timeout* is a null pointer, **select()** will block indefinitely until at least one descriptor meets the specified criteria. Otherwise, *timeout* points to a struct timeval which specifies the maximum time that **select()** should wait before returning. If the timeval is initialized to {0, 0}, **select()** will return immediately; this is used to "poll" the state of the selected sockets.

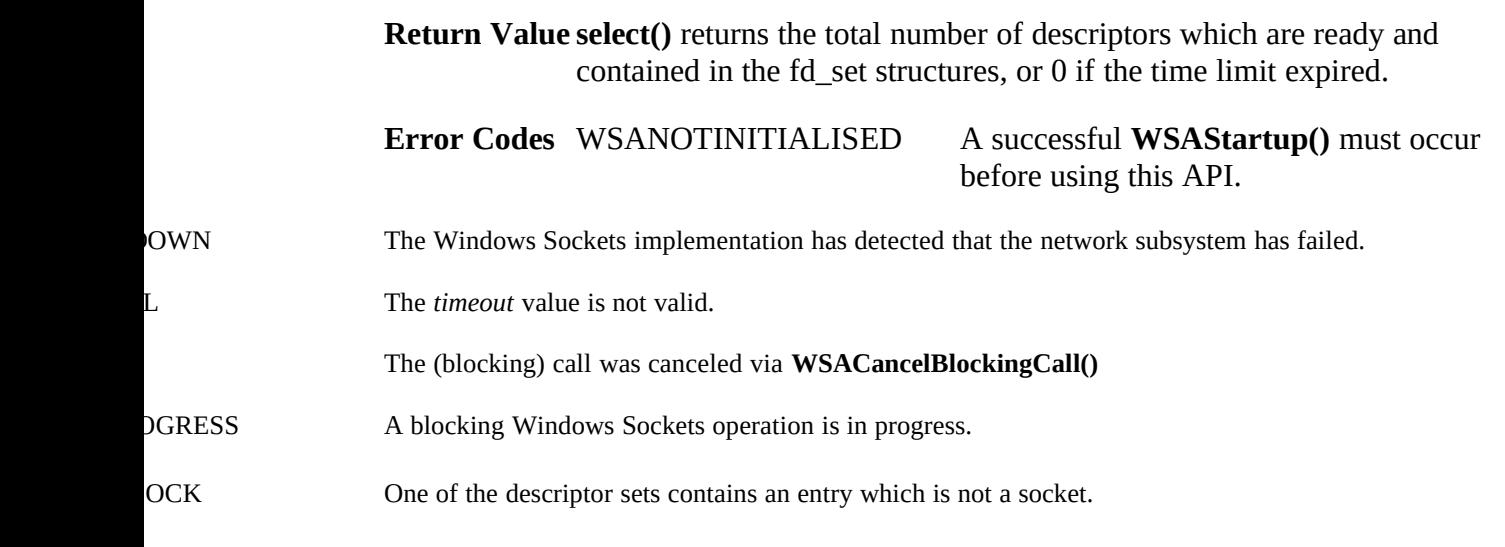

**See Also WSAAsyncSelect()**, **accept()**, **connect()**, **read()**, **write()**, **recv()**,

**recvfrom()**, **send()**.

### 4.1.18 send()

**Description** Send data on a connected socket.

**#include <winsock.h>**

**int send ( SOCKET** *s***, char FAR \*** *buf***, int** *len***, int** *flags* **);**

- *s* A descriptor identifying a connected socket.
- *buf* A buffer containing the data to be transmitted.
- *len* The length of the data in *buf*.
- *flags* Specifies the way in which the call is made.
- **Remarks send**() is used on connected datagram or stream sockets and is used to write outgoing data on a socket. For datagram sockets, care must be taken not to exceed the maximum IP packet size of the underlying subnets, which is given by the *iMaxUdpDg* element in the WSAData structure returned by **WSAStartup()**. If the data is too long to pass atomically through the underlying protocol the error WSAEMSGSIZE is returned, and the (truncated) data is transmitted.

Note that the successful completion of a **send()** does not indicate that the data was successfully delivered.

If no buffer space is available within the transport system to hold the data to be transmitted, **send**() will block unless the socket has been placed in a non-blocking I/O mode. On non-blocking SOCK\_STREAM sockets, the number of bytes written may be between 1 and the requested length, depending on buffer availability on both the local and foreign hosts. The **select**() call may be used to determine when it is possible to send more data.

*Flags* may be used to influence the behavior of the function invocation beyond the options specified for the associated socket. That is, the semantics of this function are determined by the socket options and the *flags* parameter. The latter is constructed by or-ing any of the following values:

#### Value Meaning

MSG\_DONTROUTE

Specifies that the data should not be subject to routing. A Windows Sockets supplier may choose to ignore this flag; see also the discussion of the SO\_DONTROUTE option in section 2.4.

MSG\_OOB Send out-of-band data (SOCK\_STREAM only; see also section 2.2.3)

**Return Value** If no error occurs, **send()** returns the total number of characters sent. (Note that this may be less than the number indicated by *len*.) Otherwise, a value of SOCKET\_ERROR is returned, and a specific error code may be retrieved by calling **WSAGetLastError()**.

**Error Codes** WSANOTINITIALISED A successful **WSAStartup()** must occur before using this API.

- NOWN The Windows Sockets implementation has detected that the network subsystem has failed.
- ECCES The requested address is a broadcast address, but the appropriate flag was not set.
	- The (blocking) call was canceled via **WSACancelBlockingCall()**
- DGRESS A blocking Windows Sockets operation is in progress.
- T The *buf* is not in a valid part of the user address space.
- ESET The connection must be reset because the Windows Sockets implementation dropped it.
- UFS The Windows Sockets implementation reports a buffer deadlock.
- CONN The socket is not connected.
- OCK The descriptor is not a socket.
- TSUPP MSG OOB was specified, but the socket is not of type SOCK STREAM.
- DOWN The socket has been shutdown; it is not possible to **send()** on a socket after **shutdown()** has been invoked with how set to 1 or 2.
- LDBLOCK The socket is marked as non-blocking and the requested operation would block.
- IZE The socket is of type SOCK\_DGRAM, and the datagram is larger than the maximum supported by the Windows Sockets implementation.

**See Also recv()**, **recvfrom()**, **socket()**, **sendto()**, **WSAStartup()**.

# 4.1.19 sendto()

**Description** Send data to a specific destination.

**#include <winsock.h>**

**int sendto ( SOCKET** *s***, char FAR \*** *buf***, int** *len***, int** *flags***, struct sockaddr FAR \*** *to***, int** *tolen* **);**

- *s* A descriptor identifying a socket.
- *buf* A buffer containing the data to be transmitted.
- *len* The length of the data in *buf*.
- *flags* Specifies the way in which the call is made.
- *to* A pointer to the address of the target socket.

*tolen* The size of the address in *to*.

**Remarks sendto**() is used on datagram or stream sockets and is used to write outgoing data on a socket. For datagram sockets, care must be taken not to exceed the maximum IP packet size of the underlying subnets, which is given by the *iMaxUdpDg* element in the WSAData structure returned by **WSAStartup()**. If the data is too long to pass atomically through the underlying protocol the error WSAEMSGSIZE is returned, and the (truncated) data is transmitted.

Note that the successful completion of a **sendto()** does not indicate that the data was successfully delivered.

**sendto()** is normally used on a SOCK DGRAM socket to send a datagram to a specific peer socket identified by the *to* parameter. On a connection-oriented socket, the *to* parameter is ignored; in this case the **sendto()** is equivalent to **send**().

To send a broadcast (on a SOCK\_DGRAM only), the address in the *to* parameter should be constructed using the special IP address INADDR\_BROADCAST (defined in **winsock.h**) together with the intended port number. It is generally inadvisable for a broadcast datagram to exceed the size at which fragmentation may occur, which implies that the data portion of the datagram (excluding headers) should not exceed 512 bytes.

If no buffer space is available within the transport system to hold the data to be transmitted, **sendto**() will block unless the socket has been placed in a non-blocking I/O mode. On non-blocking SOCK\_STREAM sockets, the number of bytes written may be

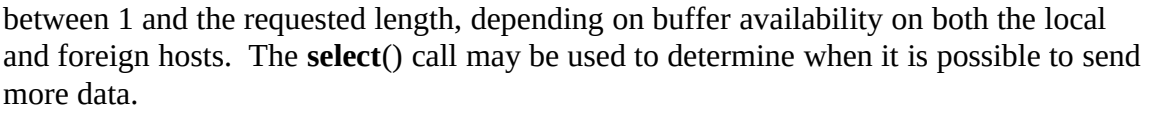

*Flags* may be used to influence the behavior of the function invocation beyond the options specified for the associated socket. That is, the semantics of this function are determined by the socket options and the *flags* parameter. The latter is constructed by or-ing any of the following values:

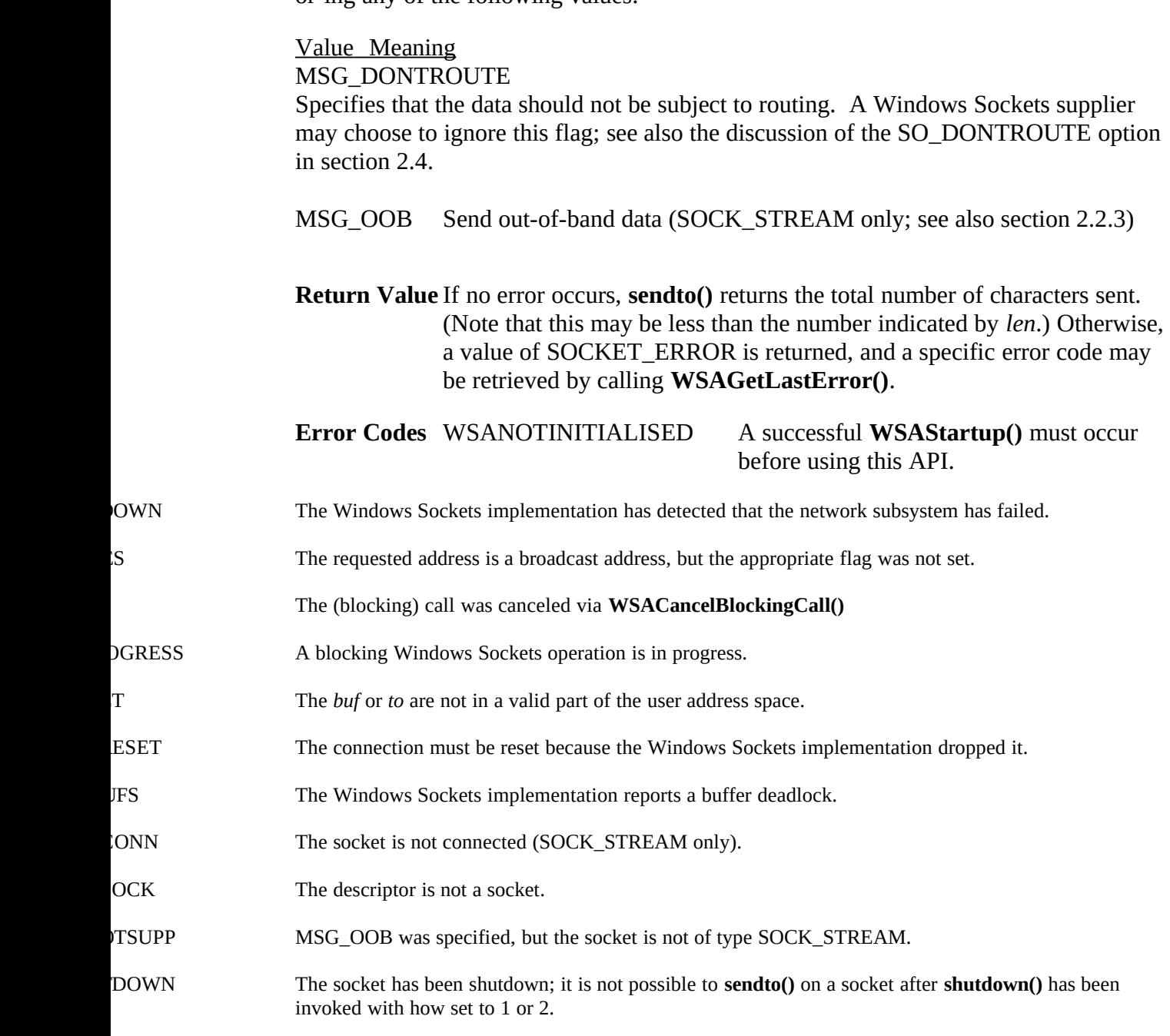

LDBLOCK The socket is marked as non-blocking and the requested operation would block.

IZE The socket is of type SOCK\_DGRAM, and the datagram is larger than the maximum supported by the Windows Sockets implementation.

**See Also recv()**, **recvfrom()**, **socket()**, **send()**, **WSAStartup()**.

### 4.1.20 setsockopt()

**Description** Set a socket option.

#### **#include <winsock.h>**

**int setsockopt ( SOCKET** *s***, int** *level***, int** *optname***, char FAR \*** *optval***, int** *optlen* **);**

*s* A descriptor identifying a socket.

*level* The level at which the option is defined; the only supported *level* is SOL\_SOCKET.

*optname* The socket option for which the value is to be set.

*optval* A pointer to the buffer in which the value for the requested option is supplied.

*optlen* A pointer to the size of the *optval* buffer.

**Remarks setsockopt()** sets the current value for a socket option associated with a socket of any type, in any state. Although options may exist at multiple protocol levels, this specification only defines options that exist at the uppermost "socket'' level. Options affect socket operations, such as whether expedited data is received in the normal data stream, whether broadcast messages may be sent on the socket, etc.

There are two types of socket options: Boolean options that enable or disable a feature or behavior, and options which require an integer value or structure. To enable a Boolean option, *optval* points to a nonzero integer. To disable the option *optval* points to an integer equal to zero. *optlen* should be equal to sizeof(int) for Boolean options. For other options, *optval* points to the an integer or structure that contains the desired value for the option, and *optlen* is the length of the integer or structure.

SO\_LINGER controls the action taken when unsent data is queued on a socket and a **closesocket()** is performed. See **closesocket()** for a description of the way in which the SO\_LINGER settings affect the semantics of **closesocket()**. The application sets the desired behavior by creating a *struct linger* (pointed to by the *optval* argument) with the following elements:

```
struct linger {
      int l_onoff;
      int l_linger;
}
```
To enable SO\_LINGER, the application should set *l\_onoff* to a non-zero value, set *l\_linger* to 0 or the desired timeout (in seconds), and call **setsockopt()**. To enable SO\_DONTLINGER (i.e. disable SO\_LINGER) *l\_onoff* should be set to zero and **setsockopt()** should be called.

By default, a socket may not be bound (see **bind()**) to a local address which is already in use. On occasions, however, it may be desirable to "re-use" an address in this way. Since every connection is uniquely identified by the combination of local and remote addresses, there is no problem with having two sockets bound to the same local address as long as the remote addresses are different. To inform the Windows Sockets implementation that a **bind()** on a socket should not be disallowed because of address reuse, the application should set the SO\_REUSEADDR socket option for the socket before issuing the **bind()**. Note that the option is interpreted only at the time of the **bind()**: it is therefore unnecessary (but harmless) to set the option on a socket which is not to be bound to an existing address, and setting or resetting the option after the **bind()** has no effect on this or any other socket..

An application may request that the Windows Sockets implementation enable the use of "keep-alive" packets on TCP connections by turning on the SO\_KEEPALIVE socket option. A Windows Sockets implementation need not support the use of keep-alives: if it does, the precise semantics are implementation-specific but should conform to section 4.2.3.6 of RFC 1122: *Requirements for Internet Hosts -- Communication Layers*. If a connection is dropped as the result of "keep-alives" the error code WSAENETRESET is returned to any calls in progress on the socket, and any subsequent calls will fail with WSAENOTCONN.

The following options are supported for **setsockopt()**. The Type identifies the type of data addressed by *optval*.

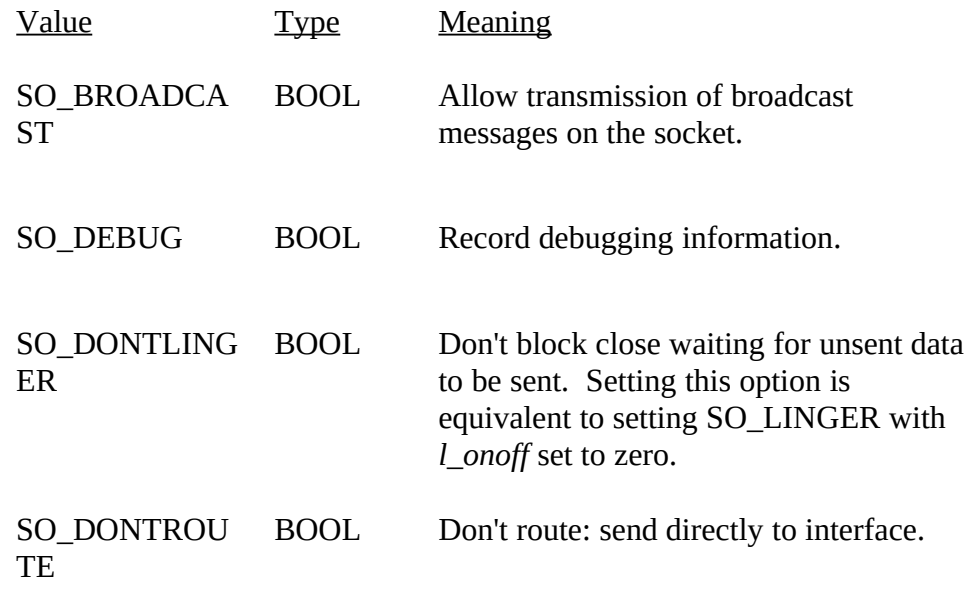

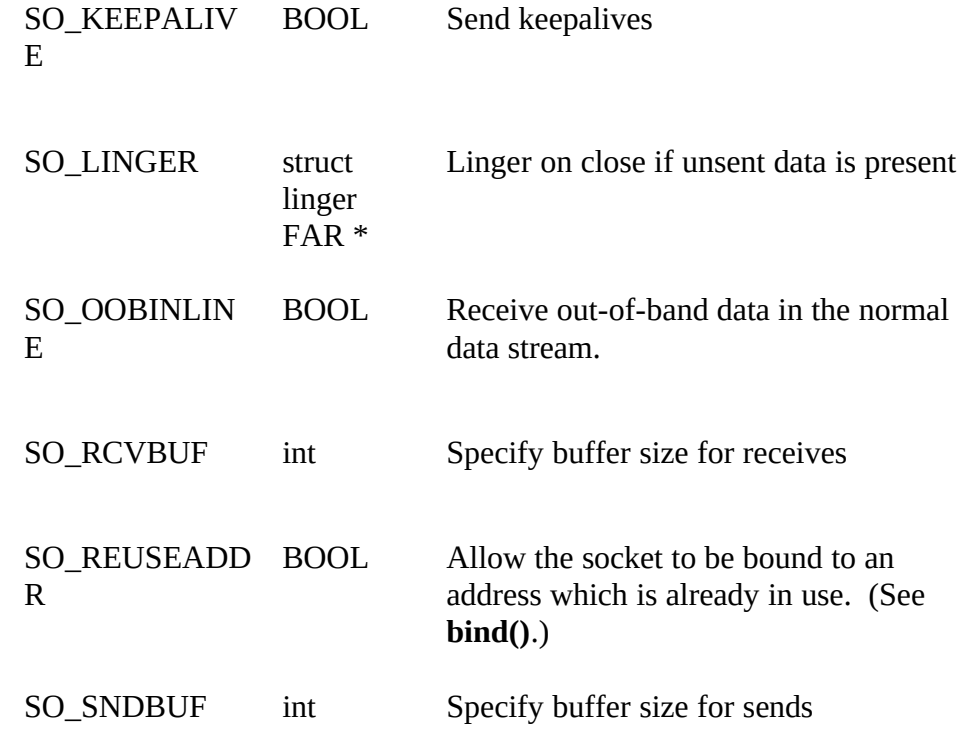

BSD options not supported for **setsockopt()** are:

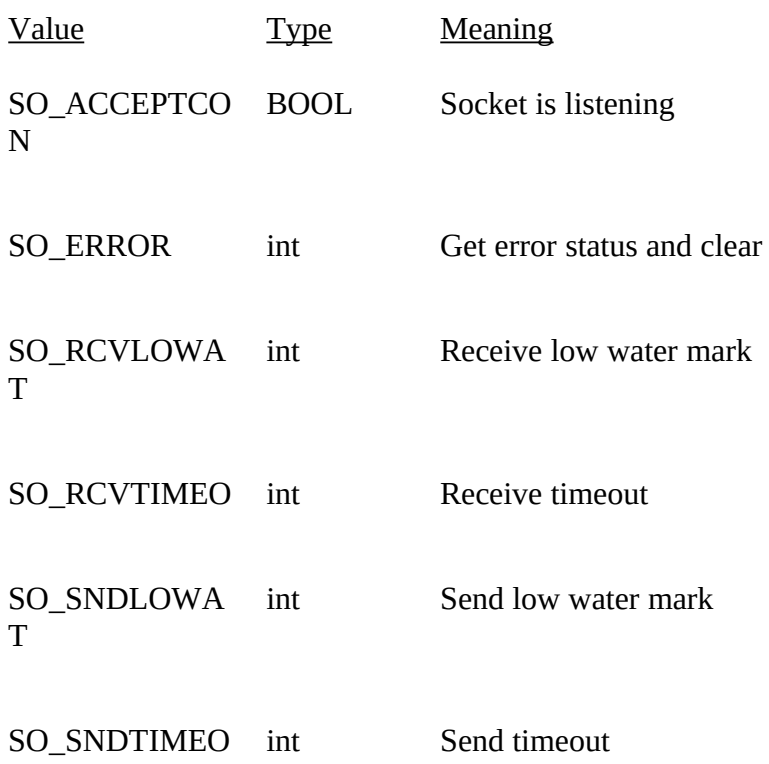

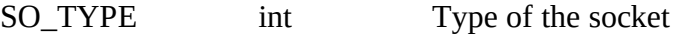

#### **Return Value** If no error occurs, **setsockopt()** returns 0. Otherwise, a value of SOCKET\_ERROR is returned, and a specific error code may be retrieved by calling **WSAGetLastError()**.

**Error Codes** WSANOTINITIALISED A successful **WSAStartup()** must occur before using this API.

- OWN The Windows Sockets implementation has detected that the network subsystem has failed.
- T **b** *optval* is not in a valid part of the process address space.
- DGRESS A blocking Windows Sockets operation is in progress.
- L *level* is not valid.
- ESET Connection has timed out when SO\_KEEPALIVE is set.
- OTOOPT The option is unknown or unsupported. In particular, SO\_BROADCAST is not supported on sockets of type SOCK\_STREAM, while SO\_DONTLINGER, SO\_KEEPALIVE, SO\_LINGER and SO\_OOBINLINE are not supported on sockets of type SOCK\_DGRAM.
- CONN Connection has been reset when SO\_KEEPALIVE is set.
- OCK The descriptor is not a socket.

**See Also bind()**, **getsockopt()**, **ioctlsocket()**, **socket()**, **WSAAsyncSelect()**.

# 4.1.21 shutdown()

**Description** Disable sends and/or receives on a socket.

**#include <winsock.h>**

**int shutdown ( SOCKET** *s***, int** *how* **);**

*s* A descriptor identifying a socket.

*how* A flag that describes what types of operation will no longer be allowed.

**Remarks shutdown**() is used on all types of sockets to disable reception, transmission, or both.

If *how* is 0, subsequent receives on the socket will be disallowed. This has no effect on the lower protocol layers. For TCP, the TCP window is not changed and incoming data will be accepted (but not acknowledged) until the window is exhausted. For UDP, incoming datagrams are accepted and queued. In no case will an ICMP error packet be generated.

If *how* is 1, subsequent sends are disallowed. For TCP sockets, a FIN will be sent.

Setting *how* to 2 disables both sends and receives as described above.

Note that **shutdown()** does not close the socket, and resources attached to the socket will not be freed until **closesocket()** is invoked.

**Comments shutdown()** does not block regardless of the SO\_LINGER setting on the socket.

An application should not rely on being able to re-use a socket after it has been shut down. In particular, a Windows Sockets implementation is not required to support the use of **connect()** on such a socket.

**Return Value** If no error occurs, **shutdown()** returns 0. Otherwise, a value of SOCKET\_ERROR is returned, and a specific error code may be retrieved by calling **WSAGetLastError().**

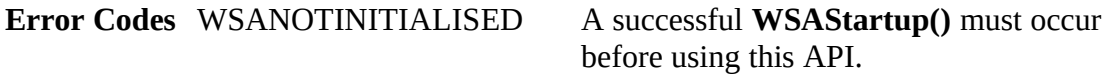

NOWN The Windows Sockets implementation has detected that the network subsystem has failed.

L how is not valid.

The (blocking) call was canceled via **WSACancelBlockingCall()** 

- DGRESS A blocking Windows Sockets operation is in progress.
- CONN The socket is not connected (SOCK\_STREAM only).
- OCK The descriptor is not a socket.

**See Also connect()**, **socket()**.

# 4.1.22 socket()

**Description** Create a socket.

#### **#include <winsock.h>**

#### **SOCKET socket ( int** *af***, int** *type***, int** *protocol* **);**

*af* An address format specification. The only format currently supported is PF\_INET, which is the ARPA Internet address format.

*type* A type specification for the new socket.

- *protocol* A particular protocol to be used with the socket.
- **Remarks socket()** allocates a socket descriptor of the specified address family, data type and protocol, as well as related resources. If a protocol is not specified, the default for the specified connection mode is used.

Only a single protocol exists to support a particular socket type using a given address format. However, the address family may be given as AF\_UNSPEC (unspecified), in which case the *protocol* parameter must be specified. The protocol number to use is particular to the "communication domain'' in which communication is to take place.

The following *type* specifications are supported:

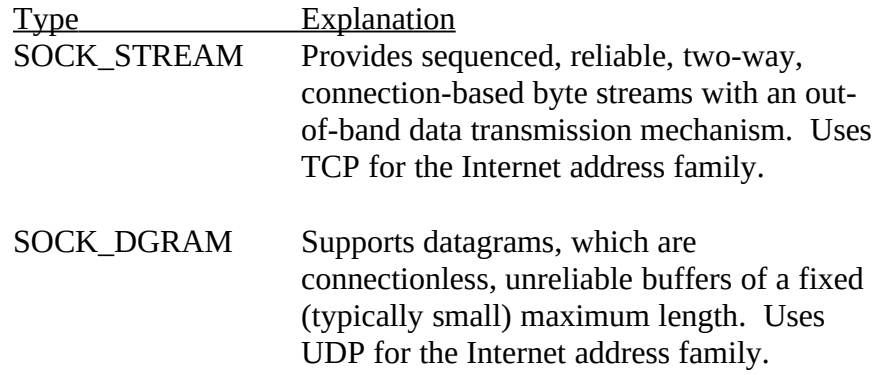

Sockets of type SOCK\_STREAM are full-duplex byte streams. A stream socket must be in a connected state before any data may be sent or received on it. A connection to another socket is created with a **connect**() call. Once connected, data may be transferred using **send**() and **recv**() calls. When a session has been completed, a **closesocket**() must be performed. Out-of-band data may also be transmitted as described in **send**() and received as described in **recv**().

The communications protocols used to implement a SOCK\_STREAM ensure that data is not lost or duplicated. If data for which the peer protocol has buffer space cannot be successfully transmitted within a reasonable length of time, the connection is considered broken and subsequent calls will fail with the error code set to WSAETIMEDOUT.

SOCK\_DGRAM sockets allow sending and receiving of datagrams to and from arbitrary peers using **sendto()** and **recvfrom()**. If such a socket is **connect()**ed to a specific peer, datagrams may be send to that peer **send**() and may be received from (only) this peer using **recv**().

**Return Value** If no error occurs, **socket()** returns a descriptor referencing the new socket. Otherwise, a value of INVALID\_SOCKET is returned, and a specific error code may be retrieved by calling **WSAGetLastError().**

**Error Codes** WSANOTINITIALISED A successful **WSAStartup()** must occur before using this API.

- NOWN The Windows Sockets implementation has detected that the network subsystem has failed.
- SUPPORT The specified address family is not supported..
- DGRESS A blocking Windows Sockets operation is in progress.
- E No more file descriptors are available.
- JFS No buffer space is available. The socket cannot be created.
- ONOSUPPORT The specified protocol is not supported.
- OTYPE The specified protocol is the wrong type for this socket.
- TNOSUPPORT The specified socket type is not supported in this address family.

**See Also accept()**, **bind()**, **connect()**, **getsockname()**, **getsockopt()**, **setsockopt()**, **listen()**, r**ecv()**, **recvfrom()**, **select()**, **send()**, **sendto()**, **shutdown()**, **ioctlsocket()**.

### 4.2 Database Routines

4.2.1 gethostbyaddr()**Description** Get host information corresponding to an address.

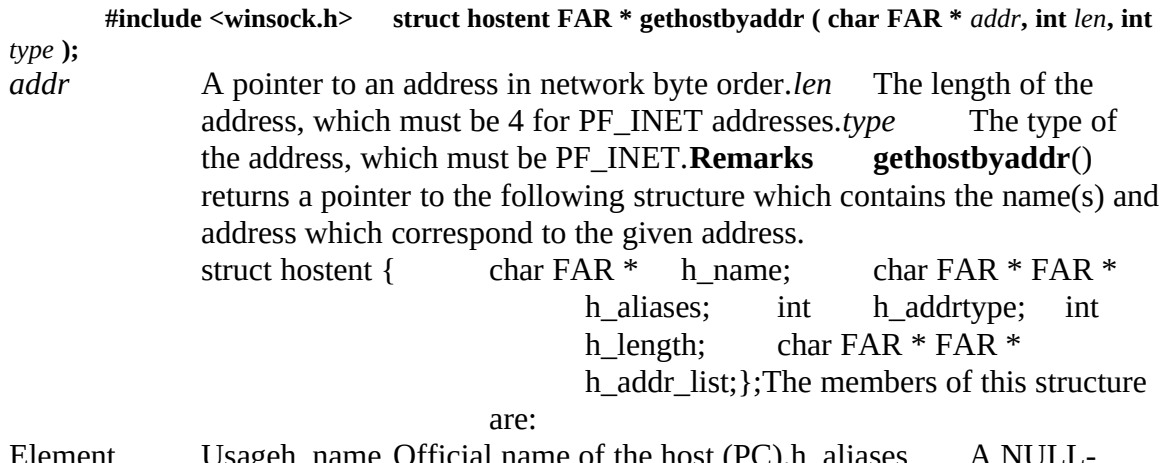

Usageh\_name Official name of the host  $(PC)$ .h\_aliases terminated array of alternate names.h\_addrtype The type of address being returned; for Windows Sockets this is always PF\_INET.h\_length The length, in bytes, of each address; for PF\_INET, this is always 4.h\_addr\_list A NULL-terminated list of addresses for the host. Addresses are returned in network byte order.The macro h\_addr is defined to be h\_addr\_list[0] for compatibility with older software.The pointer which is returned points to a structure which is allocated by the Windows Sockets implementation. The application must never attempt to modify this structure or to free any of its components. Furthermore, only one copy of this structure is allocated per thread, and so the application should copy any information which it needs before issuing any other Windows Sockets API calls.

**Return Value** If no error occurs, **gethostbyaddr()** returns a pointer to the hostent

structure described above. Otherwise it returns a NULL pointer and a specific error number may be retrieved by calling **WSAGetLastError().Error Codes** WSANOTINITIALISED A successful **WSAStartup()** must occur before using this API.

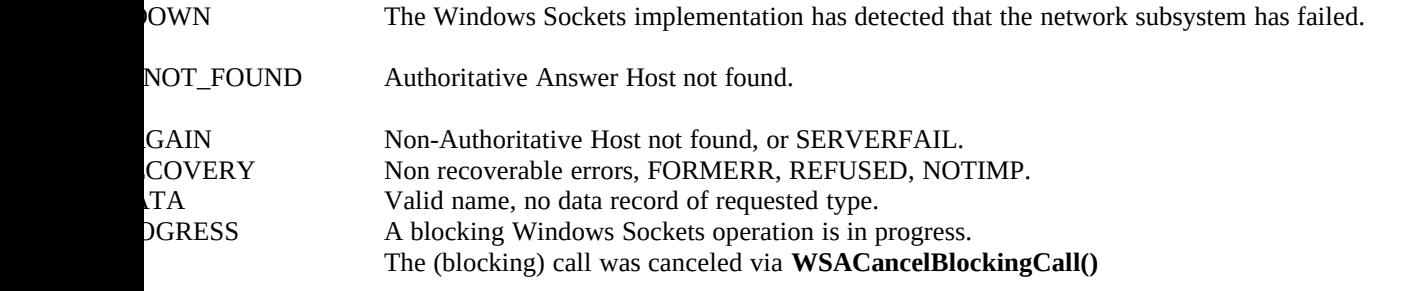

# **See Also WSAAsyncGetHostByAddr()**, **gethostbyname()**,

4.2.2 gethostbyname()**Description** Get host information corresponding to a hostname.

**#include <winsock.h> struct hostent FAR \* gethostbyname ( char FAR \*** *name* **);** *name* A pointer to the name of the host.**Remarks gethostbyname**() returns a pointer to a hostent structure as described under **gethostbyaddr**(). The contents of this structure correspond to the hostname *name*.

The pointer which is returned points to a structure which is allocated by the Windows Sockets implementation. The application must never attempt to modify this structure or to free any of its components. Furthermore, only one copy of this structure is allocated per thread, and so the application should copy any information which it needs before issuing any other Windows Sockets API calls.

**Return Value** If no error occurs, **gethostbyname()** returns a pointer to the hostent structure described above. Otherwise it returns a NULL pointer and a specific error number may be retrieved by calling **WSAGetLastError()**.**Error Codes** WSANOTINITIALISED A successful **WSAStartup()** must occur before using this API.

NOWN The Windows Sockets implementation has detected that the network subsystem has failed.

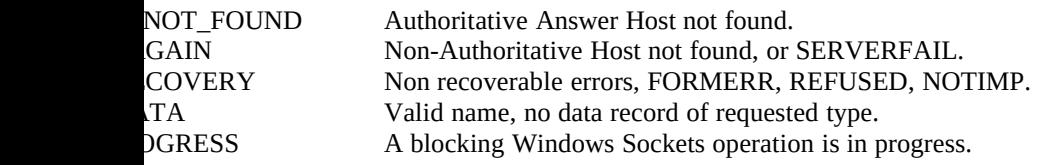

The (blocking) call was canceled via **WSACancelBlockingCall()** 

# **See Also WSAAsyncGetHostByName()**, **gethostbyaddr()**
4.2.3 getprotobyname()**Description** Get protocol information corresponding to a protocol name.

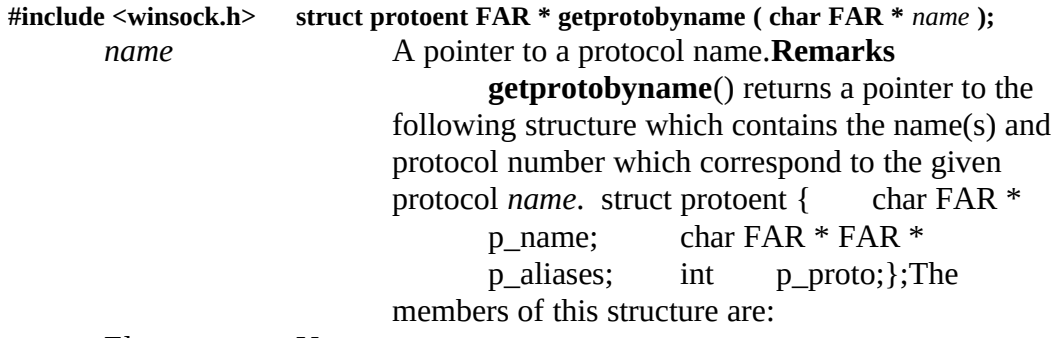

#### Element Usage

p\_name Official name of the protocol.p\_aliases A NULL-terminated array of alternate names.p\_proto The protocol number, in host byte order. The pointer which is returned points to a structure which is allocated by the Windows Sockets library. The application must never attempt to modify this structure or to free any of its components. Furthermore only one copy of this structure is allocated per thread, and so the application should copy any information which it needs before issuing any other Windows Sockets API calls.

**Return Value** If no error occurs, **getprotobyname()** returns a pointer to the protoent structure described above. Otherwise it returns a NULL pointer and a specific error number may be retrieved by calling **WSAGetLastError()**.**Error Codes** WSANOTINITIALISED A successful **WSAStartup()** must occur before using this API.

NOWN The Windows Sockets implementation has detected that the network subsystem has failed.

COVERY Non recoverable errors, FORMERR, REFUSED, NOTIMP. TA Valid name, no data record of requested type.WSAEINPROGRESS A blocking Windows Sockets operation is in progress.

The (blocking) call was canceled via **WSACancelBlockingCall()** 

### **See Also WSAAsyncGetProtoByName()**, **getprotobynumber()**

#### 4.2.4 getprotobynumber()**Description** Get protocol information corresponding to a protocol number.

**#include <winsock.h> struct protoent FAR \* getprotobynumber ( int** *number* **);** *number* A protocol number, in host byte order. **Remarks** structure as described above in **getprotobyname()**. The contents of the structure correspond to the given protocol number.

The pointer which is returned points to a structure which is allocated by the Windows Sockets implementation. The application must never attempt to modify this structure or to free any of its components. Furthermore, only one copy of this structure is allocated per thread, and so the application should copy any information which it needs before issuing any other Windows Sockets API calls.

**Return Value** If no error occurs, **getprotobynumber()** returns a pointer to the protoent structure described above. Otherwise it returns a NULL pointer and a specific error number may be retrieved by calling **WSAGetLastError()**.**Error Codes** WSANOTINITIALISED A successful **WSAStartup()** must occur before using this API.

NOWN The Windows Sockets implementation has detected that the network subsystem has failed.

COVERY Non recoverable errors, FORMERR, REFUSED, NOTIMP. TA Valid name, no data record of requested type.WSAEINPROGRESS A blocking Windows Sockets operation is in progress.

The (blocking) call was canceled via **WSACancelBlockingCall()** 

### **See Also WSAAsyncGetProtoByNumber()**, **getprotobyname()**

4.2.5 getservbyname()**Description** Get service information corresponding to a service name and protocol.

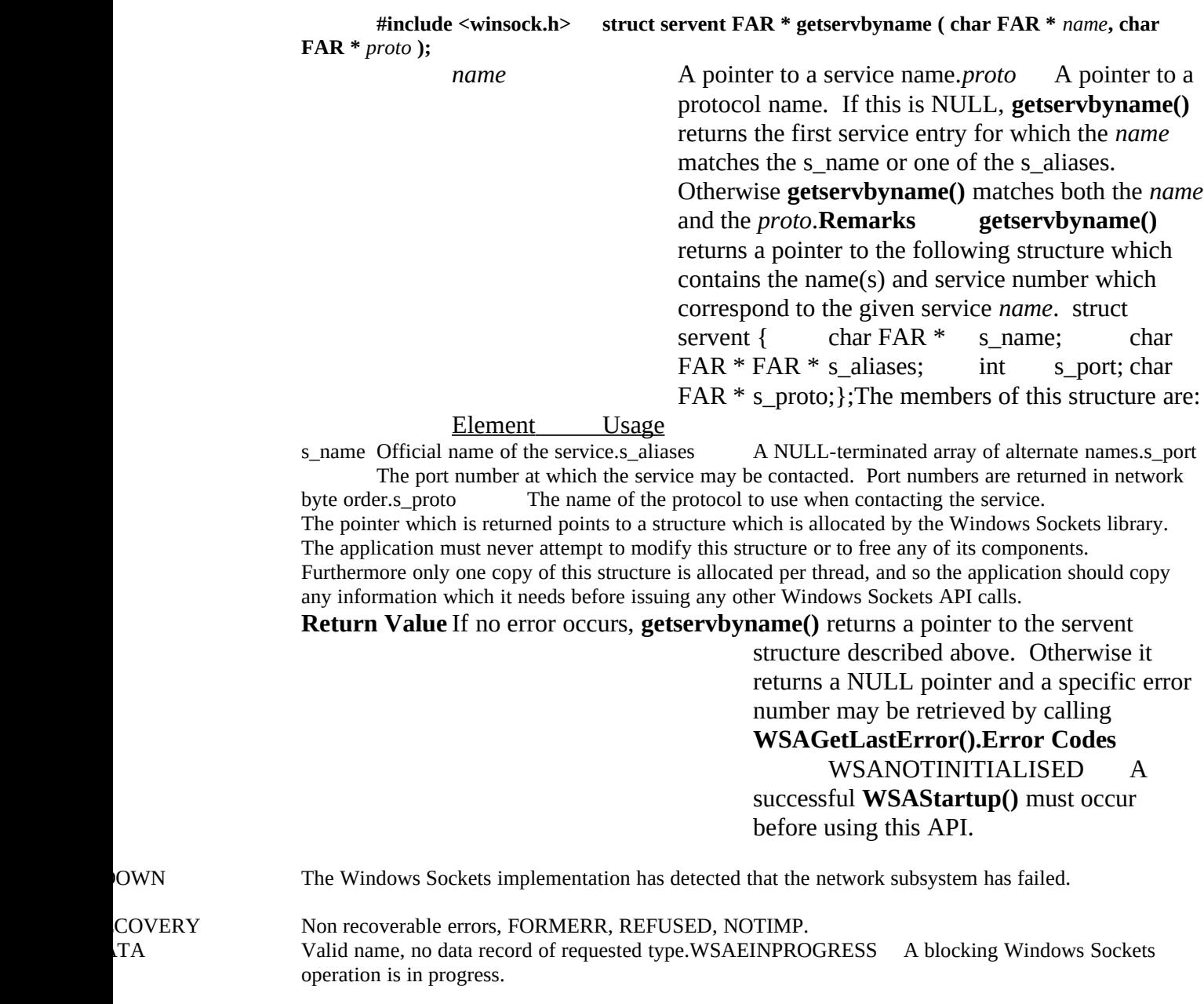

The (blocking) call was canceled via **WSACancelBlockingCall()** 

# **See Also WSAAsyncGetServByName()**, **getservbyport()**

#### 4.2.6 getservbyport()**Description** Get service information corresponding to a port and protocol.

**#include <winsock.h> struct servent FAR \* getservbyport ( int** *port***, char FAR \*** *proto* **);** *port* The port for a service, in network byte order.*proto* A pointer to a protocol name. If this is NULL, **getservbyport()** returns the first service entry for which the *port* matches the s\_port. Otherwise **getservbyport()** matches both the *port* and the *proto*. **Remarks getservbyport()** returns a pointer a **getservbyport()** matches both the *port* and the *proto*. **Remarks** servent structure as described above for **getservbyname()**.

The pointer which is returned points to a structure which is allocated by the Windows Sockets implementation. The application must never attempt to modify this structure or to free any of its components. Furthermore, only one copy of this structure is allocated per thread, and so the application should copy any information which it needs before issuing any other Windows Sockets API calls.

**Return Value** If no error occurs, **getservbyport()** returns a pointer to the servent structure described above. Otherwise it

returns a NULL pointer and a specific error number may be retrieved by calling **WSAGetLastError().Error Codes** WSANOTINITIALISED A successful **WSAStartup()** must occur before using this API.

NOWN The Windows Sockets implementation has detected that the network subsystem has failed.

COVERY Non recoverable errors, FORMERR, REFUSED, NOTIMP.<br>TA Valid name, no data record of requested type.WSAEINPRO Valid name, no data record of requested type.WSAEINPROGRESS A blocking Windows Sockets operation is in progress.

The (blocking) call was canceled via **WSACancelBlockingCall()** 

### **See Also WSAAsyncGetServByPort()**, **getservbyname()**

### 4.3 Microsoft Windows-specific Extensions

### 4.3.1 WSAAsyncGetHostByAddr()

**Description** Get host information corresponding to an address - asynchronous version.

### **#include <winsock.h>**

#### **HANDLE WSAAsyncGetHostByAddr ( HWND** *hWnd***, unsigned int** *wMsg***, char FAR \*** *addr***, int** *len***, int** *type***, char FAR \*** *buf***, int** *buflen* **);**

*hWnd* The handle of the window which should receive a message when the asynchronous request completes.

*wMsg* The message to be received when the asynchronous request completes.

*addr* A pointer to the network address for the host. Host addresses are stored in network byte order.

*len* The length of the address, which must be 4 for PF\_INET.

*type* The type of the address, which must be PF\_INET.

*buf* A pointer to the data area to receive the hostent data. Note that this must be larger than the size of a hostent structure. This is because the data area supplied is used by the Windows Sockets implementation to contain not only a hostent structure but any and all of the data which is referenced by members of the hostent structure. It is recommended that you supply a buffer of MAXGETHOSTSTRUCT bytes.

*buflen* The size of data area *buf* above.

**Remarks** This function is an asynchronous version of **gethostbyaddr()**, and is used to retrieve host name and address information corresponding to a network address. The Windows Sockets implementation initiates the operation and returns to the caller immediately, passing back an asynchronous task handle which the application may use to identify the operation. When the operation is completed, the results (if any) are copied into the buffer provided by the caller and a message is sent to the application's window.

When the asynchronous operation is complete the application's window *hWnd* receives message *wMsg*. The *wParam* argument contains the asynchronous task handle as returned by the original function call. The high 16 bits of *lParam* contain any error code. The error code may be any error as defined in **winsock.h**. An error code of zero indicates successful completion of the asynchronous operation. On successful

completion, the buffer supplied to the original function call contains a hostent structure. To access the elements of this structure, the original buffer address should be cast to a hostent structure pointer and accessed as appropriate.

Note that if the error code is WSAENOBUFS, it indicates that the size of the buffer specified by *buflen* in the original call was too small to contain all the resultant information. In this case, the low 16 bits of *lParam* contain the size of buffer required to supply ALL the requisite information. If the application decides that the partial data is inadequate, it may reissue the **WSAAsyncGetHostByAddr()** function call with a buffer large enough to receive all the desired information (i.e. no smaller than the low 16 bits of *lParam*).

The error code and buffer length should be extracted from the *lParam* using the macros WSAGETASYNCERROR and WSAGETASYNCBUFLEN, defined in **winsock.h** as:

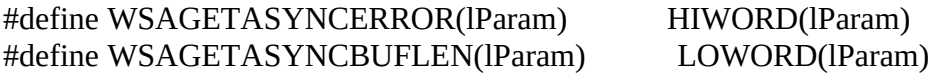

The use of these macros will maximize the portability of the source code for the application.

**Return Value** The return value specifies whether or not the asynchronous operation was successfully initiated. Note that it does not imply success or failure of the operation itself.

> If the operation was successfully initiated, **WSAAsyncGetHostByAddr()** returns a nonzero value of type HANDLE which is the asynchronous task handle for the request. This value can be used in two ways. It can be used to cancel the operation using **WSACancelAsyncRequest()**. It can also be used to match up asynchronous operations and completion messages, by examining the *wParam* message argument.

If the asynchronous operation could not be initiated, **WSAAsyncGetHostByAddr()** returns a zero value, and a specific error number may be retrieved by calling **WSAGetLastError()**.

**Comments** The buffer supplied to this function is used by the Windows Sockets implementation to construct a hostent structure together with the contents of data areas referenced by members of the same hostent structure. To avoid the WSAENOBUFS error noted above, the application should provide a buffer of at least MAXGETHOSTSTRUCT bytes (as defined in **winsock.h**).

# **Notes For Windows Sockets**

**Suppliers** It is the responsibility of the Windows Sockets implementation to ensure

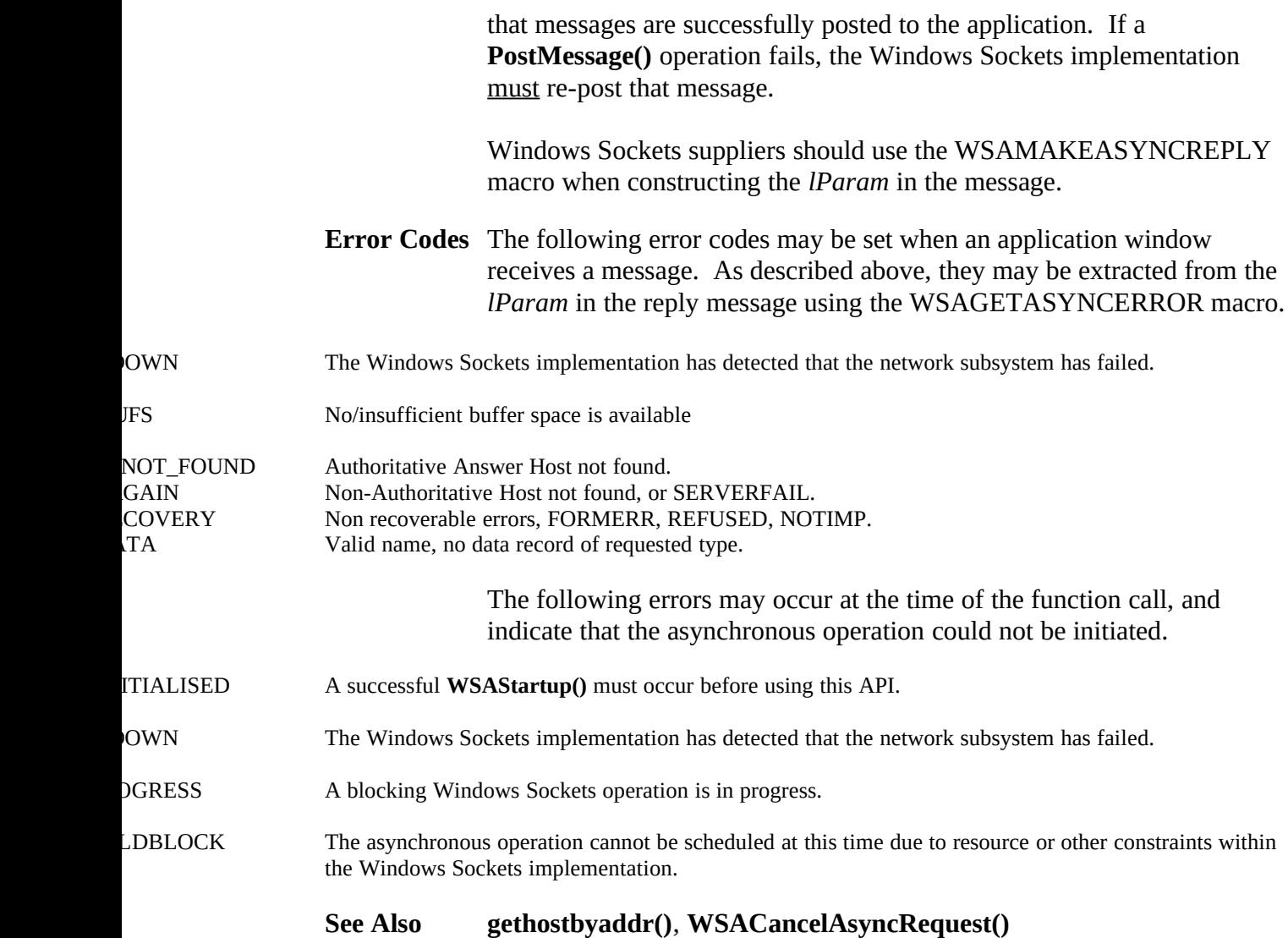

### 4.3.2 WSAAsyncGetHostByName()

**Description** Get host information corresponding to a hostname - asynchronous version.

#### **#include <winsock.h>**

**HANDLE WSAAsyncGetHostByName ( HWND** *hWnd***, unsigned int** *wMsg***, char FAR \*** *name***, char FAR \*** *buf***, int** *buflen* **);**

*hWnd* The handle of the window which should receive a message when the asynchronous request completes.

*wMsg* The message to be received when the asynchronous request completes.

*name* A pointer to the name of the host.

*buf* A pointer to the data area to receive the hostent data. Note that this must be larger than the size of a hostent structure. This is because the data area supplied is used by the Windows Sockets implementation to contain not only a hostent structure but any and all of the data which is referenced by members of the hostent structure. It is recommended that you supply a buffer of MAXGETHOSTSTRUCT bytes.

*buflen* The size of data area *buf* above.

**Remarks** This function is an asynchronous version of **gethostbyname()**, and is used to retrieve host name and address information corresponding to a hostname. The Windows Sockets implementation initiates the operation and returns to the caller immediately, passing back an <u>asynchronous task</u> handle which the application may use to identify the operation. When the operation is completed, the results (if any) are copied into the buffer provided by the caller and a message is sent to the application's window.

When the asynchronous operation is complete the application's window *hWnd* receives message *wMsg*. The *wParam* argument contains the asynchronous task handle as returned by the original function call. The high 16 bits of *lParam* contain any error code. The error code may be any error as defined in **winsock.h**. An error code of zero indicates successful completion of the asynchronous operation. On successful completion, the buffer supplied to the original function call contains a hostent structure. To access the elements of this structure, the original buffer address should be cast to a hostent structure pointer and accessed as appropriate.

Note that if the error code is WSAENOBUFS, it indicates that the size of the buffer specified by *buflen* in the original call was too small to contain all the resultant information. In this case, the low 16 bits of *lParam* contain the size of buffer required to

supply ALL the requisite information. If the application decides that the partial data is inadequate, it may reissue the **WSAAsyncGetHostByName()** function call with a buffer large enough to receive all the desired information (i.e. no smaller than the low 16 bits of *lParam*).

The error code and buffer length should be extracted from the *lParam* using the macros WSAGETASYNCERROR and WSAGETASYNCBUFLEN, defined in **winsock.h** as:

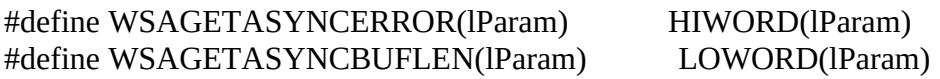

The use of these macros will maximize the portability of the source code for the application.

**Return Value** The return value specifies whether or not the asynchronous operation was successfully initiated. Note that it does not imply success or failure of the operation itself.

> If the operation was successfully initiated, **WSAAsyncGetHostByName()** returns a nonzero value of type HANDLE which is the asynchronous task handle for the request. This value can be used in two ways. It can be used to cancel the operation using **WSACancelAsyncRequest()**. It can also be used to match up asynchronous operations and completion messages, by examining the *wParam* message argument.

If the asynchronous operation could not be initiated, **WSAAsyncGetHostByName()** returns a zero value, and a specific error number may be retrieved by calling **WSAGetLastError()**.

**Comments** The buffer supplied to this function is used by the Windows Sockets implementation to construct a hostent structure together with the contents of data areas referenced by members of the same hostent structure. To avoid the WSAENOBUFS error noted above, the application should provide a buffer of at least MAXGETHOSTSTRUCT bytes (as defined in **winsock.h**).

### **Notes For**

#### **Windows Sockets**

**Suppliers** It is the responsibility of the Windows Sockets implementation to ensure that messages are successfully posted to the application. If a **PostMessage()** operation fails, the Windows Sockets implementation must re-post that message.

> Windows Sockets suppliers should use the WSAMAKEASYNCREPLY macro when constructing the *lParam* in the message.

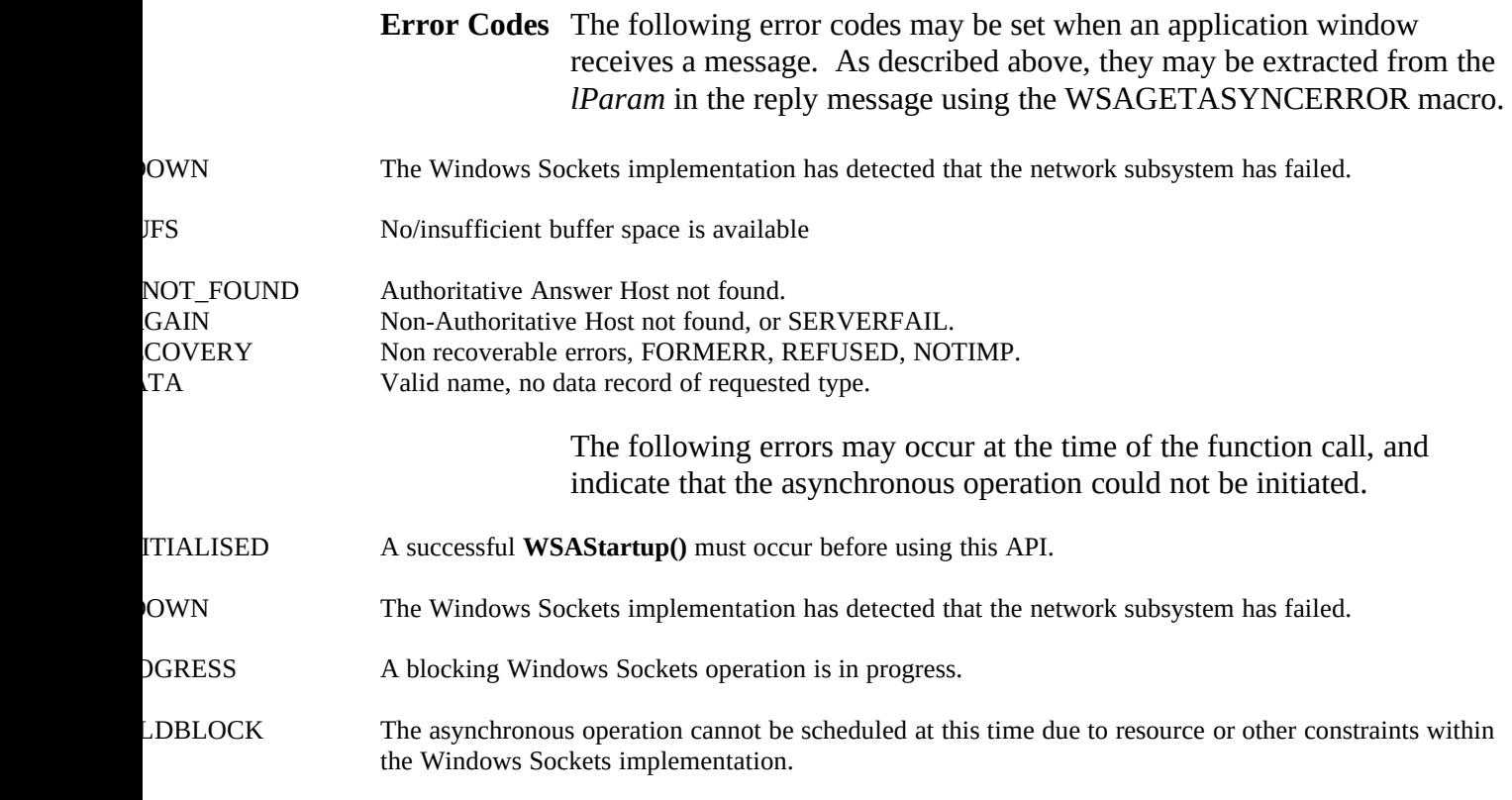

# **See Also gethostbyname()**, **WSACancelAsyncRequest()**

### 4.3.3 WSAAsyncGetProtoByName()

**Description** Get protocol information corresponding to a protocol name asynchronous version.

**#include <winsock.h>**

**HANDLE WSAAsyncGetProtoByName ( HWND** *hWnd***, unsigned int** *wMsg***, char FAR \*** *name***, char FAR \*** *buf***, int** *buflen* **);**

*hWnd* The handle of the window which should receive a message when the asynchronous request completes.

*wMsg* The message to be received when the asynchronous request completes.

*name* A pointer to the protocol name to be resolved.

*buf* A pointer to the data area to receive the protoent data. Note that this must be larger than the size of a protoent structure. This is because the data area supplied is used by the Windows Sockets implementation to contain not only a protoent structure but any and all of the data which is referenced by members of the protoent structure. It is recommended that you supply a buffer of MAXGETHOSTSTRUCT bytes.

*buflen* The size of data area *buf* above.

**Remarks** This function is an asynchronous version of **getprotobyname()**, and is used to retrieve the protocol name and number corresponding to a protocol name. The Windows Sockets implementation initiates the operation and returns to the caller immediately, passing back an asynchronous task handle which the application may use to identify the operation. When the operation is completed, the results (if any) are copied into the buffer provided by the caller and a message is sent to the application's window.

When the asynchronous operation is complete the application's window *hWnd* receives message *wMsg*. The *wParam* argument contains the asynchronous task handle as returned by the original function call. The high 16 bits of *lParam* contain any error code. The error code may be any error as defined in **winsock.h**. An error code of zero indicates successful completion of the asynchronous operation. On successful completion, the buffer supplied to the original function call contains a protoent structure. To access the elements of this structure, the original buffer address should be cast to a protoent structure pointer and accessed as appropriate.

Note that if the error code is WSAENOBUFS, it indicates that the size of the buffer

specified by *buflen* in the original call was too small to contain all the resultant information. In this case, the low 16 bits of *lParam* contain the size of buffer required to supply ALL the requisite information. If the application decides that the partial data is inadequate, it may reissue the **WSAAsyncGetProtoByName()** function call with a buffer large enough to receive all the desired information (i.e. no smaller than the low 16 bits of *lParam*).

The error code and buffer length should be extracted from the *lParam* using the macros WSAGETASYNCERROR and WSAGETASYNCBUFLEN, defined in **winsock.h** as:

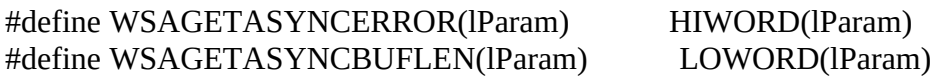

The use of these macros will maximize the portability of the source code for the application.

**Return Value** The return value specifies whether or not the asynchronous operation was successfully initiated. Note that it does not imply success or failure of the operation itself.

If the operation was successfully initiated,

**WSAAsyncGetProtoByName()** returns a nonzero value of type HANDLE which is the asynchronous task handle for the request. This value can be used in two ways. It can be used to cancel the operation using **WSACancelAsyncRequest()**. It can also be used to match up asynchronous operations and completion messages, by examining the *wParam* message argument.

If the asynchronous operation could not be initiated, **WSAAsyncGetProtoByName()** returns a zero value, and a specific error number may be retrieved by calling **WSAGetLastError()**.

**Comments** The buffer supplied to this function is used by the Windows Sockets implementation to construct a protoent structure together with the contents of data areas referenced by members of the same protoent structure. To avoid the WSAENOBUFS error noted above, the application should provide a buffer of at least MAXGETHOSTSTRUCT bytes (as defined in **winsock.h**).

**Notes For**

**Windows Sockets**

**Suppliers** It is the responsibility of the Windows Sockets implementation to ensure that messages are successfully posted to the application. If a **PostMessage()** operation fails, the Windows Sockets implementation must re-post that message.

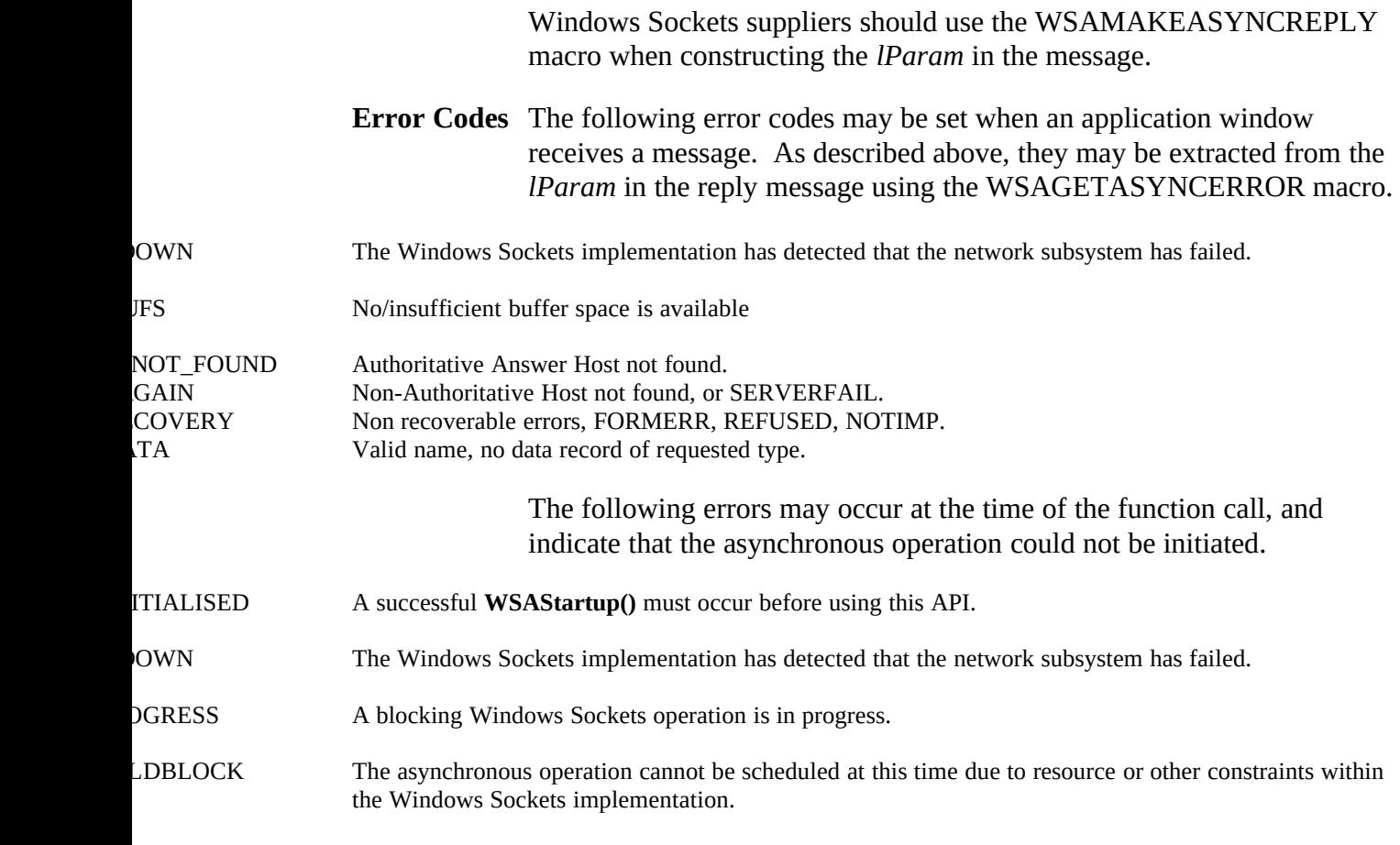

 $\blacksquare$ 

**See Also getprotobyname()**, **WSACancelAsyncRequest()**

### 4.3.4 WSAAsyncGetProtoByNumber()

**Description** Get protocol information corresponding to a protocol number asynchronous version.

#### **#include <winsock.h>**

**HANDLE WSAAsyncGetProtoByNumber ( HWND** *hWnd***, unsigned int** *wMsg***, int** *number***, char FAR \*** *buf***, int** *buflen* **);**

*hWnd* The handle of the window which should receive a message when the asynchronous request completes.

*wMsg* The message to be received when the asynchronous request completes.

*number* The protocol number to be resolved, in host byte order.

*buf* A pointer to the data area to receive the protoent data. Note that this must be larger than the size of a protoent structure. This is because the data area supplied is used by the Windows Sockets implementation to contain not only a protoent structure but any and all of the data which is referenced by members of the protoent structure. It is recommended that you supply a buffer of MAXGETHOSTSTRUCT bytes.

*buflen* The size of data area *buf* above.

**Remarks** This function is an asynchronous version of **getprotobynumber()**, and is used to retrieve the protocol name and number corresponding to a protocol number. The Windows Sockets implementation initiates the operation and returns to the caller immediately, passing back an asynchronous task handle which the application may use to identify the operation. When the operation is completed, the results (if any) are copied into the buffer provided by the caller and a message is sent to the application's window.

When the asynchronous operation is complete the application's window *hWnd* receives message *wMsg*. The *wParam* argument contains the asynchronous task handle as returned by the original function call. The high 16 bits of *lParam* contain any error code. The error code may be any error as defined in **winsock.h**. An error code of zero indicates successful completion of the asynchronous operation. On successful completion, the buffer supplied to the original function call contains a protoent structure. To access the elements of this structure, the original buffer address should be cast to a protoent structure pointer and accessed as appropriate.

Note that if the error code is WSAENOBUFS, it indicates that the size of the buffer

#### **77 WSAAsyncGetServByPort**

specified by *buflen* in the original call was too small to contain all the resultant information. In this case, the low 16 bits of *lParam* contain the size of buffer required to supply ALL the requisite information. If the application decides that the partial data is inadequate, it may reissue the **WSAAsyncGetProtoByNumber()** function call with a buffer large enough to receive all the desired information (i.e. no smaller than the low 16 bits of *lParam*).

The error code and buffer length should be extracted from the *lParam* using the macros WSAGETASYNCERROR and WSAGETASYNCBUFLEN, defined in **winsock.h** as:

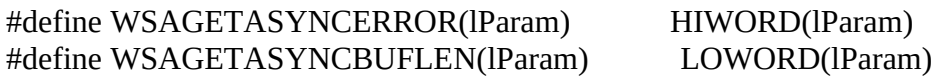

The use of these macros will maximize the portability of the source code for the application.

**Return Value** The return value specifies whether or not the asynchronous operation was successfully initiated. Note that it does not imply success or failure of the operation itself.

If the operation was successfully initiated,

**WSAAsyncGetProtoByNumber()** returns a nonzero value of type HANDLE which is the asynchronous task handle for the request. This value can be used in two ways. It can be used to cancel the operation using **WSACancelAsyncRequest()**. It can also be used to match up asynchronous operations and completion messages, by examining the *wParam* message argument.

If the asynchronous operation could not be initiated, **WSAAsyncGetProtoByNumber()** returns a zero value, and a specific error number may be retrieved by calling **WSAGetLastError()**.

**Comments** The buffer supplied to this function is used by the Windows Sockets implementation to construct a protoent structure together with the contents of data areas referenced by members of the same protoent structure. To avoid the WSAENOBUFS error noted above, the application should provide a buffer of at least MAXGETHOSTSTRUCT bytes (as defined in **winsock.h**).

**Notes For**

**Windows Sockets**

**Suppliers** It is the responsibility of the Windows Sockets implementation to ensure that messages are successfully posted to the application. If a **PostMessage()** operation fails, the Windows Sockets implementation must re-post that message.

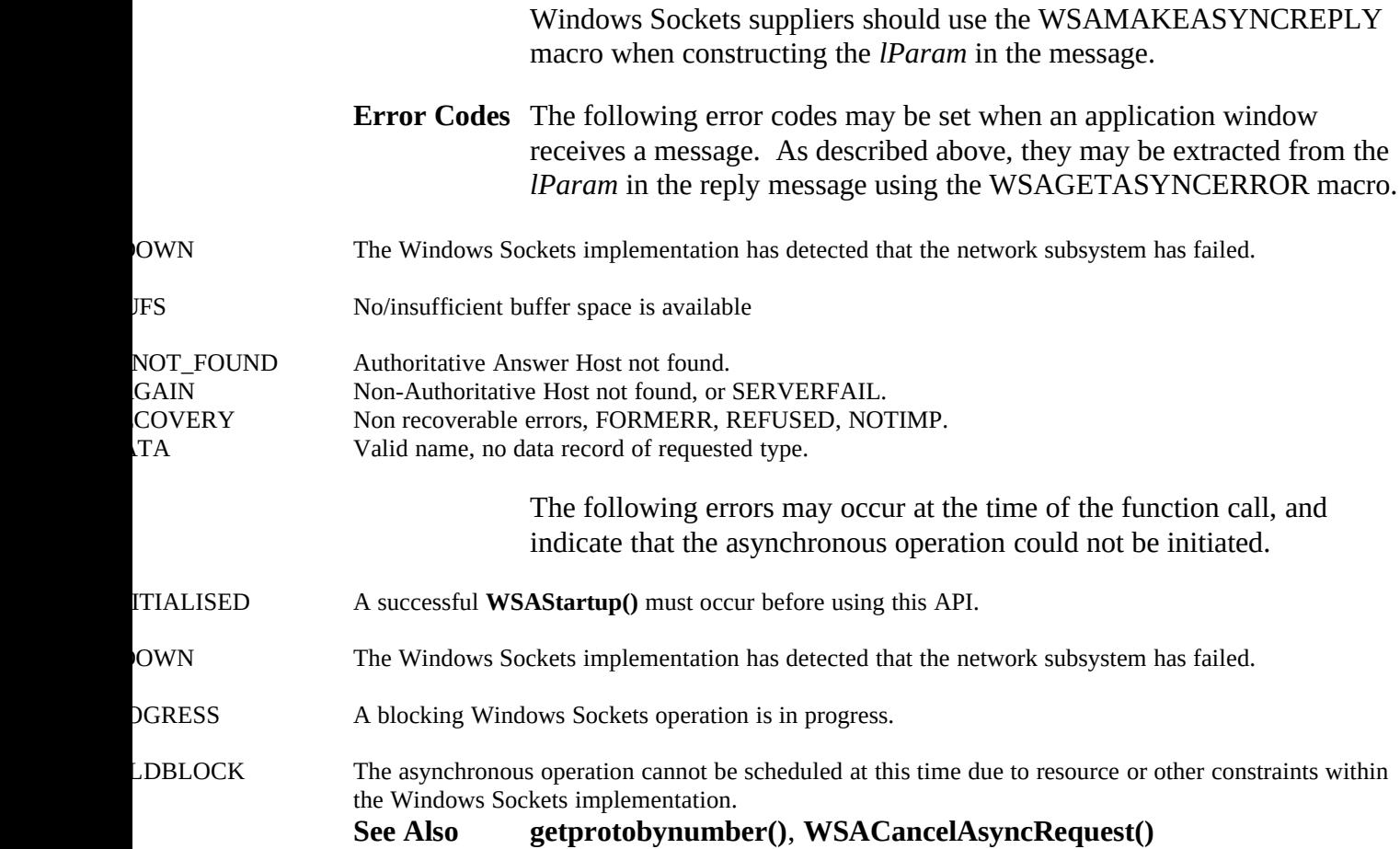

### 4.3.5 WSAAsyncGetServByName()

**Description** Get service information corresponding to a service name and port asynchronous version.

**#include <winsock.h>**

**HANDLE WSAAsyncGetServByName ( HWND** *hWnd***, unsigned int** *wMsg***, char FAR \*** *name***, char FAR \*** *proto***, char FAR \*** *buf***, int** *buflen* **);**

*hWnd* The handle of the window which should receive a message when the asynchronous request completes.

*wMsg* The message to be received when the asynchronous request completes.

*name* A pointer to a service name.

*proto* A pointer to a protocol name. This may be NULL, in which case **WSAAsyncGetServByName()** will search for the first service entry for which *s\_name* or one of the *s\_aliases* matches the given *name*. Otherwise **WSAAsyncGetServByName()** matches both *name* and *proto*.

*buf* A pointer to the data area to receive the servent data. Note that this must be larger than the size of a servent structure. This is because the data area supplied is used by the Windows Sockets implementation to contain not only a servent structure but any and all of the data which is referenced by members of the servent structure. It is recommended that you supply a buffer of MAXGETHOSTSTRUCT bytes.

*buflen* The size of data area *buf* above.

**Remarks** This function is an asynchronous version of **getservbyname()**, and is used to retrieve service information corresponding to a service name. The Windows Sockets implementation initiates the operation and returns to the caller immediately, passing back an asynchronous task handle which the application may use to identify the operation. When the operation is completed, the results (if any) are copied into the buffer provided by the caller and a message is sent to the application's window.

When the asynchronous operation is complete the application's window *hWnd* receives message *wMsg*. The *wParam* argument contains the asynchronous task handle as returned by the original function call. The high 16 bits of *lParam* contain any error code. The error code may be any error as defined in **winsock.h**. An error code of zero indicates successful completion of the asynchronous operation. On successful completion, the buffer supplied to the original function call contains a hostent structure.

To access the elements of this structure, the original buffer address should be cast to a hostent structure pointer and accessed as appropriate.

Note that if the error code is WSAENOBUFS, it indicates that the size of the buffer specified by *buflen* in the original call was too small to contain all the resultant information. In this case, the low 16 bits of *lParam* contain the size of buffer required to supply ALL the requisite information. If the application decides that the partial data is inadequate, it may reissue the **WSAAsyncGetHostByAddr()** function call with a buffer large enough to receive all the desired information (i.e. no smaller than the low 16 bits of *lParam*).

The error code and buffer length should be extracted from the *lParam* using the macros WSAGETASYNCERROR and WSAGETASYNCBUFLEN, defined in **winsock.h** as:

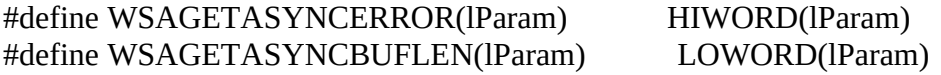

The use of these macros will maximize the portability of the source code for the application.

**Return Value** The return value specifies whether or not the asynchronous operation was successfully initiated. Note that it does not imply success or failure of the operation itself.

> If the operation was successfully initiated, **WSAAsyncGetHostByAddr()** returns a nonzero value of type HANDLE which is the asynchronous task handle for the request. This value can be used in two ways. It can be used to cancel the operation using **WSACancelAsyncRequest()**. It can also be used to match up asynchronous operations and completion messages, by examining the *wParam* message argument.

If the asynchronous operation could not be initiated, **WSAAsyncGetHostByAddr()** returns a zero value, and a specific error number may be retrieved by calling **WSAGetLastError()**.

**Comments** The buffer supplied to this function is used by the Windows Sockets implementation to construct a hostent structure together with the contents of data areas referenced by members of the same hostent structure. To avoid the WSAENOBUFS error noted above, the application should provide a buffer of at least MAXGETHOSTSTRUCT bytes (as defined in **winsock.h**).

### **Notes For**

#### **Windows Sockets**

**Suppliers** It is the responsibility of the Windows Sockets implementation to ensure that messages are successfully posted to the application. If a

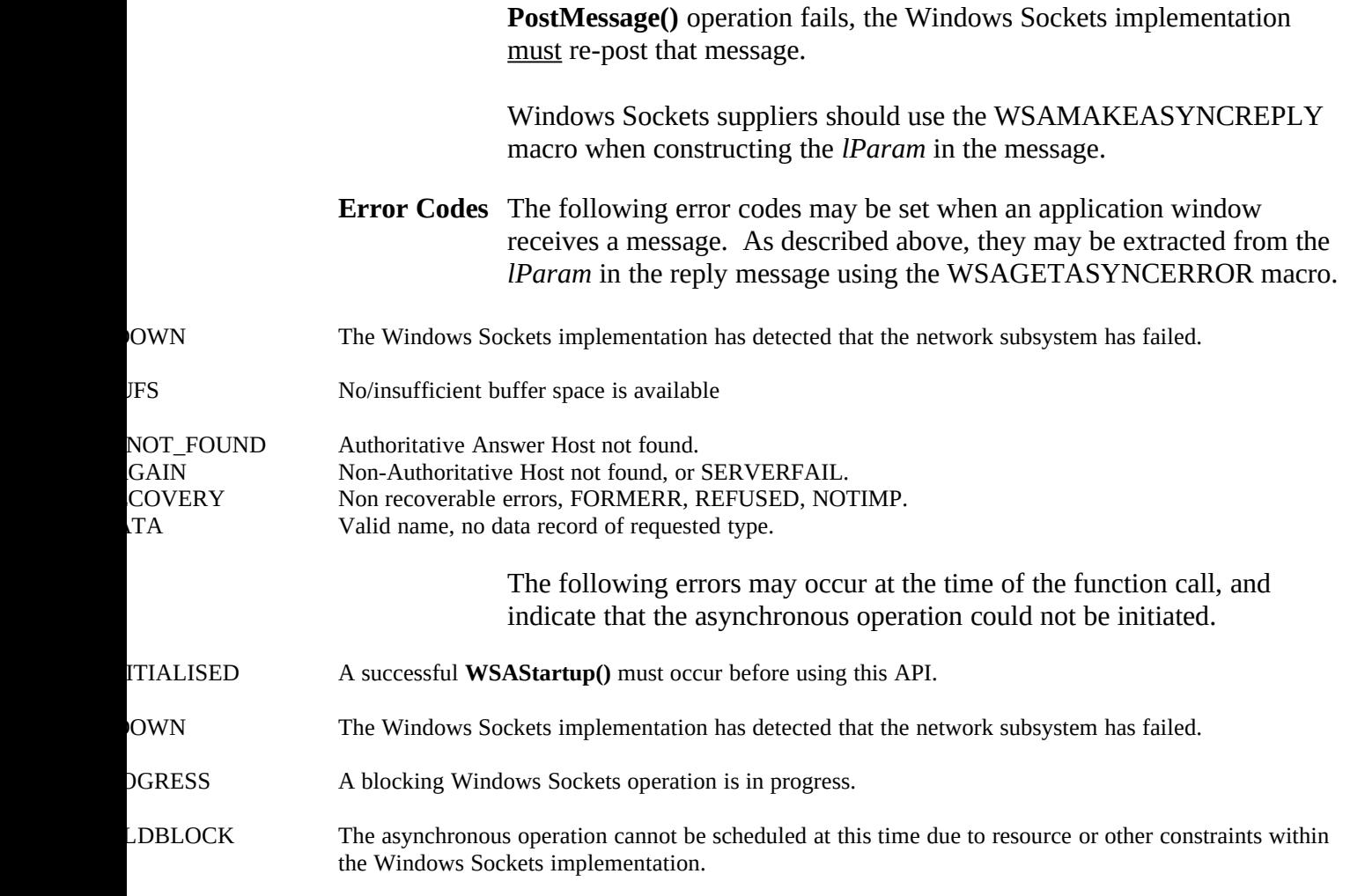

### **See Also getservbyname()**, **WSACancelAsyncRequest()**

# 4.3.6 WSAAsyncGetServByPort()

**Description** Get service information corresponding to a port and protocol asynchronous version.

**#include <winsock.h>**

**HANDLE WSAAsyncGetServByPort ( HWND** *hWnd***, unsigned int** *wMsg***, int** *port***, char FAR \*** *proto***, char FAR \*** *buf***, int** *buflen* **);**

*hWnd* The handle of the window which should receive a message when the asynchronous request completes.

*wMsg* The message to be received when the asynchronous request completes.

*port* The port for the service, in network byte order.

*proto* A pointer to a protocol name. This may be NULL, in which case **WSAAsyncGetServByPort()** will search for the first service entry for which *s\_port* match the given *port*. Otherwise **WSAAsyncGetServByPort()** matches both *port* and *proto*.

*buf* A pointer to the data area to receive the servent data. Note that this must be larger than the size of a servent structure. This is because the data area supplied is used by the Windows Sockets implementation to contain not only a servent structure but any and all of the data which is referenced by members of the servent structure. It is recommended that you supply a buffer of MAXGETHOSTSTRUCT bytes.

*buflen* The size of data area *buf* above.

**Remarks** This function is an asynchronous version of **getservbyport()**, and is used to retrieve service information corresponding to a port number. The Windows Sockets implementation initiates the operation and returns to the caller immediately, passing back an asynchronous task handle which the application may use to identify the operation. When the operation is completed, the results (if any) are copied into the buffer provided by the caller and a message is sent to the application's window.

When the asynchronous operation is complete the application's window *hWnd* receives message *wMsg*. The *wParam* argument contains the asynchronous task handle as returned by the original function call. The high 16 bits of *lParam* contain any error code. The error code may be any error as defined in **winsock.h**. An error code of zero indicates successful completion of the asynchronous operation. On successful completion, the buffer supplied to the original function call contains a servent structure.

To access the elements of this structure, the original buffer address should be cast to a servent structure pointer and accessed as appropriate.

Note that if the error code is WSAENOBUFS, it indicates that the size of the buffer specified by *buflen* in the original call was too small to contain all the resultant information. In this case, the low 16 bits of *lParam* contain the size of buffer required to supply ALL the requisite information. If the application decides that the partial data is inadequate, it may reissue the **WSAAsyncGetServByPort()** function call with a buffer large enough to receive all the desired information (i.e. no smaller than the low 16 bits of *lParam*).

The error code and buffer length should be extracted from the *lParam* using the macros WSAGETASYNCERROR and WSAGETASYNCBUFLEN, defined in **winsock.h** as:

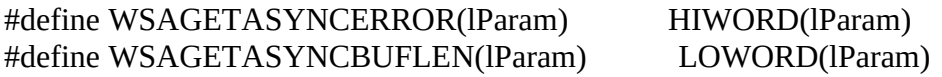

The use of these macros will maximize the portability of the source code for the application.

**Return Value** The return value specifies whether or not the asynchronous operation was successfully initiated. Note that it does not imply success or failure of the operation itself.

> If the operation was successfully initiated, **WSAAsyncGetServByPort()** returns a nonzero value of type HANDLE which is the asynchronous task handle for the request. This value can be used in two ways. It can be used to cancel the operation using **WSACancelAsyncRequest()**. It can also be used to match up asynchronous operations and completion messages, by examining the *wParam* message argument.

If the asynchronous operation could not be initiated, **WSAAsyncGetServByPort()** returns a zero value, and a specific error number may be retrieved by calling **WSAGetLastError()**.

**Comments** The buffer supplied to this function is used by the Windows Sockets implementation to construct a servent structure together with the contents of data areas referenced by members of the same servent structure. To avoid the WSAENOBUFS error noted above, the application should provide a buffer of at least MAXGETHOSTSTRUCT bytes (as defined in **winsock.h**).

# **Notes For**

#### **Windows Sockets**

**Suppliers** It is the responsibility of the Windows Sockets implementation to ensure that messages are successfully posted to the application. If a

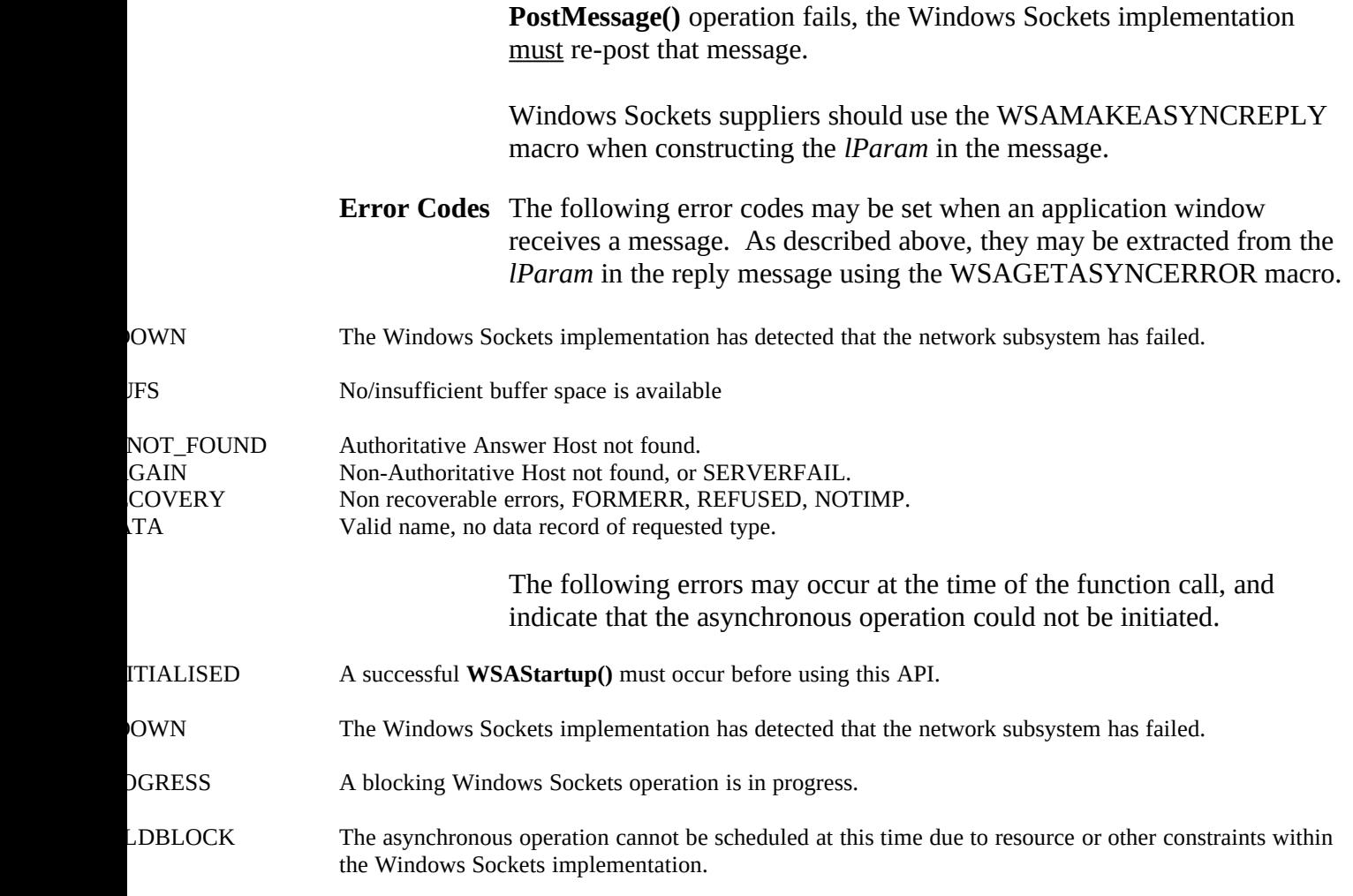

# **See Also getservbyport()**, **WSACancelAsyncRequest()**

### 4.3.7 WSAAsyncSelect()

**Description** Request event notification for a socket.

#### **#include <winsock.h>**

**int WSAAsyncSelect ( SOCKET** *s***, HWND** *hWnd***, unsigned int** *wMsg***,**

**long** *lEvent* **);**

*s* A descriptor identifying the socket for which event notification is required.

*hWnd* A handle identifying the window which should receive a message when a network event occurs.

*wMsg* The message to be received when a network event occurs.

*lEvent* A bitmask which specifies a combination of network events in which the application is interested.

**Remarks** This function is used to request that the Windows Sockets DLL should send a message to the window *hWnd* whenever it detects any of the network events specified by the *lEvent* parameter. The message which should be sent is specified by the *wMsg* parameter. The socket for which notification is required is identified by *s*.

> The *lEvent* parameter is constructed by or'ing any of the values specified in the following list.

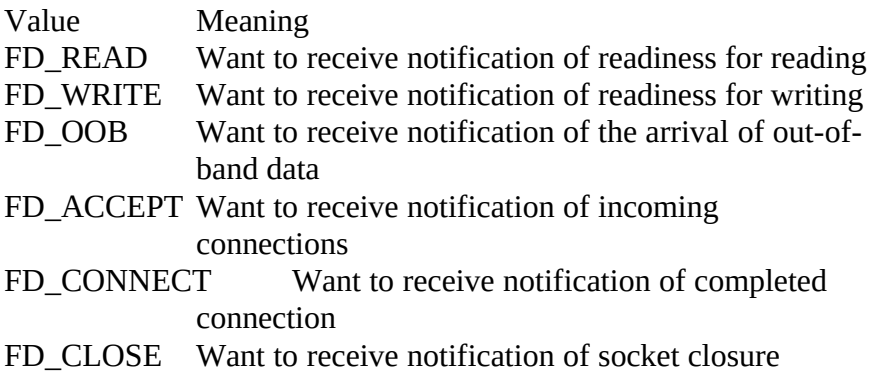

Issuing a **WSAAsyncSelect()** for a socket cancels any previous **WSAAsyncSelect()** for the same socket. For example, to receive notification for both reading and writing, the application must call **WSAAsyncSelect()** with both FD\_READ and FD\_WRITE, as follows:

rc = WSAAsyncSelect(s, hWnd, wMsg, FD\_READ|FD\_WRITE);

It is not possible to specify different messages for different events. The following code will not work; the second call will cancel the effects of the first, and only FD\_WRITE events will be reported with message wMsg2:

rc = WSAAsyncSelect(s, hWnd, wMsg1, FD\_READ); rc = WSAAsyncSelect(s, hWnd, wMsg2, FD\_WRITE);

To cancel all notification - i.e., to indicate that the Windows Sockets implementation should send no further messages related to network events on the socket - *lEvent* should be set to zero.

 $rc = WSAAsyncSelect(s, hWnd, 0, 0);$ 

Although the **WSAAsyncSelect()** takes effect immediately, it is possible that messages may be waiting in the application's message queue. The application must therefore be prepared to receive network event messages even after cancellation.

This function automatically sets socket *s* to non-blocking mode.

When one of the nominated network events occurs on the specified socket *s*, the application's window *hWnd* receives message *wMsg*. The *wParam* argument identifies the socket on which a network event has occurred. The low word of *lParam* specifies the network event that has occurred. The high word of *lParam* contains any error code. The error code be any error as defined in **winsock.h**.

The error and event codes may be extracted from the *lParam* using the macros WSAGETSELECTERROR and WSAGETSELECTEVENT, defined in **winsock.h** as:

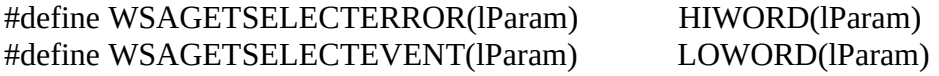

The use of these macros will maximize the portability of the source code for the application.

The possible network event codes which may be returned are as follows:

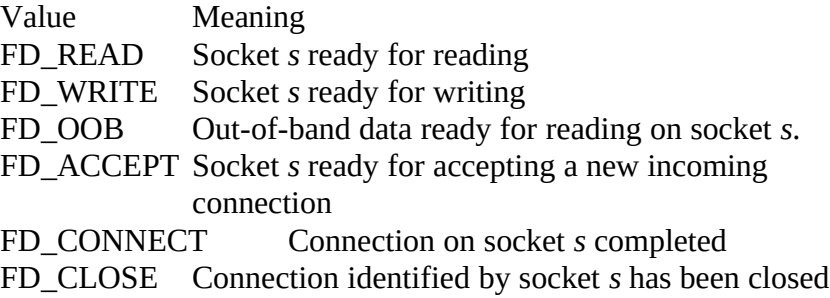

- **Return Value** The return value is 0 if the application's declaration of interest in the network event set was successful. Otherwise the value SOCKET\_ERROR is returned, and a specific error number may be retrieved by calling **WSAGetLastError()**.
- **Comments** Although **WSAAsyncSelect()** can be called with interest in multiple events, the application window will receive a single message for each network event.

As in the case of the **select()** function, **WSAAsyncSelect()** will frequently be used to determine when a data transfer operation (**send()** or **recv()**) can be issued with the expectation of immediate success. Nevertheless, a robust application must be prepared for the possibility that it may receive a message and issue a Windows Sockets API call which returns WSAEWOULDBLOCK immediately. For example, the following sequence of events is possible:

- (i) data arrives on socket **s**; Windows Sockets posts **WSAAsyncSelect** message
- (ii) application processes some other message

(iii) while processing, application issues an **ioctlsocket(s, FIONREAD...)** and notices that there is data ready to be read

- (iv) application issues a **recv(s,...)** to read the data
- (v) application loops to process next message, eventually reaching the
- **WSAAsyncSelect** message indicating that data is ready to read
- (vi) application issues **recv(s,...)**, which fails with the error WSAEWOULDBLOCK.

Other sequences are possible.

The Windows Sockets DLL will not continually flood an application with messages for a particular network event. Having successfully posted notification of a particular event to an application window, no further message(s) for that network event will be posted to the application window until the application makes the function call which implicitly reenables notification of that network event.

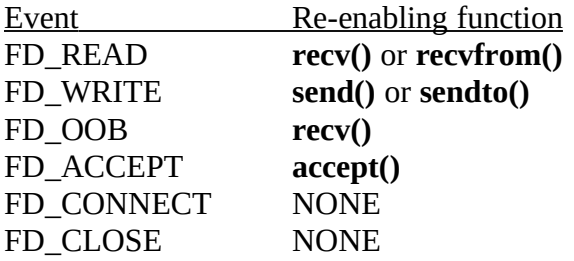

There is an intrinsic race condition in the message-based model that application developers should be aware of in their programming. Consider the following sequence: (i) Windows Sockets DLL receives 100 bytes of data on socket **s** and sends a message to the application

(ii) application begins processing the message

(iii) application issues **ioctlsocket(s, FIONREAD,...)** and learns that there are 100 bytes of data ready

(iv) Windows Sockets DLL receives another 50 bytes of data. Since the application has not issued the re-enabling function (see below), no new message is sent

(v) application performs a **recv(s, bufptr, 100, 0)** to read 100 bytes of data (as indicated by the FIONREAD)

(vi) application yields, and unless more data is sent it never knows that there are 50 bytes of unread data

There are three obvious solutions to this. First, the application can issue another FIONREAD **ioctlsocket()** after the **recv()** to determine whether more data is available, Secondly, the application can perform repeated **recv()**'s until it encounters WSAEWOULDBLOCK. Finally, the application can issue a single **recv()** with a *len* which it can be certain is sufficient to gather all of the waiting data. (This last method is obviously risky unless the pattern of data transmission is well understood.)

> The FD\_OOB event is used only when a socket is configured to receive out-of-band data separately. If the socket is configured to receive out-of-band data in-line, the outof-band (expedited) data is treated as normal data and the application should register an interest in, and will receive, FD\_READ events, not FD\_OOB events. An application may set or inspect the way in which out-of-band data is to be handled by using **setsockopt()** or **getsockopt()** for the SO\_OOBINLINE option.

# **Error Codes** WSANOTINITIALISED A successful **WSAStartup()** must occur

before using this API.

- NOWN The Windows Sockets implementation has detected that the network subsystem has failed.
- Indicates that one of the specified parameters was invalid
- DGRESS A blocking Windows Sockets operation is in progress.

Additional error codes may be set when an application window receives a message. This error code is extracted from the *lParam* in the reply message using the WSAGETSELECTERROR macro. Possible error codes for each network event are: **Event: FD\_CONNECT** Error Code Meaning RINUSE The specified address is already in use.

- RNOTAVAIL The specified address is not available from the local machine.
- SUPPORT Addresses in the specified family cannot be used with this socket.
- WREFUSED The attempt to connect was forcefully rejected.

### **89 WSACancelBlockingCall**

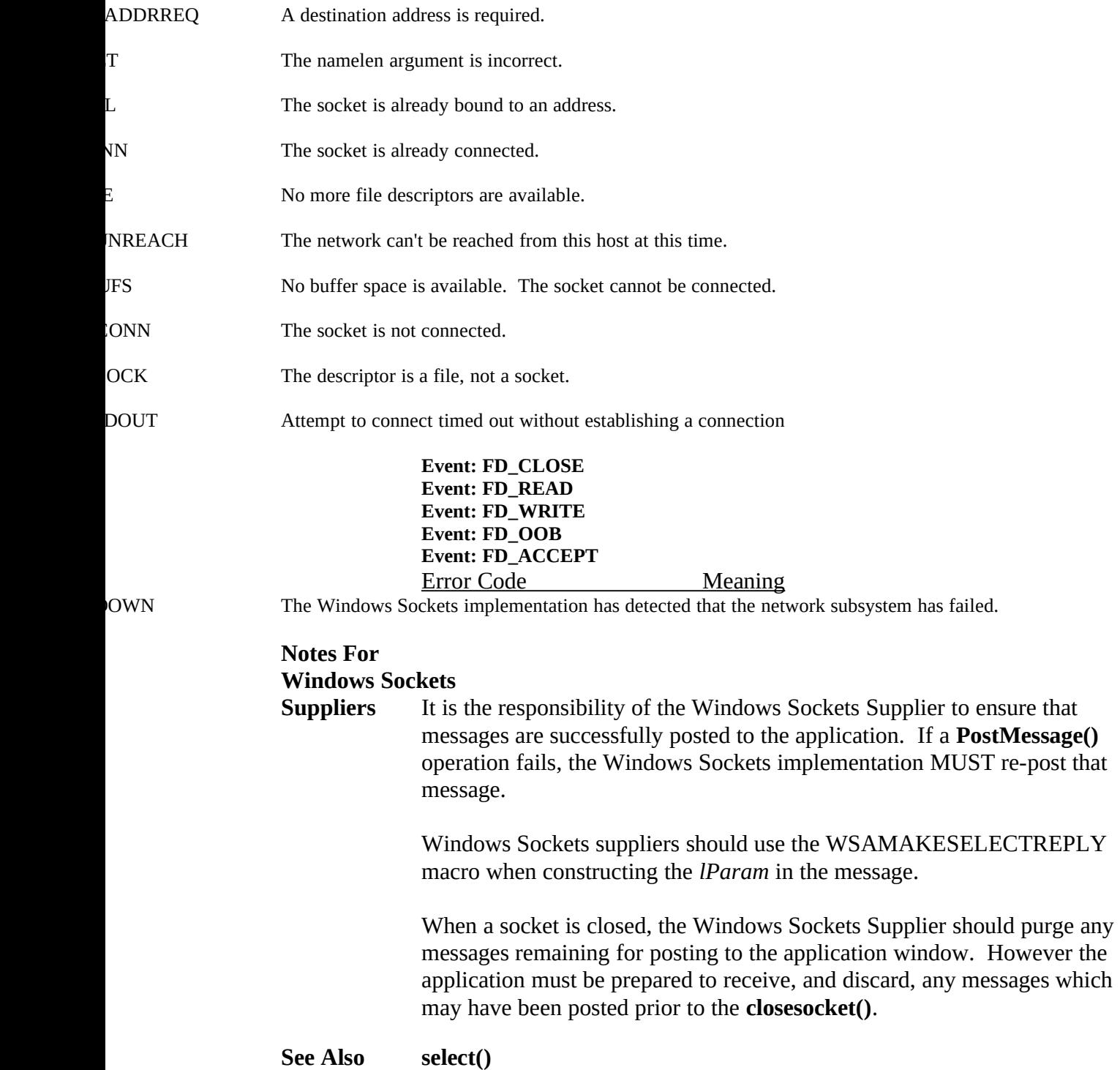

### 4.3.8 WSACancelAsyncRequest()

**Description** Cancel an incomplete asynchronous operation.

#### **#include <winsock.h>**

#### **int WSACancelAsyncRequest ( HANDLE** *hAsyncTaskHandle* **);**

*hAsyncTaskHandle* Specifies the asynchronous operation to be canceled.

**Remarks** The **WSACancelAsyncRequest()** function is used to cancel an asynchronous operation which was initiated by one of the **WSAAsyncGetXByY()** functions such as **WSAAsyncGetHostByName()**. The operation to be canceled is identified by the *hAsyncTaskHandle* parameter, which should be set to the asynchronous task handle as returned by the initiating function.

- **Return Value** The value returned by **WSACancelAsyncRequest()** is 0 if the operation was successfully canceled. Otherwise the value SOCKET\_ERROR is returned, and a specific error number may be retrieved by calling **WSAGetLastError()**.
- **Comments** An attempt to cancel an existing asynchronous **WSAAsyncGetXByY()** operation can fail with an error code of WSAEALREADY for two reasons. Firstly, the original operation has already completed and the application has dealt with the resultant message. Secondly, the original operation has already completed but the resultant message is still waiting in the application window queue.

### **Notes For**

#### **Windows Sockets**

**Suppliers** It is unclear whether the application can usefully distinguish between WSAEINVAL and WSAEALREADY, since in both cases the error indicates that there is no asynchronous operation in progress with the indicated handle. [Trivial exception: 0 is always an invalid asynchronous task handle.] The Windows Sockets specification does not prescribe how a conformant Windows Sockets implementation should distinguish between the two cases. For maximum portability, a Windows Sockets application should treat the two errors as equivalent.

**Error Codes** WSANOTINITIALISED A successful **WSAStartup()** must occur before using this API.

NOWN The Windows Sockets implementation has detected that the network subsystem has failed.

L Indicates that the specified asynchronous task handle was invalid

- DGRESS A blocking Windows Sockets operation is in progress.
- ADY The asynchronous routine being canceled has already completed.
	- **See Also WSAAsyncGetHostByAddr()**, **WSAAsyncGetHostByName()**, **WSAAsyncGetProtoByNumber()**, **WSAAsyncGetProtoByName()**, **WSAAsyncGetHostByName()**, **WSAAsyncGetServByPort()**, **WSAAsyncGetServByName()**

### 4.3.9 WSACancelBlockingCall()

**Description** Cancel a blocking call which is currently in progress.

#### **#include <winsock.h>**

#### **int WSACancelBlockingCall ( void );**

**Remarks** This function cancels any outstanding blocking operation for this task. It is normally used in two situations:

(1) An application is processing a message which has been received while a blocking call is in progress. In this case, **WSAIsBlocking()** will be true.

(2) A blocking call is in progress, and Windows Sockets has called back to the application's "blocking hook" function (as established by **WSASetBlockingHook()**).

In each case, the original blocking call will terminate as soon as possible with the error WSAEINTR. (In (1), the termination will not take place until Windows message scheduling has caused control to revert to the blocking routine in Windows Sockets. In (2), the blocking call will be terminated as soon as the blocking hook function completes.)

In the case of a blocking **connect()** operation, the Windows Sockets implementation will terminate the blocking call as soon as possible, but it may not be possible for the socket resources to be released until the connection has completed (and then been reset) or timed out. This is likely to be noticeable only if the application immediately tries to open a new socket (if no sockets are available), or to **connect()** to the same peer.

**Return Value** The value returned by **WSACancelBlockingCall()** is 0 if the operation was successfully canceled. Otherwise the value SOCKET\_ERROR is returned, and a specific error number may be retrieved by calling **WSAGetLastError()**.

**Error Codes** WSANOTINITIALISED A successful **WSAStartup()** must occur before using this API.

NOWN The Windows Sockets implementation has detected that the network subsystem has failed.

L Indicates that there is no outstanding blocking call.

### 4.3.10 WSACleanup()

**Description** Terminate use of the Windows Sockets DLL.

#### **#include <winsock.h>**

#### **int WSACleanup ( void );**

- **Remarks** An application is required to perform a (successful) **WSAStartup()** call before it can use Windows Sockets services. When it has completed the use of Windows Sockets, the application may call **WSACleanup()** to deregister itself from a Windows Sockets implementation.
- **Return Value** The return value is 0 if the operation was successful. Otherwise the value SOCKET\_ERROR is returned, and a specific error number may be retrieved by calling **WSAGetLastError()**.

#### **Notes For**

#### **Windows Sockets**

**Suppliers** Well-behaved Windows Sockets applications will make a **WSACleanup()** call to indicate deregistration from a Windows Sockets implementation. This function can thus, for example, be utilized to free up resources allocated to the specific application.

> A Windows Sockets implementation must be prepared to deal with an application which terminates without invoking **WSACleanup()** - for example, as a result of an error.

> In a multithreaded environment, **WSACleanup()** terminates Windows Sockets operations for all threads.

> A Windows Sockets implementation must ensure that **WSACleanup()** leaves things in a state in which the application can invoke **WSAStartup()** to re-establish Windows Sockets usage.

**Error Codes** WSANOTINITIALISED A successful **WSAStartup()** must occur before using this API.

- NOWN The Windows Sockets implementation has detected that the network subsystem has failed.
- DGRESS A blocking Windows Sockets operation is in progress.

#### **See Also WSAStartup()**

### 4.3.11 WSAGetLastError()

**Description** Get the error status for the last operation which failed.

#### **#include <winsock.h>**

#### **int WSAGetLastError ( void );**

- **Remarks** This function returns the last network error that occurred. When a particular Windows Sockets API function indicates that an error has occurred, this function should be called to retrieve the appropriate error code.
- **Return Value** The return value indicates the error code for the last Windows Sockets API routine performed by this thread.

#### **Notes For**

#### **Windows Sockets**

**Suppliers** The use of the **WSAGetLastError()** function to retrieve the last error code, rather than relying on a global error variable (cf. *errno*), is required in order to provide compatibility with future multi-threaded environments.

> Note that in a Win16 environment **WSAGetLastError()** is used to retrieve only Windows Sockets API errors. In a Win32 environment, **WSAGetLastError()** will invoke **GetLastError()**, which is used to retrieve the error status for all Win32 API functions on a per-thread basis. For portability, an application should use **WSAGetLastError()** immediately after the Windows Sockets API function which failed.

**See Also WSASetLastError()**

### 4.3.12 WSAIsBlocking()

**Description** Determine if a blocking call is in progress.

#### **#include <winsock.h>**

#### **BOOL WSAIsBlocking ( void );**

- **Remarks** This function allows a task to determine if it is executing while waiting for a previous blocking call to complete.
- **Return Value** The return value is TRUE if there is an outstanding blocking function awaiting completion. Otherwise, it is FALSE.
- **Comments** Although a call issued on a blocking socket appears to an application program as though it "blocks", the Windows Sockets DLL has to relinquish the processor to allow other applications to run. This means that it is possible for the application which issued the blocking call to be re-entered, depending on the message(s) it receives. In this instance, the **WSAIsBlocking()** function can be used to ascertain whether the task has been re-entered while waiting for an outstanding blocking call to complete. Note that Windows Sockets prohibits more than one outstanding call per thread.

#### **Notes For**

#### **Windows Sockets**

**Suppliers** A Windows Sockets implementation must prohibit more than one outstanding blocking call per thread.

### 4.3.13 WSASetBlockingHook()

**Description** Establish an application-specific blocking hook function.

#### **#include <winsock.h>**

#### **FARPROC WSASetBlockingHook ( FARPROC** *lpBlockFunc* **);**

*lpBlockFunc* A pointer to the procedure instance address of the blocking function to be installed.

**Remarks** This function installs a new function which a Windows Sockets implementation should use to implement blocking socket function calls.

A Windows Sockets implementation includes a default mechanism by which blocking socket functions are implemented. The function **WSASetBlockingHook()** gives the application the ability to execute its own function at "blocking" time in place of the default function.

When an application invokes a blocking Windows Sockets API operation, the Windows Sockets implementation initiates the operation and then enters a loop which is equivalent to the following pseudocode:

```
for(\because) {
    /* flush messages for good user response */
    while(BlockingHook())
 ;
    /* check for WSACancelBlockingCall() */
   if(operation_cancelled())
       break;
    /* check to see if operation completed */
    if(operation_complete())
       break; /* normal completion */
}
```
The default **BlockingHook()** function is equivalent to:

```
BOOL DefaultBlockingHook(void) {
    MSG msg;
   BOOL ret;
  /* get the next message if any */ ret = (BOOL)PeekMessage(&msg,0,0,PM_REMOVE);
  /* if we got one, process it */ if (ret) {
      TranslateMessage(&msg);
```

```
 DispatchMessage(&msg);
    }
  /* TRUE if we got a message */ return ret;
}
```
The **WSASetBlockingHook()** function is provided to support those applications which require more complex message processing - for example, those employing the MDI (multiple document interface) model. It is not intended as a mechanism for performing general applications functions. In particular, the only Windows Sockets API function which may be issued from a custom blocking hook function is **WSACancelBlockingCall()**, which will cause the blocking loop to terminate.

```
Return Value The return value is a pointer to the procedure-instance of the previously 
              installed blocking function. The application or library that calls the 
              WSASetBlockingHook () function should save this return value so that it 
              can be restored if necessary. (If "nesting" is not important, the application
              may simply discard the value returned by WSASetBlockingHook() and 
              eventually use WSAUnsetBlockingHook() to restore the default 
              mechanism.) If the operation fails, a NULL pointer is returned, and a 
              specific error number may be retrieved by calling WSAGetLastError().
```
### **Notes For**

#### **Windows Sockets**

**Suppliers** This function must be implemented on a per-thread basis. It thus provides for a particular thread to replace the blocking mechanism without affecting other threads.

**Error Codes** WSANOTINITIALISED A successful **WSAStartup()** must occur

before using this API.

- NOWN The Windows Sockets implementation has detected that the network subsystem has failed.
- DGRESS A blocking Windows Sockets operation is in progress.

#### **See Also WSAUnhookBlockingHook()**

### 4.3.14 WSASetLastError()

**Description** Set the error code which can be retrieved by **WSAGetLastError()**.

#### **#include <winsock.h>**

**void WSASetLastError ( int** *iError* **);**

**Remarks** This function allows an application to set the error code to be returned by a subsequent **WSAGetLastError()** call for the current thread. Note that any subsequent Windows Sockets routine called by the application will override the error code as set by this routine.

*iError* Specifies the error code to be returned by a subsequent **WSAGetLastError()** call.

**Notes For Windows Sockets**<br>Suppliers In a **Suppliers** In a Win32 environment, this function will invoke **SetLastError()**.

**Return Value** None.

**Error Codes** WSANOTINITIALISED A successful **WSAStartup()** must occur

before using this API.

**See Also WSAGetLastError()**
## 4.3.15 WSAStartup()

## **Description**

### **#include <winsock.h>**

## **int WSAStartup ( WORD** *wVersionRequired***, LPWSADATA** *lpWSAData* **);**

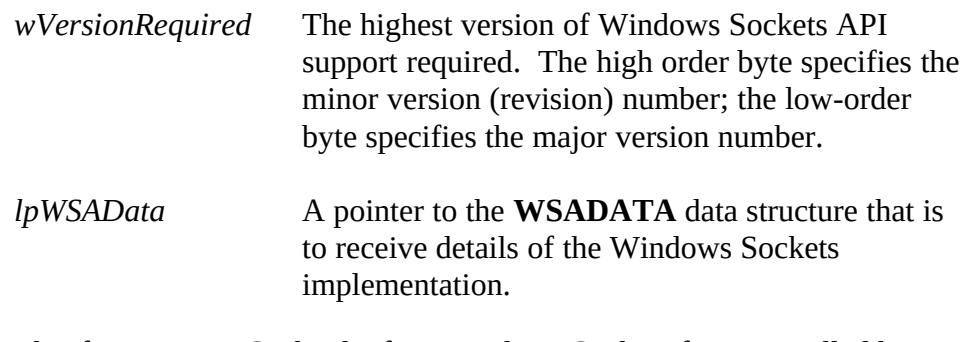

**Remarks** This function **MUST** be the first Windows Sockets function called by an application. It allows an application to specify the version of Windows Sockets API required and to retrieve details of the specific Windows Sockets implementation. The application may only issue further Windows Sockets API functions after a successful **WSAStartup()** invocation.

In order to support future Windows Sockets implementations and applications which may have functionality differences from Windows Sockets 1.0, a negotiation takes place in **WSAStartup()**. An application passes to **WSAStartup()** the highest Windows Sockets version that it can take advantage of. If this version is lower than the lowest version supported by the Windows Sockets DLL, the DLL cannot support the application and **WSAStartup()** returns WSAVERNOTSUPPORTED. Otherwise, the DLL will attempt to register the application as a client: if this fails, **WSAStartup()** fails and returns WSASYSNOTREADY. If the DLL can support the application and the registration process succeeds, .the function stores the highest version of Windows Sockets supported by the DLL in the wHighVersion element of the WSAData structure and returns 0. If wHighVersion is lower than the lowest version supported by the application, the application either fails its initialization or attempts to find another Windows Sockets DLL on the system.

This negotiation allows both a Windows Sockets DLL and a Windows Sockets application to support a range of Windows Sockets versions. An application can successfully utilize a DLL if there is any overlap in the versions. The following chart gives examples of how **WSAStartup()** works in conjunction with different application and DLL versions:

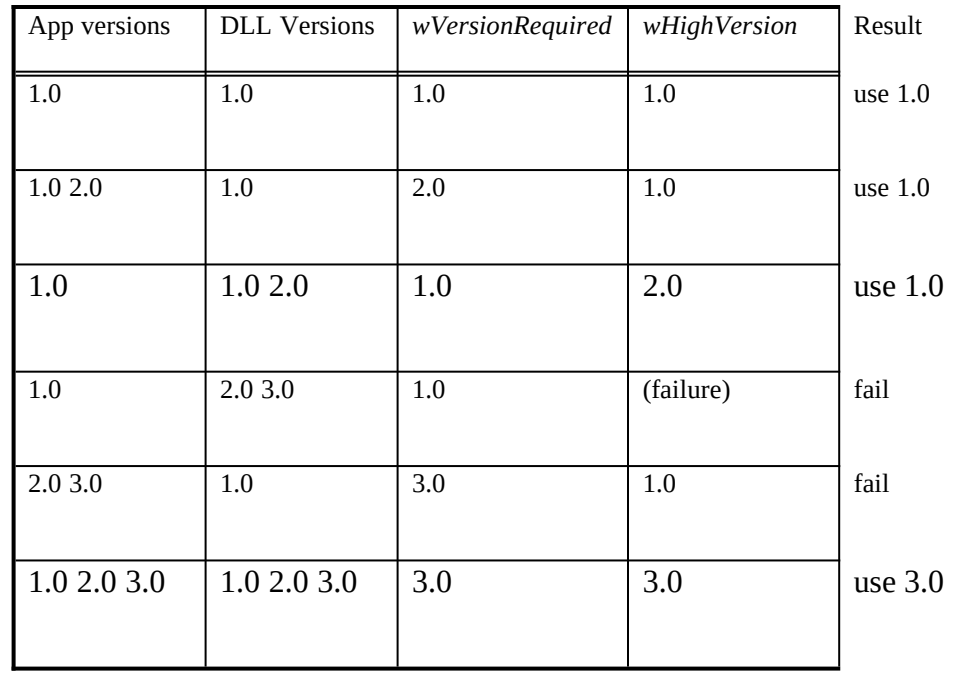

Once an application has made a successful **WSAStartup()** call, it may proceed to make other Windows Sockets API calls as needed. When it has finished using the services of the Windows Sockets DLL, the application should call **WSACleanup()**.

Details of the actual Windows Sockets implementation are described in the WSAData structure defined as follows:

struct WSAData { WORD wVersion; WORD wHighVersion; char szDescription[WSADESCRIPTION\_LEN+1]; char szSystemStatus[WSASYSSTATUS\_LEN+1]; int iMaxSockets; int iMaxUdpDg; char FAR \* lpVendorInfo}; The members of this structure are: Element Usage wVersion The version of the Windows Sockets DLL, encoded as for

*wVersionRequired*.

wHighVersionThe highest version of the Windows Sockets specification that this DLL can support (also encoded as above). Normally this will be the same as wVersion. szDescription A null-terminated ASCII string into which the Windows Sockets DLL copies a description of the Windows Sockets implementation, including vendor identification. The text (up to 256 characters in length) may contain any characters, but vendors are cautioned against including control and formatting characters: the most likely use that an application will put this to is to display it (possibly truncated) in a status message.

szSystemStatus A null-terminated ASCII string into which the Windows Sockets DLL copies relevant status or configuration information. The Windows Sockets DLL

should use this field only if the information might be useful to the user or support staff: it should not be considered as an extension of the szDescription field.

iMaxSockets The maximum number of sockets which a single process can potentially open. A Windows Sockets implementation may provide a global pool of sockets for allocation to any process; alternatively it may allocate per-process resources for sockets. The number may well reflect the way in which the Windows Sockets DLL or the networking software was configured. Application writers may use this number as a crude indication of whether the Windows Sockets implementation is usable by the application. For example, an X Windows server might check iMaxSockets when first started: if it is less than 8, the application would display an error message instructing the user to reconfigure the networking software. (This is a situation in which the szSystemStatus text might be used.) Obviously there is no guarantee that a particular application can actually allocate iMaxSockets sockets, since there may be other Windows Sockets applications in use.

iMaxUdpDg The size in bytes of the largest UDP datagram that can be sent or received by a Windows Sockets application. If the implementation imposes no limit, iMaxUdpDg is zero. In many implementations of Berkeley sockets, there is an implicit limit of 8192 bytes on UDP datagrams (which are fragmented if necessary). A Windows Sockets implementation may impose a limit based, for instance, on the allocation of fragment reassembly buffers. The minimum value of iMaxUdpDg for a compliant Windows Sockets implementation is 512. Note that regardless of the value of iMaxUdpDg, it is inadvisable to attempt to send a broadcast datagram which is larger than the Maximum Transmission Unit (MTU) for the network. (The Windows Sockets API does not provide a mechanism to discover the MTU, but it must be no less than 512 bytes.) lpVendorInfo A far pointer to a vendor-specific data structure. The definition of this

structure (if supplied) is beyond the scope of this specification.

**Return Value WSAStartup()** returns zero if successful. Otherwise it returns one of the error codes listed below. Note that the normal mechanism whereby the application calls **WSAGetLastError()** to determine the error code cannot be used, since the Windows Sockets DLL may not have established the client data area where the "last error" information is stored.

# **Notes For**

## **Windows Sockets**

**Suppliers** Each Windows Sockets application MUST make a **WSAStartup()** call before issuing any other Windows Sockets API calls. This function can thus be utilized for initialization purposes.

Further issues are discussed in the notes for **WSACleanup()**.

**Error Codes** WSASYSNOTREADY Indicates that the underlying network subsystem is not ready for network communication.

**NTSUPPORTED** 

The version of Windows Sockets API support requested is not provided by this particular Windows

Sockets implementation.

L The Windows Sockets version specified by the application is not supported by this DLL.

**See Also send()**, **sendto()**, **WSACleanup()**

## 4.3.16 WSAUnhookBlockingHook()

**Description** Restore the default blocking hook function.

## **#include <winsock.h>**

## **int WSAUnhookBlockingHook ( void );**

**Remarks** This function removes any previous blocking hook that has been installed and reinstalls the default blocking mechanism.

**WSAUnhookBlockingHook()** will always install the default mechanism, not the previous mechanism. If an application wish to nest blocking hooks - i.e. to establish a temporary blocking hook function and then revert to the previous mechanism (whether the default or one established by an earlier **WSASetBlockingHook()**) - it must save and restore the value returned by **WSASetBlockingHook()**; it cannot use **WSAUnhookBlockingHook()**.

**Return Value** The return value is 0 if the operation was successful. Otherwise the value SOCKET\_ERROR is returned, and a specific error number may be retrieved by calling **WSAGetLastError()**.

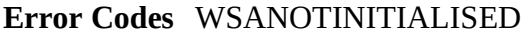

A successful **WSAStartup()** must occur before using this API.

**See Also WSASetBlockingHook()**

## **APPENDIX A Error Codes and Header Files**

### **A.1 Error Codes**

The following is a list of possible error codes returned by the **WSAGetLastError()** call, along with their explanations. The error numbers are consistently set across all Windows Sockets-compliant implementations.

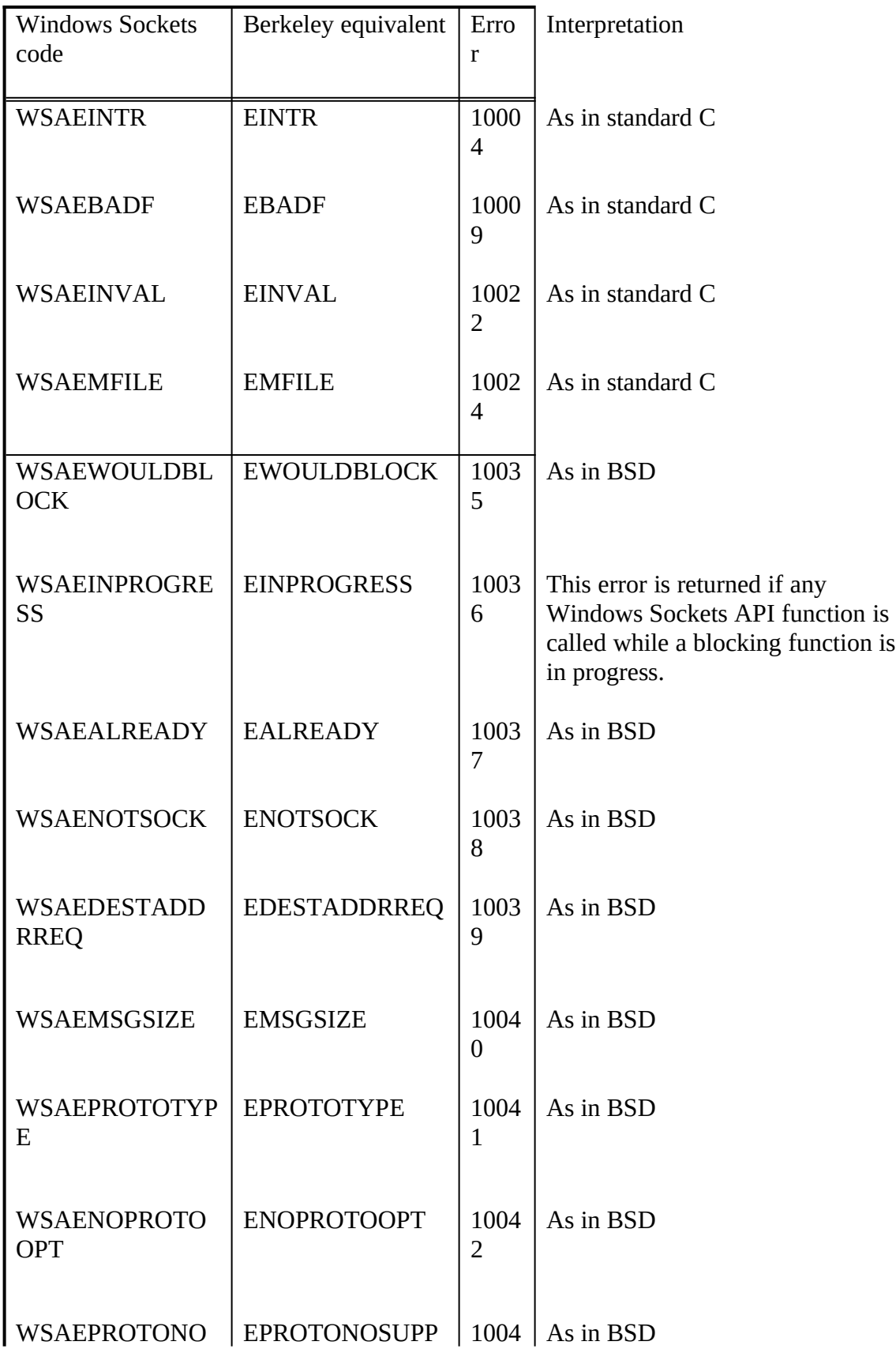

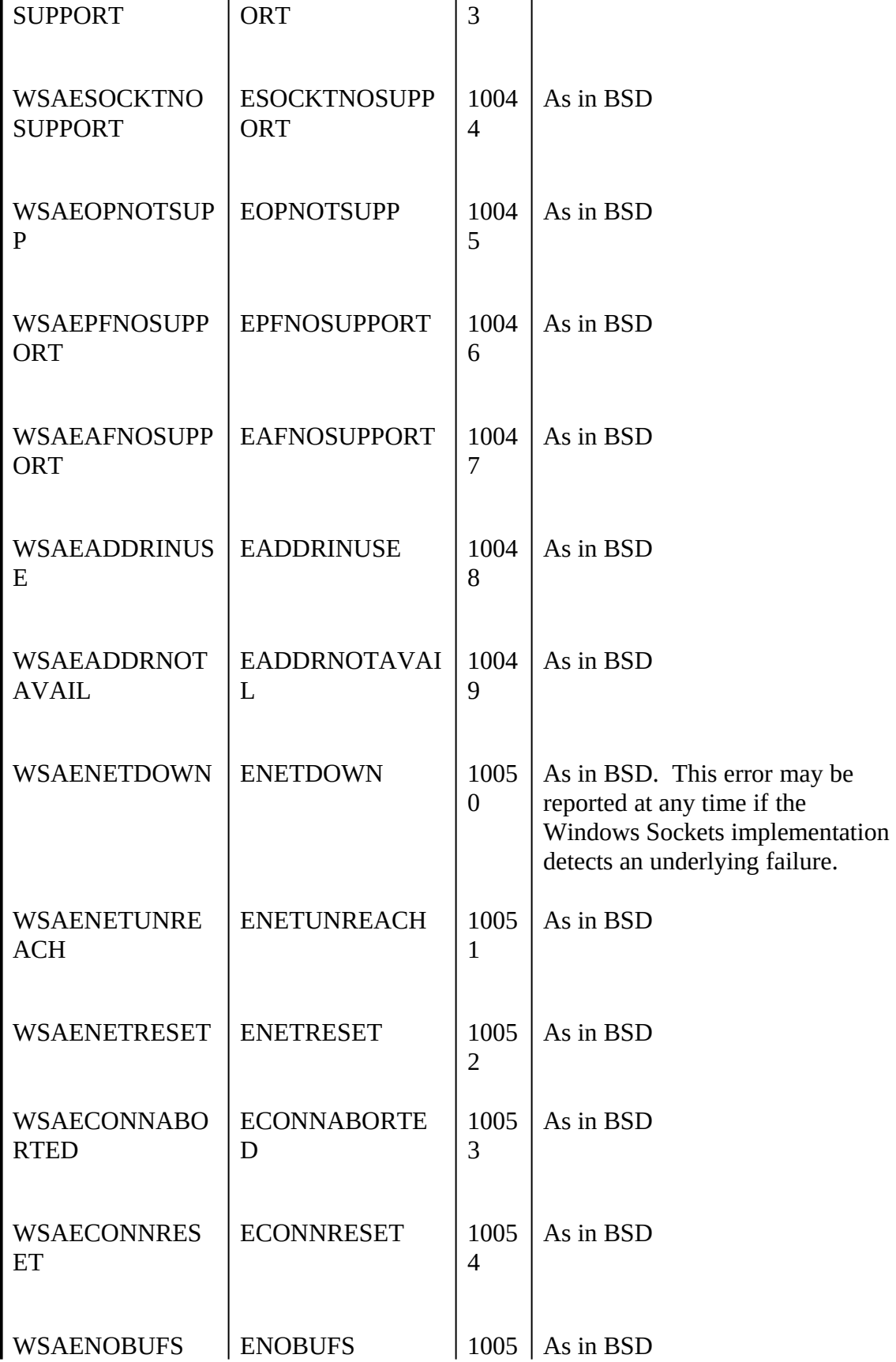

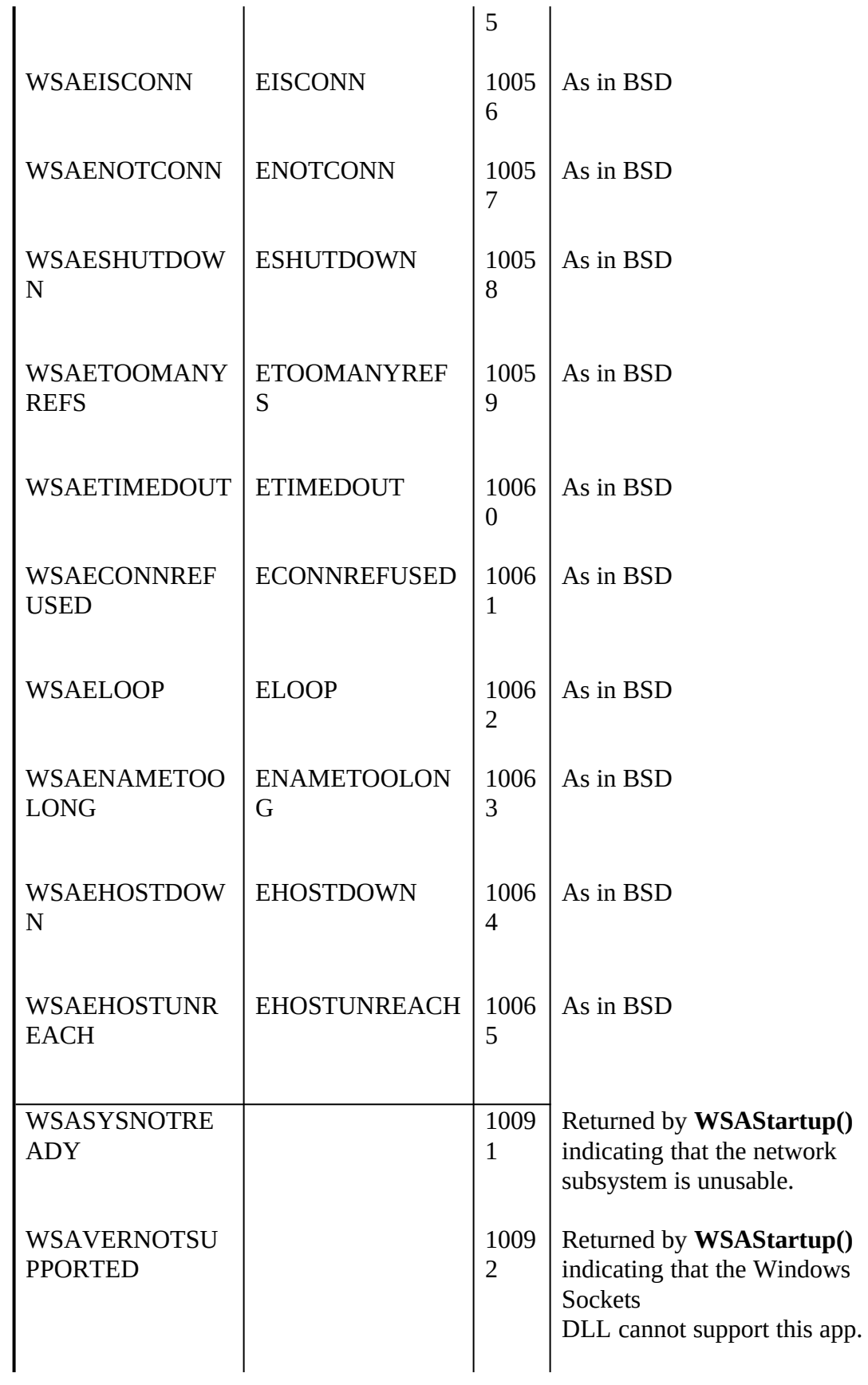

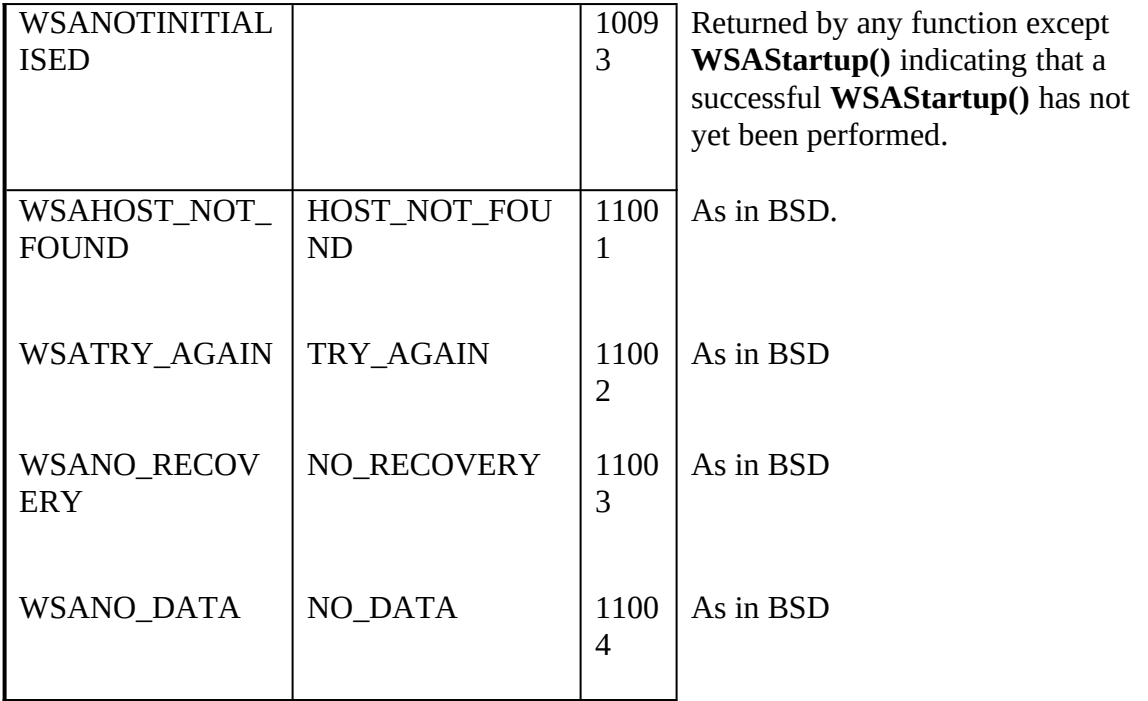

The first set of definitions is present to resolve contentions between standard C error codes which may be defined inconsistently between various C compilers.

The second set of definitions provides Windows Sockets versions of regular Berkeley Sockets error codes.

The third set of definitions consists of extended Windows Sockets-specific error codes.

The fourth set of errors are returned by Windows Sockets **getXbyY()** and **WSAAsyncGetXByY()** functions, and correspond to the errors which in Berkeley software would be returned in the *h\_errno* variable. They correspond to various failures which may be returned by the Domain Name Service. If the Windows Sockets implementation does not use the DNS, it will use the most appropriate code. In general, a Windows Sockets application should interpret WSAHOST\_NOT\_FOUND and WSANO\_DATA as indicating that the key (name, address, etc.) was not found,, while WSATRY\_AGAIN and WSANO\_RECOVERY suggest that the name service itself is non-operational.

The error numbers are derived from the **winsock.h** header file listed in section A.2.2, and are based on the fact that Windows Sockets error numbers are computed by adding 10000 to the "normal" Berkeley error number.

Note that this table does not include all of the error codes defined in **winsock.h**. This is because it includes only errors which might reasonably be returned by a Windows Sockets implementation: **winsock.h**, on the other hand, includes a full set of BSD definitions to ensure compatibility with ported software.

#### **A.2 Header Files**

#### **A.2.1 Berkeley Header Files**

A Windows Sockets supplier who provides a development kit to support the development of Windows Sockets applications must supply a set of vestigial header files with names that match a number of the header files in the Berkeley software distribution. These files are provided for source code compatibility only, and each consists of three lines:

#ifndef \_WINSOCK API\_#include <winsock.h> #endif

The header files provided for compatibility are: **netdb.h arpa/inet.h sys/time.h sys/socket.h netinet/in.h**

The file **winsock.h** contains all of the type and structure definitions, constants, macros, and function prototypes used by the Windows Sockets specification. An application writer may choose to ignore the compatibility headers and include **winsock.h** in each source file.

#### **A.2.2 Windows Sockets Header File - winsock.h**

The **winsock.h** header file includes a number of types and definitions from the standard Windows header file **windows.h**. The **windows.h** in the Windows 3.0 SDK (Software Developer's Kit) lacks a #include guard, so if you need to include **windows.h** as well as **winsock.h**, you should define the symbol \_INC\_WINDOWS before #including **winsock.h**, as follows:

#include <windows.h>

#define \_INC\_WINDOWS

#include <winsock.h>

Users of the SDK for Windows 3.1 and later need not do this.

/\* WINSOCK.H--definitions to be used with the WINSOCK.DLL

\* \* This file includes parts which are Copyright (c) 1982-1986 Regents

\* of the University of California. All rights reserved. The

- \* Berkeley Software License Agreement specifies the terms and
- \* conditions for redistribution.

\*/

#ifndef \_WINSOCKAPI\_ #define \_WINSOCKAPI\_ /\*

\* Pull in WINDOWS.H if necessary \*/ #ifndef \_INC\_WINDOWS #include <windows.h> #endif /\* INC\_WINDOWS \*/

/\*

\* Basic system type definitions, taken from the BSD file sys/types.h. \*/

typedef unsigned char u\_char; typedef unsigned short u\_short; typedef unsigned int u\_int; typedef unsigned long u\_long;

/\* \* The new type to be used in all

\* instances which refer to sockets.

\*/ typedef unsigned int SOCKET;

/\*

\* Select uses arrays of SOCKETs. These macros manipulate such \* arrays. FD\_SETSIZE may be defined by the user before including  $^\ast$  this file, but the default here should be  $>=$  64. \* \* CAVEAT IMPLEMENTOR and USER: THESE MACROS AND TYPES MUST BE \* INCLUDED IN WINSOCK.H EXACTLY AS SHOWN HERE.

```
*/
#ifndef FD_SETSIZE
#define FD_SETSIZE 64
#endif /* FD_SETSIZE */
```
typedef struct fd\_set { /\* how many are SET?  $*/$  SOCKET fd\_array[FD\_SETSIZE]; /\* an array of SOCKETs \*/ } fd\_set;

extern int FAR \_\_WSAFDIsSet(SOCKET, fd\_set FAR \*);

#define FD\_CLR(fd, set) { \  $int \_{i}$ ; \ for (\_i = 0; \_i < ((fd\_set FAR \*)(set))->fd\_count ; \_i++) { \ if (((fd\_set FAR \*)(set))->fd\_array[\_\_i] == fd) { \ while ( $_i$  < ((fd\_set FAR \*)(set))->fd\_count-1) { \

```
((\text{fd\_set FAR}*)(\text{set}))->fd_array[_i] = \
             ((fd\_set FAR*)(set))->fd_array[_i+1]; \
            i^{++}; \
       \lambda((fd\_set FAR*)(set))->fd_count--; \
        break; \
     \lambda } \
}
#define FD_SET(fd, set) { \
  if (((fd_set FAR *)(set))->fd_count < FD_SETSIZE) \
     ((fd_set FAR *)(set))->fd_array[((fd_set FAR *)(set))->fd_count++]=fd;\
}
#define FD_ZERO(set) ((fd_set FAR *)(set))->fd_count=0
#define FD_ISSET(fd, set) __WSAFDIsSet((int)fd, (fd_set FAR *)set)
/*
 * Structure used in select() call, taken from the BSD file sys/time.h.
*/
struct timeval {
     long tv_sec; /* seconds */<br>long tv_usec; /* and micros
                         l^* and microseconds l^*};
/*
* Operations on timevals.
*
* NB: timercmp does not work for >= or <=.
*/<br>#define timerisset(tvp)
                             ((\text{typ})->tv_sec || (\text{typ})->tv_usec)
#define timercmp(tvp, uvp, cmp) \langle ((tvp)->tv_sec cmp (uvp)->tv_sec || \
(tvp)->tv_sec == (uvp)->tv_sec && (tvp)->tv_usec cmp (uvp)->tv_usec)<br>#define timerclear(tvp) (tvp)->tv_sec = (tvp)->tv_usec = 0
                              (tvp)->tv_sec = (tvp)->tv_usec = 0
/*
 * Commands for ioctlsocket(), taken from the BSD file fcntl.h.
 *
 *
 * Ioctl's have the command encoded in the lower word,
* and the size of any in or out parameters in the upper
* word. The high 2 bits of the upper word are used
* to encode the in/out status of the parameter; for now
* we restrict parameters to at most 128 bytes.
*/<br>#define IOCPARM_MASK 0x7f
                                            /* parameters must be < 128 bytes */
#define IOC_VOID 0x20000000 /* no parameters */<br>#define IOC_OUT 0x40000000 /* copy out parameters
#define IOC_OUT 0x40000000 /* copy out parameters */<br>#define IOC_IN 0x80000000 /* copy in parameters */
#define IOC_IN 0x80000000 /* copy in parameters */<br>#define IOC_INOUT (IOC_IN|IOC_OUT)
                         (IOC_IN|IOC_OUT)/* 0x20000000 distinguishes new &
                            old ioctl's */
#define IO(x,y) (IOC_VOID\vert('x'<<8)\verty)
#define _IOR(x,y,t) (IOC_OUT|((sizeof(t)&IOCPARM_MASK)<<16)|('x'<<8)|y)
#define _IOW(x,y,t) (IOC_IN|((sizeof(t)&IOCPARM_MASK)<<16)|('x'<<8)|y)
#define FIONREAD _IOR(f, 127, int) /* get # bytes to read */
#define FIONBIO _IOW(f, 126, int) /* set/clear non-blocking i/o */
#define FIOASYNC _IOW(f, 125, int) /* set/clear async i/o */
/* Socket I/O Controls */
#define SIOCSHIWAT _IOW(s, 0, int) /* set high watermark */
#define SIOCGHIWAT _IOR(s, 1, int) /* get high watermark */
#define SIOCSLOWAT _IOW(s, 2, int) /* set low watermark */
#define SIOCGLOWAT _IOR(s, 3, int) /* get low watermark */
#define SIOCATMARK _IOR(s, 7, int) /* at oob mark? */
```

```
/*
 * Structures returned by network data base library, taken from the
* BSD file netdb.h. All addresses are supplied in host order, and
* returned in network order (suitable for use in system calls).
*/
struct hostent {
      char \; FAR * h_name; \; /* official name of host */ \;char FAR * FAR * h_aliases; /* alias list */<br>int h addrtype; /* host address type
     int h_addrtype; /* host address type */<br>int h_length; /* length of address */
                                  /* length of address */char FAR * FAR * h\_addr\_list; /* list of addresses */\n#define h\_addr_ last[0] /* address, for backward\n</math>/* address, for backward compat */
};
/*
* It is assumed here that a network number
* fits in 32 bits.
*/
struct netent {
      char FAR * n_name; /* official name of net */
     char FAR * FAR * n_aliases; /* alias list */<br>int n_addrtype; /* net address type *
     \begin{tabular}{ll} int & n\_addrtype; \\ u\_long & n\_net; \end{tabular} \begin{tabular}{ll} \hline \# & net address type & \# \# \\ \hline \# & t\_rower \# & \# \# \# \# \end{tabular}/* network # */};
struct servent {<br>char FAR * s_name;
                                       /* official service name */
     char FAR * FAR * s_aliases; /* alias list */<br>int s_port; /* port # */
     int s_port; /* port # */<br>char FAR * s_proto; /* protocol to use */
     char FAR * s\_proto;};
struct protoent {<br>char FAR * p_name;
                                       /* official protocol name */char FAR * FAR * p_aliases; /* alias list */
      int p_proto; /* protocol # */
};
/*
* Constants and structures defined by the internet system,
* Per RFC 790, September 1981, taken from the BSD file netinet/in.h.
*/
/*
* Protocols
*/
#define IPPROTO_IP 0 /* dummy for IP */<br>#define IPPROTO_ICMP 1 /* control messag
#define IPPROTO_ICMP 1 /* control message protocol */<br>#define IPPROTO_GGP 2 /* gateway^2 (deprecated) */
                                       2 /* gateway^2 (deprecated) */<br>6 /* tcp */
#define IPPROTO_TCP 6 /* tcp */<br>#define IPPROTO_PUP 12 /* pup */
#define IPPROTO_PUP 12<br>#define IPPROTO_UDP 17
                                      17 /* user datagram protocol */<br>22 /* xns idp */#define IPPROTO_IDP 22<br>#define IPPROTO_ND 77
                                                   /* UNOFFICIAL net disk proto */
#define IPPROTO_RAW 255 /* raw IP packet */
#define IPPROTO_MAX
/*
* Port/socket numbers: network standard functions
*/
#define IPPORT_ECHO 7
#define IPPORT_DISCARD 9
#define IPPORT_SYSTAT 11<br>#define IPPORT_DAYTIME 13
#define IPPORT_DAYTIME 13
#define IPPORT_NETSTAT<br>#define IPPORT_FTP 21
#define IPPORT_FTP
#define IPPORT_TELNET 23<br>#define IPPORT_SMTP 25
#define IPPORT_SMTP
#define IPPORT_TIMESERVER 37<br>#define IPPORT_NAMESERVER 42
#define IPPORT_NAMESERVER 42
```

```
#define IPPORT_WHOIS 43<br>#define IPPORT_MTP 57
#define IPPORT_MTP
/*
* Port/socket numbers: host specific functions
*/
#define IPPORT_TFTP 69<br>#define IPPORT_RJE 77
#define IPPORT_RJE 77<br>#define IPPORT_FINGER 79
#define IPPORT_FINGER 79
#define IPPORT_TTYLINK 87
#define IPPORT_SUPDUP 95
/*
* UNIX TCP sockets
*/
#define IPPORT_EXECSERVER 512
#define IPPORT_LOGINSERVER 513
#define IPPORT_CMDSERVER 514
#define IPPORT_EFSSERVER
/*
* UNIX UDP sockets
*/
#define IPPORT_BIFFUDP 512<br>#define IPPORT_WHOSERVER 513
#define IPPORT_WHOSERVER 513
#define IPPORT_ROUTESERVER 520
                       /* 520+1 also used */
/*
* Ports < IPPORT_RESERVED are reserved for
 * privileged processes (e.g. root).
 */
#define IPPORT_RESERVED 1024
/*
* Link numbers
*/
#define IMPLINK_IP 155
#define IMPLINK_LOWEXPER 156
#define IMPLINK_HIGHEXPER
/*
* Internet address (old style... should be updated)
*/
struct in_addr {
     union {
        struct { u_char s_b1,s_b2,s_b3,s_b4; } S_un_b;
          struct { u_short s_w1,s_w2; } S_un_w;
          u_long S_addr;
     } S_un;
#define s_addr S_un.S_addr
                  /* can be used for most tcp & ip code */
#define s_host S_un.S_un_b.s_b2
                   /* host on imp */
#define s_net S_un.S_un_b.s_b1
                   /* network */
#define s_imp S_un.S_un_w.s_w2
                   /* imp */
#define s_impno S_un.S_un_b.s_b4
                   /* imp # */
#define s_lh S_un.S_un_b.s_b3
                   /* logical host */
};
/*
* Definitions of bits in internet address integers.
* On subnets, the decomposition of addresses to host and net parts
* is done according to subnet mask, not the masks here.
*/<br>#define IN_CLASSA(i)
                             (((\text{long})(i) \& 0x80000000) == 0)<br>0xff000000
#define IN_CLASSA_NET 0xfft<br>#define IN_CLASSA_NSHIFT 24
#define IN_CLASSA_NSHIFT
```

```
#define IN_CLASSA_HOST 0x00ffffff
#define IN_CLASSA_MAX
#define IN_CLASSB(i) (((long)(i) & 0xc0000000) == 0x80000000)
#define IN_CLASSB_NET 0xfff<br>#define IN_CLASSB_NSHIFT 16
#define IN_CLASSB_NSHIFT 16
#define IN_CLASSB_HOST 0x000<br>#define IN_CLASSB_MAX 65536
#define IN_CLASSB_MAX
#define IN_CLASSC(i) (((long)(i) & 0xc0000000) == 0xc0000000)
#define IN_CLASSC_NET 0xf<br>#define IN_CLASSC_NSHIFT 0
#define IN_CLASSC_NSHIFT 8<br>#define IN_CLASSC_HOST 0x000000ff
#define IN_CLASSC_HOST
#define INADDR_ANY (u_long)0x00000000
#define INADDR_LOOPBACK 0x7f000001
#define INADDR_BROADCAST (u_long)0xffffffff /* must be masked */<br>#define INADDR_NONE 0xffffffff /* -1 return */
#define INADDR_NONE
/*
 * Socket address, internet style.
*/
struct sockaddr_in {
     short sin_family;
     u_short sin_port;
    struct in addr sin addr;
     char sin_zero[8];
};
#define WSADESCRIPTION_LEN 256
#define WSASYS_STATUS_LEN
typedef struct WSAData {
    WORD wVersion;<br>
WORD wHighVers
    WORD wHighVersion;<br>
char szDescription[WS/
    char szDescription[WSADESCRIPTION_LEN+1];<br>szSvstemStatus[WSASYS_STATUS_LEN+1];
    char szSystemStatus[WSASYS_STATUS_LEN+1];<br>int iMaxSockets;
    int iMaxSockets;<br>int iMaxUdpDg;
 int iMaxUdpDg;
 char FAR * lpVendorInfo;
} WSADATA;
typedef WSADATA FAR *LPWSADATA;
/*
* Options for use with [gs]etsockopt at the IP level.
*/*/*define IP_OPTIONS
                       1 /* set/get IP per-packet options */
/*
* Definitions related to sockets: types, address families, options,
* taken from the BSD file sys/socket.h.
*/
/*
* This is used instead of -1, since the
* SOCKET type is unsigned.
*/
#define INVALID_SOCKET (SOCKET)(~0)<br>#define SOCKET_ERROR (-1)
#define SOCKET_ERROR
/*
* Types
*/
#define SOCK_STREAM 1 /* stream socket */<br>#define SOCK_DGRAM 2 /* datagram socket */
#define SOCK_DGRAM 2 /* datagram socket */<br>#define SOCK_RAW 3 /* raw-protocol interface */
#define SOCK_RAW 3<br>#define SOCK_RDM 4
#define SOCK_RDM 4 /* reliably-delivered message */
                                         /* sequenced packet stream *//*
 * Option flags per-socket.
```
\*/<br>#define SO\_DEBUG 0x0001 /\* turn on debugging info recording \*/<br>NN 0x0002 /\* socket has had listen() \*/ #define SO\_ACCEPTCONN 0x0002 /\* socket has had listen() \*/<br>#define SO\_REUSEADDR 0x0004 /\* allow local address reuse \*/ #define SO\_REUSEADDR 0x0004 /\* allow local address reuse<br>#define SO\_KEEPALIVE 0x0008 /\* keep connections alive \*/ #define SO\_KEEPALIVE 0x0008 /\* keep connections alive \*/<br>#define SO\_DONTROUTE 0x0010 /\* just use interface addresses \*/ #define SO\_DONTROUTE 0x0010<br>#define SO\_BROADCAST 0x0020 /\* permit sending of broadcast msgs \*/<br>/\* bypass hardware when possible \*/ #define SO\_USELOOPBACK 0x0040 /\* bypass hardware when possible \*/ #define SO\_LINGER 0x0080 /\* linger on close if data present \*/  $/*$  leave received OOB data in line  $*/$ #define SO\_DONTLINGER (u\_int)(~SO\_LINGER) /\* \* Additional options. \*/ #define SO\_SNDBUF  $0x1001$  /\* send buffer size \*/<br>#define SO\_RCVBUF  $0x1002$  /\* receive buffer size \*/ #define SO\_RCVBUF 0x1002 /\* receive buffer size \*/<br>#define SO\_SNDLOWAT 0x1003 /\* send low-water mark \*/ #define SO\_SNDLOWAT 0x1003<br>#define SO\_RCVLOWAT 0x1004 0x1004 /\* receive low-water mark \*/<br>0x1005 /\* send timeout \*/ #define SO\_SNDTIMEO 0x1005 /\* send timeout \*/ #define SO\_RCVTIMEO 0x1006 /\* receive timeout \*/ #define SO\_ERROR 0x1007 /\* get error status and clear \*/<br>#define SO\_TYPE 0x1008 /\* get socket type \*/ /\* get socket type \*/ /\* \* Address families. \*/ #define AF\_UNSPEC 0  $\frac{4}{\pi}$  the approximate  $\frac{4}{\pi}$  and  $\frac{4}{\pi}$  local to host (pip #define AF\_UNIX 1 /\* local to host (pipes, portals) \*/<br>
#define AF\_INET 2 /\* internetwork: UDP, TCP, etc. \*<br>
#define AF\_IMPLINK 3 /\* arpanet imp addresses \*/ 2 /\* internetwork:  $\overline{UDP}$ , TCP, etc. \*/<br>3 /\* arpanet imp addresses \*/ #define AF\_IMPLINK 3 /\* arpanet imp addresses \*/<br>#define AF\_PUP 4 /\* pup protocols: e.g. BSP \*/  $\frac{1}{2}$  /\* pup protocols: e.g. BSP \*/<br>5 /\* mit CHAOS protocols \*/ #define AF\_CHAOS<br>#define AF\_NS 6 #define AF\_NS 6 /\* XEROX NS protocols \*/ #define AF\_NBS 7 /\* nbs protocols \*/ % <sup>2</sup> /\* european computer manufacturers \*/<br>
9 /\* datakit protocols \*/ #define AF\_DATAKIT 9<br>#define AF\_CCITT 10 /\* CCITT protocols, X.25 etc \*/<br>/\* IBM SNA \*/ #define AF\_SNA  $11$  /\* IBM SNA \*<br>#define AF\_DECnet 12 /\* DECnet \*/ #define AF\_DECnet 12<br>#define AF\_DLI 13 13 /\* Direct data link interface \*/<br>14 /\* LAT \*/ #define AF\_LAT 14 /\* LAT \*/<br>#define AF\_HYLINK 15 /\* NSC Hyperchannel \*/ #define AF\_HYLINK 15 /\* NSC Hyperchan<br>#define AF\_APPLETALK 16 /\* AppleTalk \*/ #define AF\_APPLETALK 16 #define AF\_MAX 17 /\* \* Structure used by kernel to store most \* addresses. \*/ struct sockaddr {<br>u\_short sa\_family; u\_short sa\_family;  $\frac{7}{8}$  address family \*/<br>char sa\_data[14];  $\frac{7}{8}$  up to 14 bytes of c /\* up to 14 bytes of direct address \*/ }; /\* \* Structure used by kernel to pass protocol \* information in raw sockets. \*/ struct sockproto {<br>u\_short sp\_family; /\* address family \*/<br>/\* protocol \*/ u\_short sp\_protocol; }; /\* \* Protocol families, same as address families for now. \*/ #define PF\_UNSPEC AF\_UNSPEC #define PF\_UNIX AF\_UNIX #define PF\_INET

```
#define PF_IMPLINK AF_IMPLINK
#define PF_PUP AF_PUP
#define PF_CHAOS AF_<br>#define PF_NS AF_NS
#define PF_NS<br>#define PF_NBS<br>AF_NBS
#define PF_NBS AF_NBS
#define PF_ECMA
#define PF_DATAKIT AF_DATAKIT
#define PF_CCITT AF_CCI<br>#define PF_SNA AF_SNA
#define PF_SNA AF_SNA
#define PF_DECnet AF_DI<br>#define PF_DLI AF_DLI
#define PF_DLI AF_DLI
#define PF_LAT
#define PF_HYLINK AF_HYLINK
#define PF_APPLETALK AF_APPLETALK
#define PF_MAX AF_MAX
/*
* Structure used for manipulating linger option.
*/
struct linger {<br>u_short l_onoff;
                            /* option on/off */<br>/* linger time */
    u_short l_linger;
};
/*
 * Level number for (get/set)sockopt() to apply to socket itself.
 */
#define SOL_SOCKET 0xffff /* options for socket level */
/*
* Maximum queue length specifiable by listen.
*/
#define SOMAXCONN 5
#define MSG_OOB 0x1 /* process out-of-band data */<br>#define MSG_PEEK 0x2 /* peek at incoming message *
#define MSG_PEEK 0x2 /* peek at incoming message */<br>#define MSG_DONTROUTE 0x4 /* send without using rout
                                       /* send without using routing tables */#define MSG_MAXIOVLEN 16
/*
* Define constant based on rfc883, used by gethostbyxxxx() calls.
*/
#define MAXGETHOSTSTRUCT 1024
/*
 * All Windows Sockets error constants are biased by WSABASEERR from the "normal"
*/
#define WSABASEERR 10000
/*
* Windows Sockets definitions of regular Microsoft C error constants
\sp{*}/#define WSAEINTR
                            (WSABASEERR+4)<br>(WSABASEERR+9)
#define WSAEBADF (WSABASEERR+9)
#define WSAEFAULT (WSABASEERR+14)
#define WSAEINVAL<br>#define WSAEMFILE
                            (WSABASEERR+24)
/*
 * Windows Sockets definitions of regular Berkeley error constants
*/
#define WSAEWOULDBLOCK (WSABASEERR+35)
#define WSAEINPROGRESS (WSABASEERR+36)
#define WSAEALREADY (WSABASEERR+37)
#define WSAENOTSOCK (WSABASEERR+38)
#define WSAEDESTADDRREQ (WSABASEERR+39)
#define WSAEMSGSIZE<br>#define WSAEPROTOTYPE
                                 (WSABASEERR+41)<br>(WSABASEERR+42)#define WSAENOPROTOOPT (WSABASEERR+42)
#define WSAEPROTONOSUPPORT (WSABASEERR+43)
#define WSAESOCKTNOSUPPORT
```
#define WSAEOPNOTSUPP (WSABASEERR+45) #define WSAEPFNOSUPPORT (WSABASEERR+46) #define WSAEAFNOSUPPORT (WSABASEERR+47) #define WSAEADDRINUSE (WSABASEERR+48) #define WSAEADDRNOTAVAIL (WSABASEERR+<br>#define WSAENETDOWN (WSABASEERR+50) #define WSAENETDOWN (WSABASEERR+50) #define WSAENETUNREACH (WSABASEERR+51) #define WSAENETRESET (WSABASEERR+52) #define WSAECONNABORTED (WSABASEERR+53) #define WSAECONNRESET (WSABASEERR+54) #define WSAENOBUFS (WSABASEERR+55) #define WSAEISCONN (WSABASEERR+56) #define WSAENOTCONN (WSABASEERR+57) #define WSAESHUTDOWN (WSABASEERR+58) #define WSAETOOMANYREFS (WSABASEERR+59) #define WSAETIMEDOUT (WSABASEERR+60) #define WSAECONNREFUSED<br>#define WSAELOOP (W (WSABASEERR+62)<br>NG (WSABASEERR+63) #define WSAENAMETOOLONG (WSABASEERR+63) #define WSAEHOSTDOWN (WSABASEERR+64) #define WSAEHOSTUNREACH (WSABASEERR+65) #define WSAENOTEMPTY (WSABASEERR+66) #define WSAEPROCLIM (WSABASEERR+67) #define WSAEUSERS (WSABASEERR+68) #define WSAEDQUOT (WSABASEERR+69) #define WSAESTALE<br>#define WSAEREMOTE (WSABASEERR+71) /\* \* Extended Windows Sockets error constant definitions \*/

#define WSASYSNOTREADY (WSABASEERR+91) #define WSAVERNOTSUPPORTED (WSABASEERR+92) #define WSANOTINITIALISED

/\*

\* Error return codes from gethostbyname() and gethostbyaddr()

\* (when using the resolver). Note that these errors are

\* retrieved via WSAGetLastError() and must therefore follow

\* the rules for avoiding clashes with error numbers from

\* specific implementations or language run-time systems.

\* For this reason the codes are based at WSABASEERR+1001.

- \* Note also that [WSA]NO\_ADDRESS is defined only for
- \* compatibility purposes.

\*/

#define h\_errno WSAGetLastError()

/\* Authoritative Answer: Host not found \*/

#define WSAHOST\_NOT\_FOUND (WSABASEERR+1001) WSAHOST\_NOT\_FOUND

/\* Non-Authoritative: Host not found, or SERVERFAIL \*/ #define WSATRY\_AGAIN (WSABASEERR+1002) #define TRY\_AGAIN

/\* Non recoverable errors, FORMERR, REFUSED, NOTIMP \*/ #define WSANO\_RECOVERY<br>#define NO\_RECOVERY WSANO\_RECOVERY

/\* Valid name, no data record of requested type \*/ (WSABASEERR+1004)<br> WSANO\_DATA #define NO\_DATA

/\* no address, look for MX record \*/<br>#define WSANO\_ADDRESS WSANO\_DATA #define WSANO\_ADDRESS WSANO\_DATA #define NO\_ADDRESS

/\*

\* Windows Sockets errors redefined as regular Berkeley error constants \*/

#define EWOULDBLOCK WSAEWOULDBLOCK

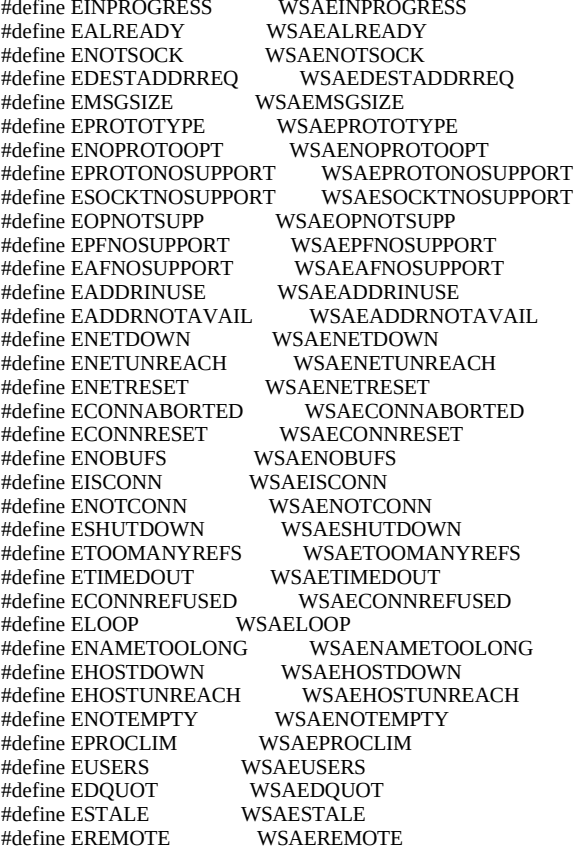

/\* Socket function prototypes \*/

SOCKET PASCAL FAR accept (SOCKET s, struct sockaddr FAR \*addr, int FAR \*addrlen);

int PASCAL FAR bind (SOCKET s, struct sockaddr FAR \*addr, int namelen);

int PASCAL FAR closesocket (SOCKET s);

int PASCAL FAR connect (SOCKET s, struct sockaddr FAR \*name, int namelen);

int PASCAL FAR ioctlsocket (SOCKET s, long cmd, int arg);

int PASCAL FAR getpeername (SOCKET s, struct sockaddr FAR \*name, int FAR \* namelen);

int PASCAL FAR getsockname (SOCKET s, struct sockaddr FAR \*name, int FAR \* namelen);

int PASCAL FAR getsockopt (SOCKET s, int level, int optname, char FAR \* optval, int FAR \*optlen);

u\_long PASCAL FAR htonl (u\_long hostlong);

u\_short PASCAL FAR htons (u\_short hostshort);

struct in\_addr PASCAL FAR inet\_addr (char FAR \* cp);

char FAR \* PASCAL FAR inet\_ntoa (struct in\_addr in);

int PASCAL FAR listen (SOCKET s, int backlog);

u\_long PASCAL FAR ntohl (u\_long netlong);

u\_short PASCAL FAR ntohs (u\_short netshort);

int PASCAL FAR recv (SOCKET s, char FAR \* buf, int len, int flags);

- int PASCAL FAR recvfrom (SOCKET s, char FAR \* buf, int len, int flags, struct sockaddr FAR \*from, int FAR \* fromlen);
- long PASCAL FAR select (int nfds, fd\_set FAR \*readfds, fd\_set far \*writefds, fd\_set FAR \*exceptfds, struct timeval far \*timeout);

int PASCAL FAR send (SOCKET s, char FAR \* buf, int len, int flags);

- int PASCAL FAR sendto (SOCKET s, char FAR \* buf, int len, int flags, struct sockaddr FAR \*to, int tolen);
- int PASCAL FAR setsockopt (SOCKET s, int level, int optname, char FAR \* optval, int optlen);
- int PASCAL FAR shutdown (SOCKET s, int how);
- SOCKET PASCAL FAR socket (int af, int type, int protocol);
- /\* Database function prototypes \*/
- struct hostent FAR \* PASCAL FAR gethostbyaddr(char FAR \* addr, int len, int type);
- struct hostent FAR \* PASCAL FAR gethostbyname(char FAR \* name);
- struct servent FAR \* PASCAL FAR getservbyport(int port, char FAR \* proto);
- struct servent FAR \* PASCAL FAR getservbyname(char FAR \* name, char FAR \* proto);
- struct protoent FAR \* PASCAL FAR getprotobynumber(int proto);
- struct protoent FAR \* PASCAL FAR getprotobyname(char FAR \* name);
- /\* Microsoft Windows Extension function prototypes \*/
- int PASCAL FAR WSAStartup(WORD wVersionRequired, LPWSADATA lpWSAData);
- int PASCAL FAR WSACleanup(void);
- void PASCAL FAR WSASetLastError(int iError);
- int PASCAL FAR WSAGetLastError(void);
- BOOL PASCAL FAR WSAIsBlocking(void);
- int PASCAL FAR WSAUnhookBlockingHook(void);
- FARPROC PASCAL FAR WSASetBlockingHook(FARPROC lpBlockFunc);
- int PASCAL FAR WSACancelBlockingCall(void);
- HANDLE PASCAL FAR WSAAsyncGetServByName(HWND hWnd, u\_int wMsg, char FAR \* name, char FAR \* proto, char FAR \* buf, int buflen);
- HANDLE PASCAL FAR WSAAsyncGetServByPort(HWND hWnd, u\_int wMsg, int port, char FAR \* proto, char FAR \* buf, int buflen);
- HANDLE PASCAL FAR WSAAsyncGetProtoByName(HWND hWnd, u\_int wMsg, char FAR \* name, char FAR \* buf, int buflen);
- HANDLE PASCAL FAR WSAAsyncGetProtoByNumber(HWND hWnd, u\_int wMsg, int number, char FAR \* buf, int buflen);

HANDLE PASCAL FAR WSAAsyncGetHostByName(HWND hWnd, u\_int wMsg,

 char FAR \* name, char FAR \* buf, int buflen);

HANDLE PASCAL FAR WSAAsyncGetHostByAddr(HWND hWnd, u\_int wMsg, char FAR \* addr, int len, int type, char FAR \* buf, int buflen);

int PASCAL FAR WSACancelAsyncRequest(HANDLE hAsyncTaskHandle);

int PASCAL FAR WSAAsyncSelect(SOCKET s, HWND hWnd, u\_int wMsg, long lEvent);

/\* Microsoft Windows Extended data types \*/ typedef struct sockaddr SOCKADDR; typedef struct sockaddr \*PSOCKADDR; typedef struct sockaddr FAR \*LPSOCKADDR;

typedef struct sockaddr\_in SOCKADDR\_IN; typedef struct sockaddr\_in \*PSOCKADDR\_IN; typedef struct sockaddr\_in FAR \*LPSOCKADDR\_IN;

typedef struct linger LINGER; typedef struct linger \*PLINGER; typedef struct linger FAR \*LPLINGER;

typedef struct in\_addr IN\_ADDR; typedef struct in\_addr \*PIN\_ADDR; typedef struct in\_addr FAR \*LPIN\_ADDR;

typedef struct fd\_set FD\_SET; typedef struct fd\_set \*PFD\_SET; typedef struct fd\_set FAR \*LPFD\_SET;

typedef struct hostent HOSTENT; typedef struct hostent \*PHOSTENT; typedef struct hostent FAR \*LPHOSTENT;

typedef struct servent SERVENT; typedef struct servent \*PSERVENT; typedef struct servent FAR \*LPSERVENT;

typedef struct protoent PROTOENT; typedef struct protoent \*PPROTOENT; typedef struct protoent FAR \*LPPROTOENT;

/\*

\* Windows message parameter composition and decomposition

\* macros.

\* \* WSAMAKEASYNCREPLY is intended for use by the Windows Sockets implementation

\* when constructing the response to a WSAGetXByY() \*/

#define WSAMAKEASYNCREPLY(buflen,error) MAKELONG(buflen,error) /\*

\* WSAMAKESELECTREPLY is intended for use by the Windows Sockets implementation \* when constructing the response to WSAAsyncSelect()

\*/

#define WSAMAKESELECTREPLY(event,error) MAKELONG(event,error) /\*

\* WSAGETASYNCBUFLEN is intended for use by the Windows Sockets application

 $^\ast$  to extract the buffer length from the lParam in the response

\* to a WSAGetXByY().

\*/

#define WSAGETASYNCBUFLEN(lParam) LOWORD(lParam) /\*

\* WSAGETASYNCERROR is intended for use by the Windows Sockets application

\* to extract the error code from the lParam in the response

\* to a WSAGetXByY().

\*/

#define WSAGETASYNCERROR(lParam) HIWORD(lParam)

/\* \* WSAGETSELECTEVENT is intended for use by the Windows Sockets application \* to extract the event code from the lParam in the response

\* to a WSAAsyncSelect().

\*/ #define WSAGETSELECTEVENT(lParam) LOWORD(lParam)

/\* \* WSAGETSELECTERROR is intended for use by the Windows Sockets application

\* to extract the error code from the lParam in the response

\* to a WSAAsyncSelect(). \*/

#define WSAGETSELECTERROR(lParam) HIWORD(lParam)

#endif /\* \_WINSOCKAPI\_ \*/

#### **APPENDIX B Notes for Windows Sockets Suppliers**

#### **B.1 Introduction**

A Windows Sockets implementation must implement ALL the functionality described in the Windows Sockets documentation. Validation of compliance is discussed in Appendix B, Section B.8.

Windows Sockets Version 1.0 implementations must support both TCP and UDP type sockets. An implementation may support raw sockets (of type SOCK\_RAW), but their use is deprecated.

Certain APIs documented above have special notes for Windows Sockets implementors. A Windows Sockets implementation should pay special attention to conforming to the API as documented. The Special Notes are provided for assistance and clarification.

#### **B.2 Windows Sockets Components**

#### **B.2.1 Development Components**

The Windows Sockets development components for use by Windows Sockets application developers will be provided by each Windows Sockets supplier. These Windows Sockets development components are:

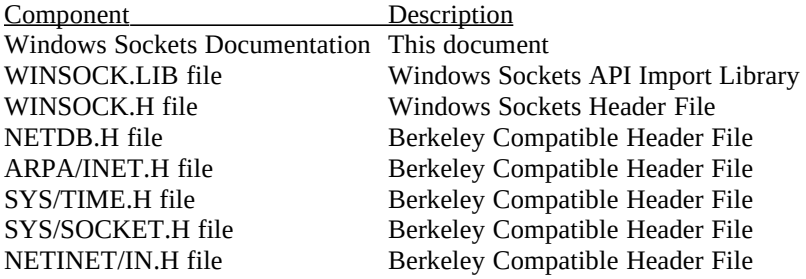

#### **B.2.2 Run Time Components**

The run time component provided by each Windows Sockets supplier is:

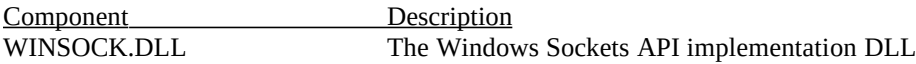

#### **B.3 Multithreadedness and blocking routines.**

Data areas returned by, for example, the getXbyY() routines MUST be on a per thread basis.

Note that an application MUST be prevented from making multiple nested Windows Sockets function calls. Only one outstanding function call will be allowed for a particular task. Any Windows Sockets call performed when an existing blocking call is already outstanding will fail with an error code of WSAEINPROGRESS. There are two exceptions to this restriction: WSACancelBlockingCall() and WSAIsBlocking() may be called at any time. Windows Sockets suppliers should note that although preliminary drafts of this specification indicated that the restriction only applied to blocking function calls, and that it would be permissible to make non-blocking calls while a blocking call was in progress, this is no longer true.

Regarding the implementation of blocking routines, the solution in Windows Sockets is to simulate the blocking mechanism by having each routine call PeekMessage() as it waits for the completion of its operation. In anticipation of this, the function WSASetBlockingHook() is provided to allow the programmer to define a special routine to be called instead of the default PeekMessage() loop. The blocking hook functions are discussed in more detail in 4.3.13, WSASetBlockingHook().

#### **B.4 Database Files**

The database routines in the **getXbyY()** family (**gethostbyaddr()**, etc.) were originally designed (in the first Berkeley UNIX releases) as mechanisms for looking up information in text databases. A Windows Sockets supplier may choose to employ local files OR a name service to provide some or all of this information. If local files exist, the format of the files must be identical to that used in BSD UNIX, allowing for the differences in text file formats.

#### **B.5 FD\_ISSET**

It is necessary to implement the FD\_ISSET Berkeley macro using a supporting function:

**\_\_WSAFDIsSet()**. It is the responsibility of a Windows Sockets implementation to make this available as part of the Windows Sockets API. Unlike the other functions exported by a Windows Sockets DLL, however, this function is not intended to be invoked directly by Windows Sockets applications: it should be used only to support the FD\_ISSET macro. The source code for this function is listed below:

int FAR WSAFDIsSet(SOCKET fd, fd\_set FAR \*set){ int i = set->count; while (i--) if (set- $>\text{fd}_{\text{array}}[i] == fd$  return 1; return 0;}

#### **B.6 Error Codes**

In order to avoid conflict between various compiler environments Windows Sockets implementations MUST return the error codes listed in the API specification, using the manifest constants beginning with "WSA". The Berkeley-compatible error code definitions are provided solely for compatibility purposes for applications which are being ported from other platforms.

#### **B.7 DLL Ordinal Numbers**

inet\_ntoa @11

ioctlsocket

The **winsock.def** file for use by every Windows Sockets implementation is as follows.

; File: winsock.def System: MS-Windows 3.x Summary: Module definition file for Windows Sockets DLL. ; LIBRARY WINSOCK ; Application's module name DESCRIPTION 'BSD Socket API for Windows' EXETYPE WINDOWS ; required for all windows applications STUB 'WINSTUB.EXE' ; generates error message if application ; is run without Windows ;CODE can be FIXED in memory because of potential upcalls PRELOAD ;DATA must be SINGLE and at a FIXED location since this is a DLL PRELOAD. HEAPSIZE 1024<br>STACKSIZE 16384 **STACKSIZE** ; All functions that will be called by any Windows routine ; must be exported EXPORTS accept @1  $\frac{\omega_2}{\omega_3}$ closesocket @3<br>connect @4 connect @4<br>getpeername @5 getpeername getsockname @6<br>getsockopt @7 getsockopt @7<br>htonl @8 htonl @8<br>htons @9 htons @9<br>inet\_addr @10 inet\_addr

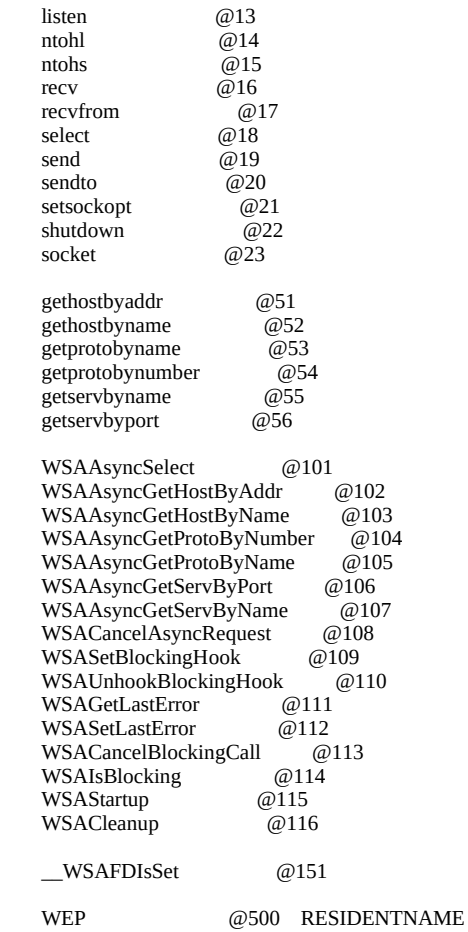

;eof

#### **B.8 Validation Suite**

The Windows Sockets Test and Validation suite to ensure Windows Sockets compliance is expected to be available from Microsoft from September 1992. To be made available under the "Windows Sockets compliant" banner, a Windows Sockets implementation must meet the conformance criteria laid down for this suite.

#### **Appendix C Background Information**

#### **C.1 Origins of Windows Sockets**

The Windows Sockets project had its origins in a Birds Of A Feather session held at Interop '91 in San Jose on October 10, 1991. A committee was established, and an intensive debate via email resulted in the creation of a first draft specification, which was largely based on submissions from JSB and NetManage. This draft, and issues arising from it, were debated at a committee meeting hosted by Microsoft in Redmond, WA on December 9, 1991. Following further email discussions, a working group was established to develop the specification into its current form.

The following people participated in the process as committee members, in working meetings, or in email review. The authors would like to thank everyone who participated in any way, and apologize in advance if we have omitted anyone.

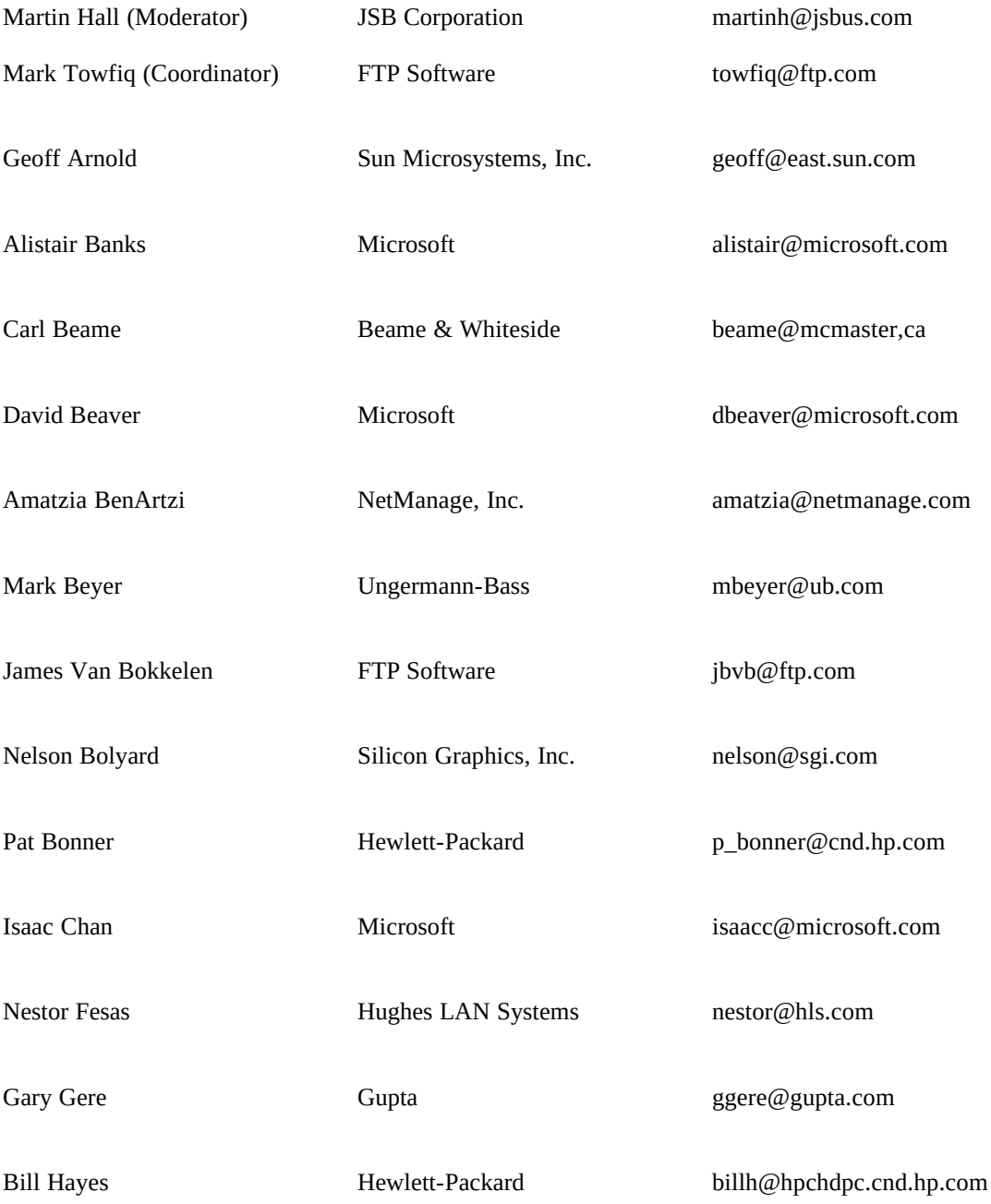

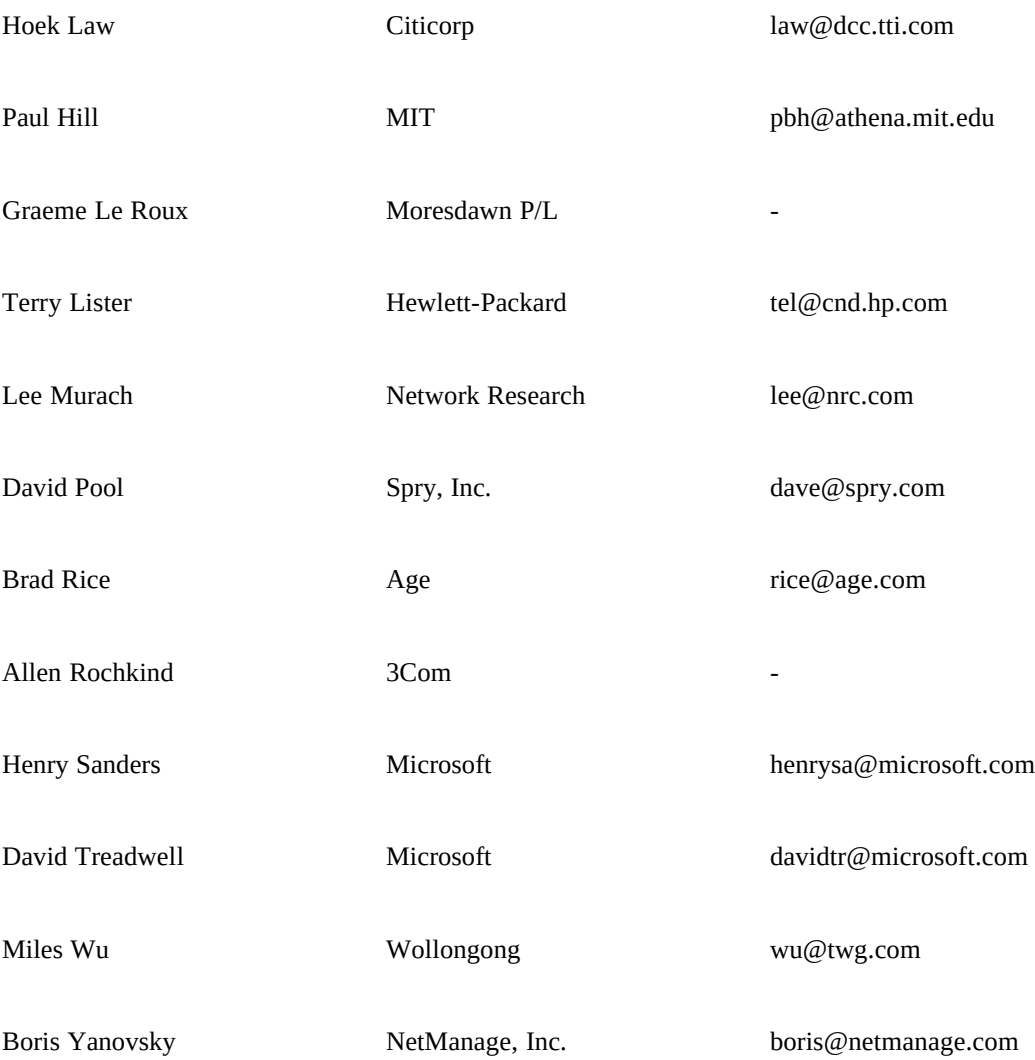

#### **C.2 Roadmap**

There are two ways to develop a standard specification. One can wait until there are one or two proven implementations in the marketplace, and embody the de facto standard as a formal specification. Alternatively one can develop a largely original specification, publish it, and wait for implementations and applications to emerge. The Windows Sockets effort has followed the second of these approaches. Compared with the first, this approach has a number of drawbacks which must be carefully managed. The principal problem is a classic chicken-and-egg: in the absence of a proven implementation, vendors and developers are concerned that there may be one or more problems within the specification which are not immediately obvious, will only emerge as people start to implement, and will require revisions which will obsolete some of the implementation work. Thus they are tempted to hold off on implementing to the first version of the specification, preferring to wait until a more stable draft emerges. Naturally if everybody follows this cautious approach, the process will never get anywhere.

We are publishing this version of the specification as version 1.0, and will make it widely available. During the summer of 1992, we expect a number of vendors to implement this specification. Those that do so will meet a few days before the Interop show which will take place in San Francisco in October, and will review the results of their work. A revised version of the specification will then be published at the Interop conference. There are three possibilities:

- (1) No change is necessary: the current version is reissued as is, as version 1.0.
- (2) The API is unchanged, but clarifications or corrections to the text of the specification are necessary. The new version will be issued as version 1.1.
- (3) Additions or revisions to the API itself are required. The new version of the specification will be issued as version 2.0.

Our current expectation is that the second of these will occur, and that version 1.1 of the Windows Sockets specification will be published at Interop in October (one year after the process began). This will be the definitive Windows Sockets specification, and we will seek to publish it under the auspices of a standards organization which will allow us to formalize the process of future revision. At the present time, we expect that this publication will take the form of an informational Request For Comments (RFC).

Given that we do not anticipate any significant changes to the API, we expect that commercial implementations based on the present specification, and fully interoperable with versions built to the revised specification, will be commercially available at or soon after Interop.